### REPUBLIQUE ALGÉRIENNE DÉMOCRATIQUE ET POPULAIRE

Ministère de l'Enseignement Supérieur et de la Recherche Scientifique

École Nationale Polytechnique

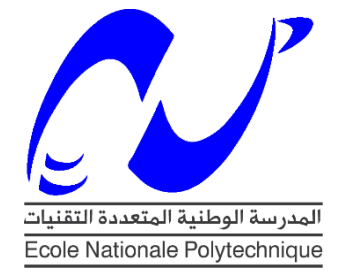

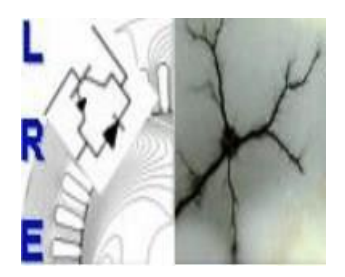

Département d'Électrotechnique Laboratoire de Recherche en Électrotechnique Mémoire de Projet de Fin d'Etude

Pour l'obtention du diplôme d'Ingénieur d'état en Électrotechnique

# Implémentation d'une commande avancée d'une SRM

#### **Benmerzoug Raouia**

#### **Dib Riad**

Sous la direction de

#### **Dr.H.Sahraoui**

#### **Pr. Mo.Mahmoudi**

Soutenu publiquement le 03/07/2019

#### **Composition du Jury**

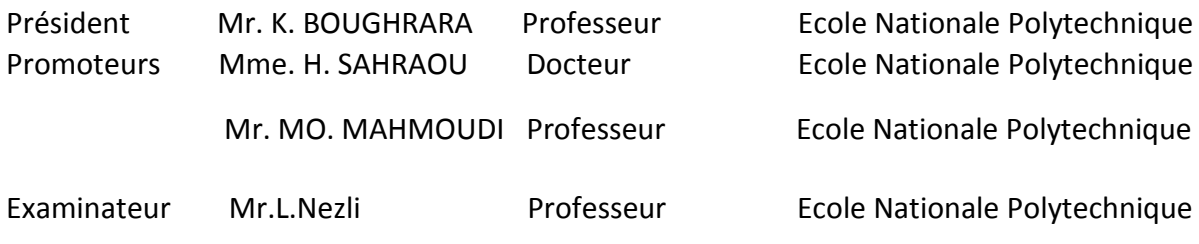

#### **ENP 2019**

### REPUBLIQUE ALGÉRIENNE DÉMOCRATIQUE ET POPULAIRE

Ministère de l'Enseignement Supérieur et de la Recherche Scientifique

École Nationale Polytechnique

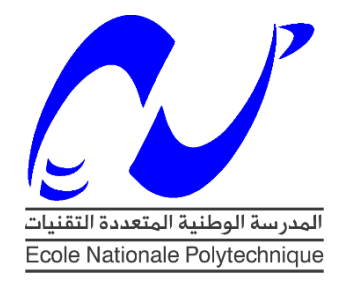

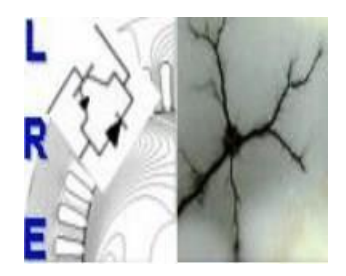

Département d'Électrotechnique Laboratoire de Recherche en Électrotechnique Mémoire de Projet de Fin d'Etude Pour l'obtention du diplôme d'Ingénieur d'état en Électrotechnique

# Implémentation d'une commande avancée d'une SRM

### **Benmerzoug Raouia**

#### **Dib Riad**

Sous la direction de

#### **Dr.H.Sahraoui**

#### **Pr. Mo.Mahmoudi**

Soutenu publiquement le 03/07/2019

#### **Composition du Jury**

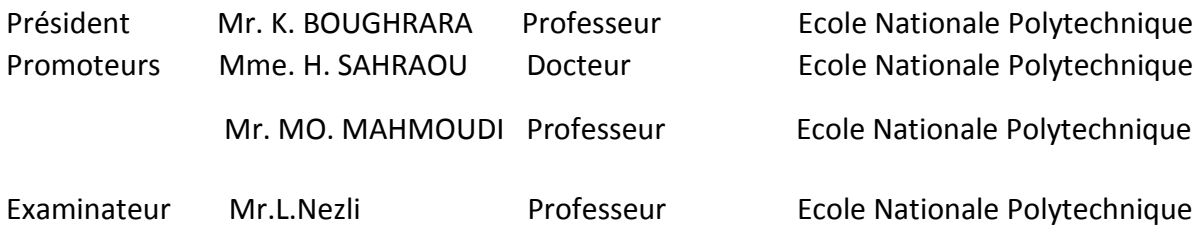

### **ENP 2019**

**إهداء**

*أهدي هذا العمل المتواضع الى غاليتي عزيزتي ،الى من سقتني من كأس الحب و الحنان ،الى القلب الناصع بالبياض ، أمي، المجاهدة في سبيل نجاحي و سعادتي ال كالم يوفيك حقك*

*الى أبي الذي أحمل إسمه فخورا و أتبنى أفكاره معتزا و أسير في دربه مبتهجا،الى أبي َّت أنامله ليقدم لنا لحظة سعادة <sup>و</sup> الذي حصد االشواك عن دربي ليمهد لي الذي كل طريق العلم ، الى أبي عزيزي ال كالم يوفيك حقك.* 

*الى أختي الشقيقة الحنونة الخجولة التي ساعدتني و ساندتني طيلة حياتي.*

*الى عائلتي الكبيرة حفظها هللا.*

*الى كل أساتذتي طيلة مشواري الدراسي الحريصين على تقديم مشعل العلم لناة أنتم سراج االمة.*

ال*لي كل أصدقائي الإعزاء* .

**ديب رياض**

#### **اهداء:**

## الحمد هلل الى التي سقتني حنانا ,الى التي صبرت وتحملت من اجلي ,الى من كانت رفيقتي وصاحبتي طيلة مشواري ,لا الكلمات باي لغة تعبر عن مقدار حبي رزقك الله الصحة والعافية يا اميً الى ابي الغالي ,كل عبارات االمتنان ال توفيك حقك ,شكرا على ثقتك واتمنى ان اكون عند حسن ظنك الى جدتي العزيزة التي لم انسها يوما وتسكن ذاكرتي ,رحمها الله الى اخواتي الحبيبات ,مروة,رحاب ,اسراء وبشرى اتمني لكن كل التوفيق والنجاح الى صديقتي نجوى ,شكرا على اللحظات الجميلة الى كل من منحني من وقته الى كل من كان سببا في زرع احساس جميل دمتم

راوية

# Remerciements

Pour débuter, nous voudrions remercier ALLAH le tout puissant de nous avoir aidé et donner la volonté de mener à terme ce présent travail.

Nous tenons à remercier chaleureusement Madame **H.SAHRAOUI**, docteur à l'Ecole Nationale Polytechnique pour avoir encadré et dirigé ce travail, pour ses conseils et sa disponibilité, pour son suivi et son orientation. Nous tenons également à remercier Monsieur **MO.MAHMOUDI,** professeur à l'Ecole Nationale Polytechnique pour ses conseils.

Nous tenons aussi à remercier Monsieur **H.ZEROUG**, professeur à l'USTHB pour nous avoir permis d'effectuer notre étude expérimentale et de nous avoir dirigé et éclairé.

Nous tenons à remercier Monsieur **C. Larbez** professeur à l'école nationale polytechnique, pour avoir mis à notre disposition le microcontrôleur, ce qui nous a permis d'apprendre à programmer sur le CODE COMPOSER STUDIO et nous a faciliter l'étude expérimentale.

Nous adressons nos vifs remerciements à Monsieur **K.BOUGHRARA,**  professeur à l'Ecole Nationale Polytechnique pour l'honneur qu'il nous a fait de présider le Jury de soutenance ainsi qu'à Monsieur **L.Nezli**, professeur à l'Ecole Nationale Polytechnique pour avoir accepté d'examiner ce mémoire.

Nous remercions du fond du cœur, l'Ecole Nationale Polytechnique et toutes les personnes qui ont contribué de près ou de loin à notre formation.

**ملخص** 

*.*

*يتمثل هذا العمل في نمذجة تحكم مع و بدون وضعية استشعار لمحرك ذي مقاومة مغناطيسية متغيرة ثنائي الدرج* **12/8SRM***.تم تنفيذ استراتيجيات التحكم و التعديل في السرعة* **PI***و***IP** *و التحكم االنزالقي من أجل مقارنة فعالية كل استراتيجية و ذلك باستعمال بيئة* **Simulink/Matlab***،حيث أن النتائج المتحصل عليها قد اثبتت نجاعة و صالبة التحكم االنزالقي خاصة أن هذا النوع من المحركات يتميز بطبيعته الغير خطية. من جهة أخرى، تمت برمجة* **28335F320TMS DSC***النجاز مقدر الوضعية من خالل طريقة تقدير التدفق عن طريق االستيفاء. تم في االخير التأكد تجريبيا من المعادلة االستيفائية* 

```
كلمات مفتاحيةمحرك ذو مقاومة مغناطيسية متغيرة ، PI،IP،التحكم االنزالقي ،DSP،االستيفاء،تقدير 
                                                Matlab/Simulink، التدفق
```
**Abstract:** the aim of this work is the modeling and both sensor and sensorless control of the SRM 12/8. Regulation techniques based on PI, IP and sliding mode controllers are performed on the Matlab / Simulink environment to compare their performance and robustness. A program has been implemented on the DSC which allows estimation of the flux using a polynomial interpolation function. This test confirmed the results of interpolations obtained by Matlab*.*

**Key words:** SRM, DSC, interpolation, Matlab/Simulink, PI, IP, Sliding mode control, estimation.

**Résumé :** Ce travail consiste à la modélisation et la commande avec et sans capteur de la machine à réluctance variable 12/8. Les stratégies de commande basées sur les régulateur PI, IP et mode glissant sont réalisées sur l'environnement Matlab/Simulink pour comparer leurs performances et robustesses. Un programme a été implémenté sur le DSC qui permet l'estimation du flux à l'aide d'une fonction d'interpolation polynomiale. Cet essai a confirmé les résultats d'interpolations obtenu par Matlab.

**Mots clés :** SRM, PI, IP, Mode Glissant, DSC, Matlab/Simulink, Interpolation, estimation.

## **Table des matières**

## **Liste des abréviations**

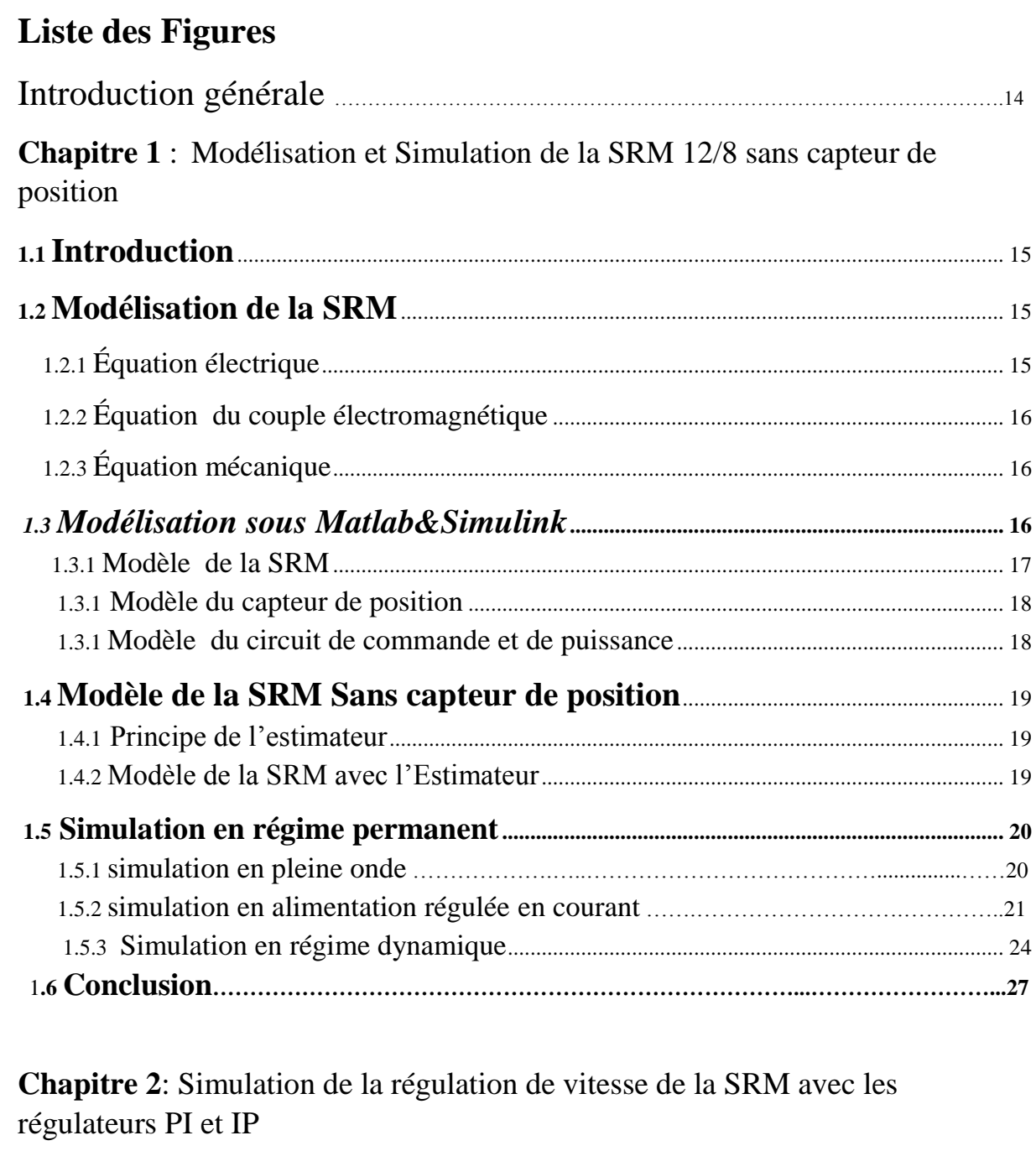

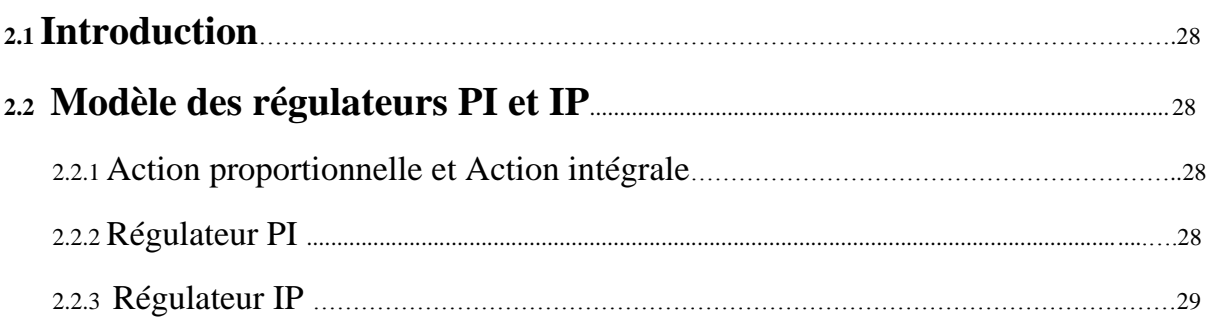

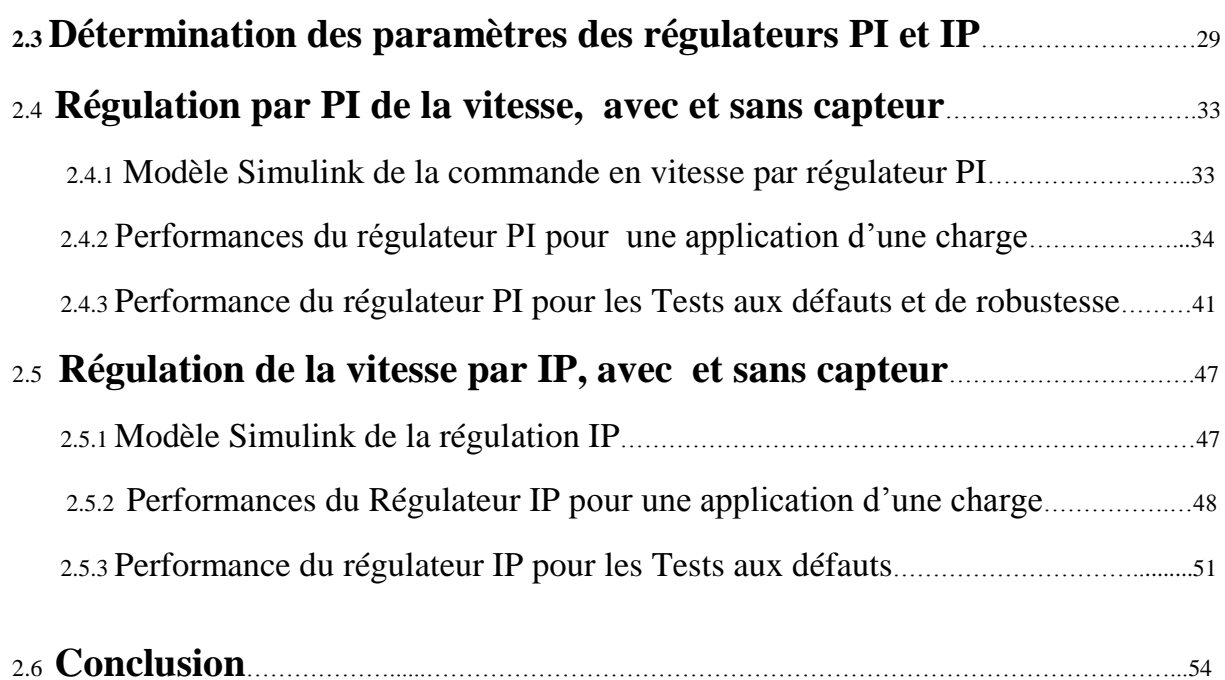

## **Chapitre3:** Régulation de vitesse par mode glissant de la SRM

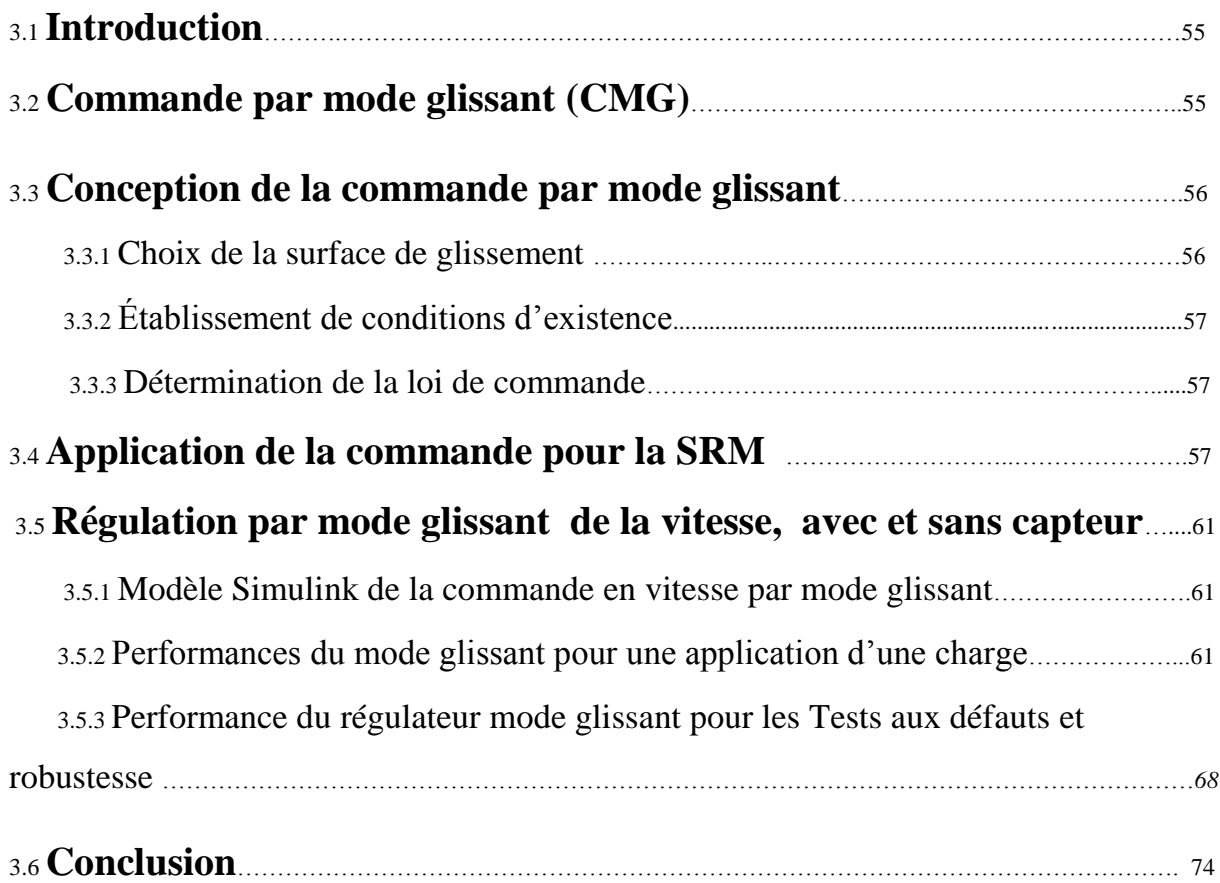

## **chapitre4:** Etude expérimentale

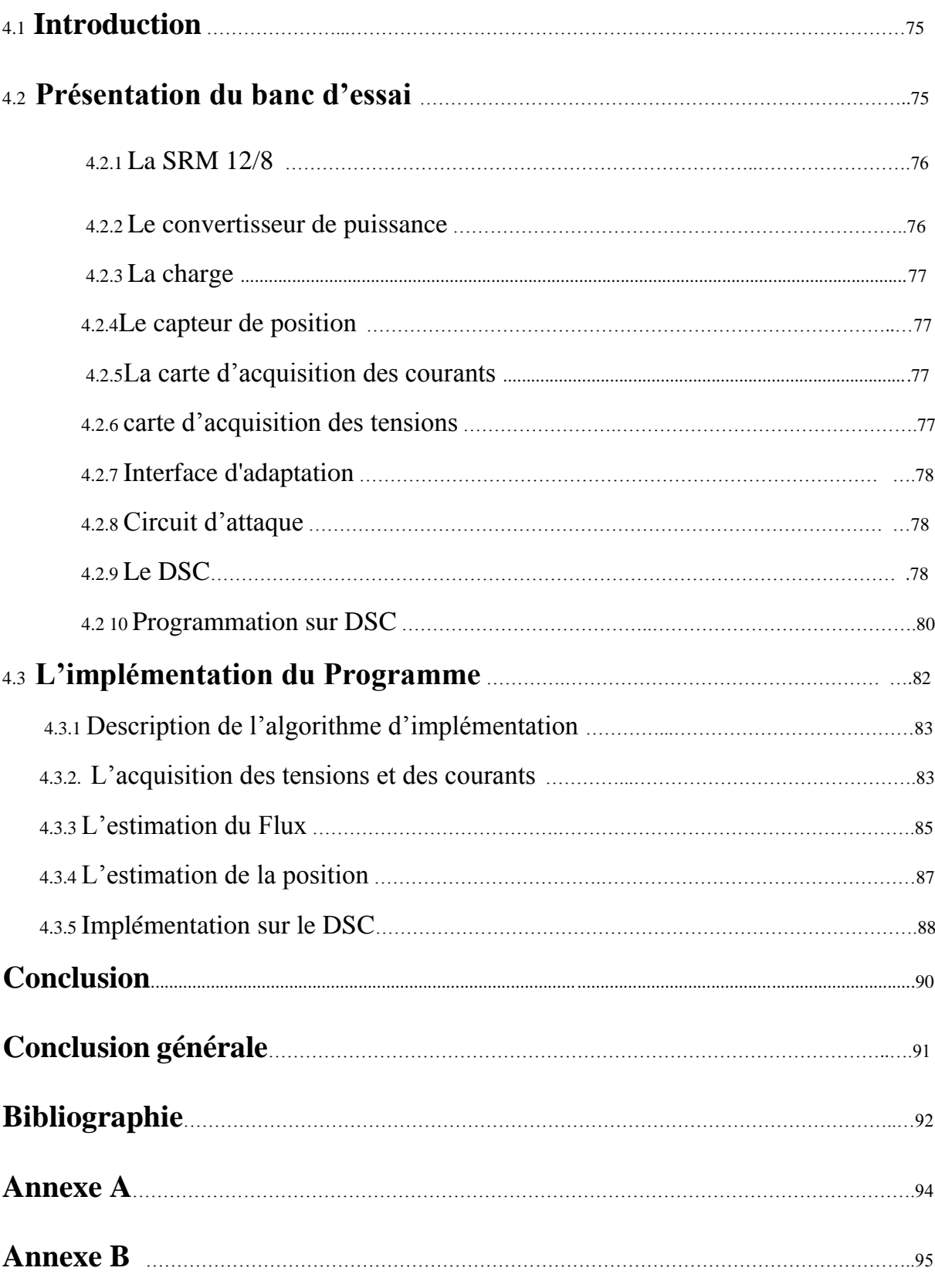

## **Liste des figures**

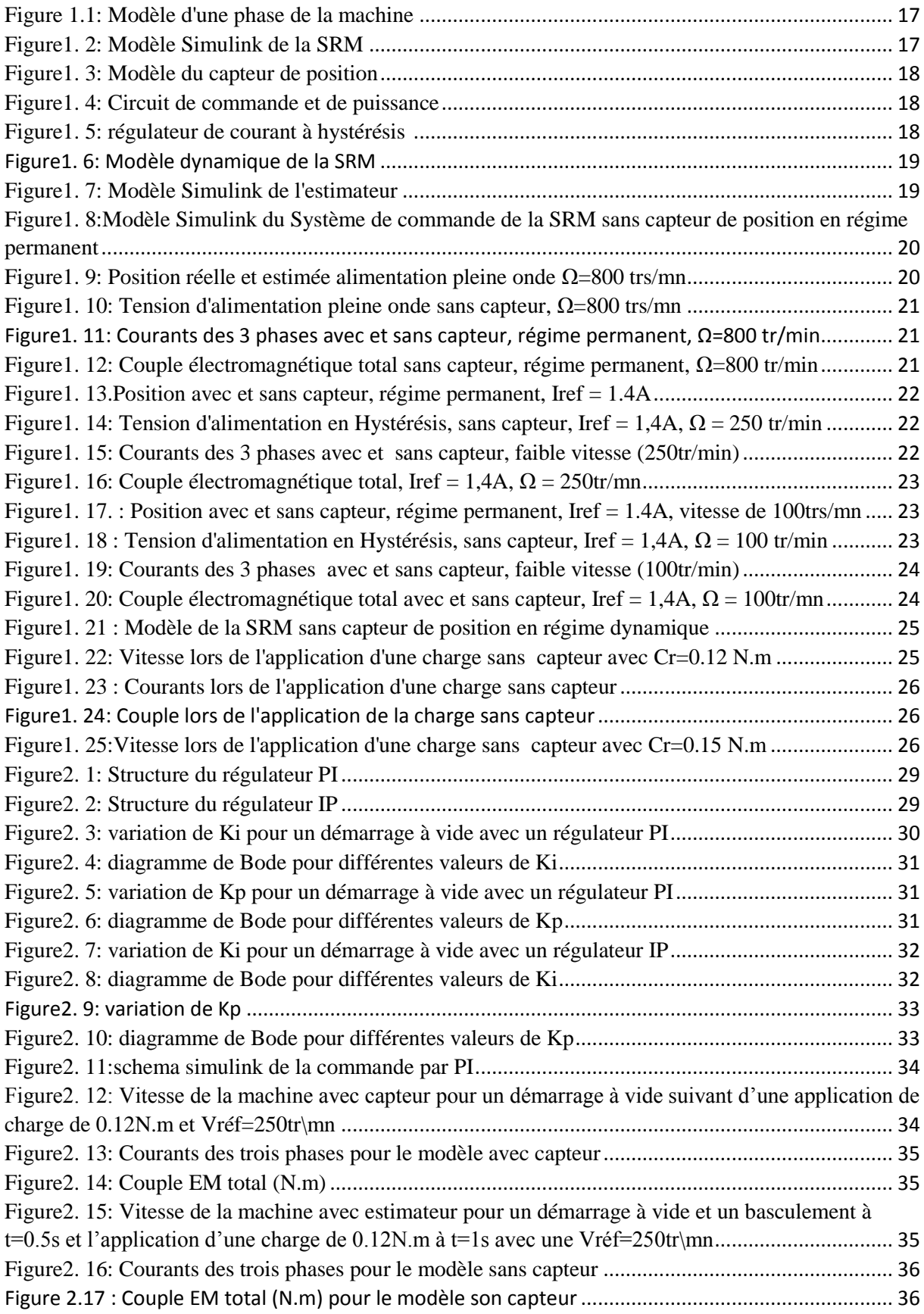

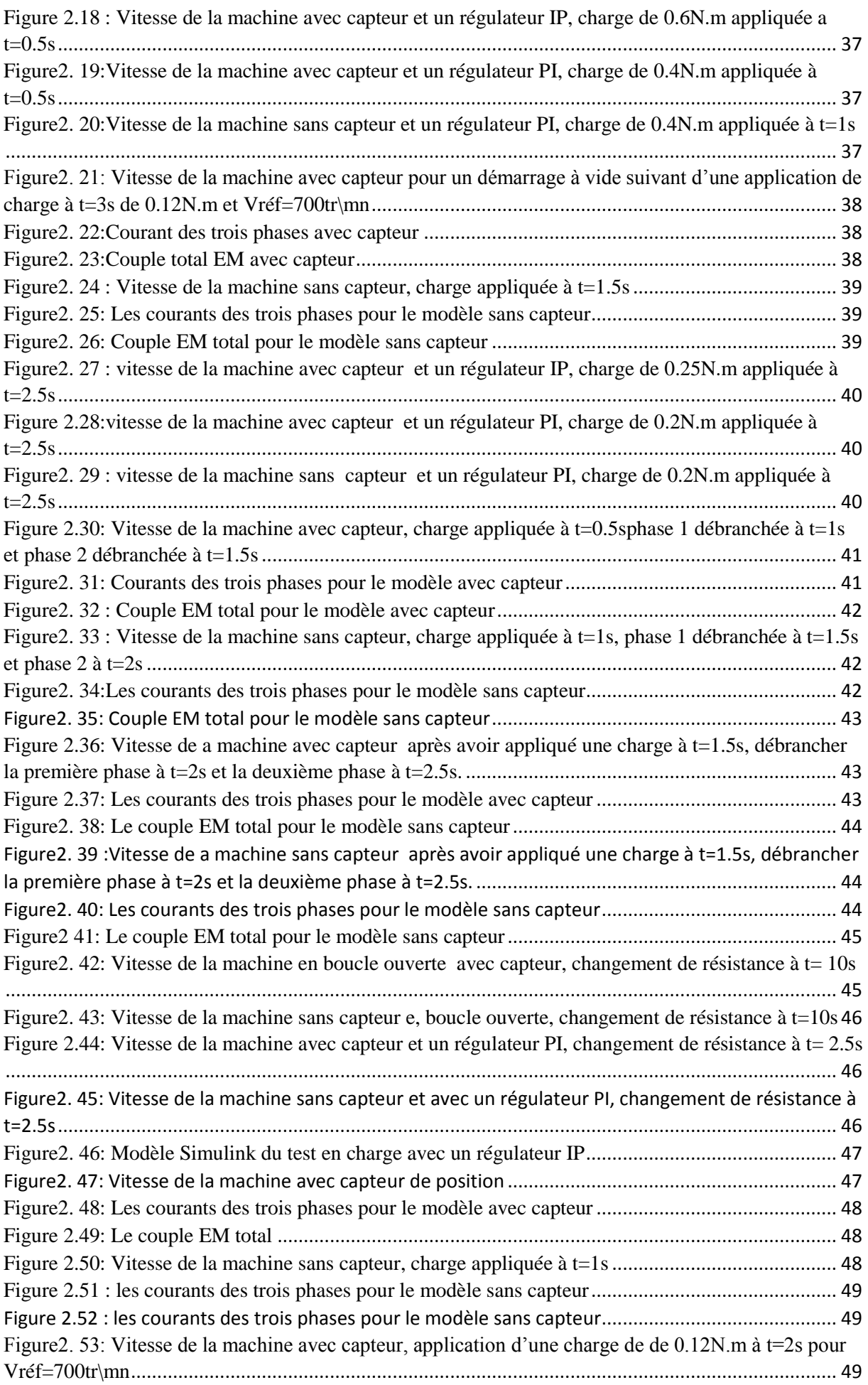

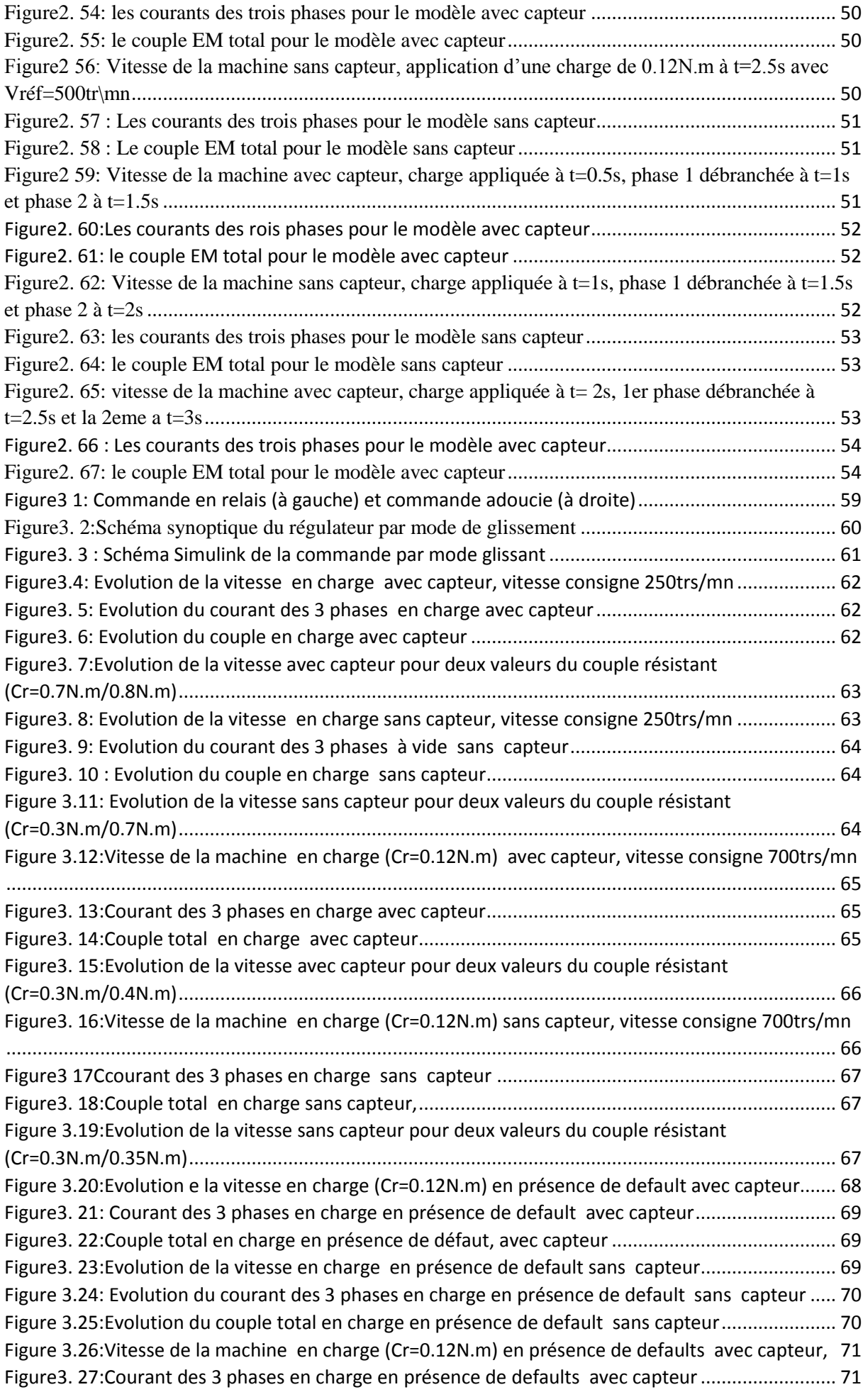

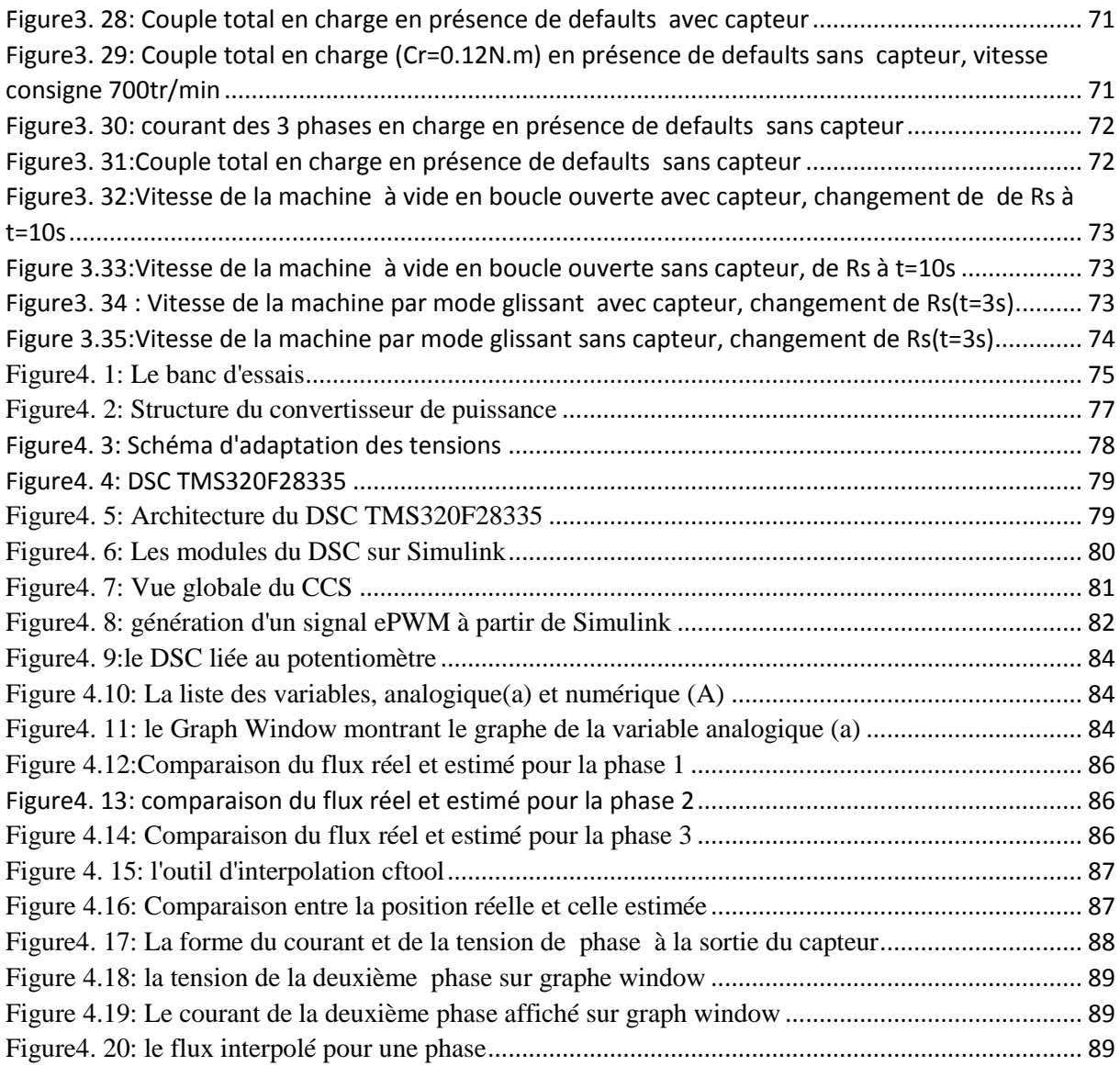

## **Liste des abréviations**

SRM : Switched Reluctance Machine.

MOSFET: Metal-Oxide Semiconductor Field Effect Transistor.

DSP : Digital Signal Processor.

DSC : Digital Signal Controller.

ADC :Analog Digital Converter.

CCS : Code Composer Studio.

TI : Texas Instrument.

CPU : Central Processing Unit.

ePWM:enhanced Pulse Width Modulation.

R : Résistance d'une phase.

IGBT: Insulated Gate Bipolar Transistor.

Ω : Vitesse de rotation.

J : Moment d'inertie.

- $f_r$ : Coefficient de frottement.
- Γ<sub>em</sub>: Couple électromagnétique total.

 $\Gamma_{\text{rés}}$ : Couple résistant.

 $I_{ref}$ : Courant de référence.

e : Force contre électromotrice.

t : Temps.

L : Inductance de la phase.

θ : Position.

Γ<sub>em, réf, eq</sub> : Couple électromagnétique de référence équivalent.

 $\Gamma_{em.r\'{e}f,n}$ : Couple électromagnétique de référence discret.

 $i_{\text{ref,}eq}$ : Le courant de référence équivalent.

 $i_{r \notin f, n}$ : Le courant de référence discret.

S : la surface de glissement.

# Introduction Générale

Le développement de l'électronique numérique et les techniques de commande avancées ont rendus certaines machines plus faciles à commander malgré leur caractère fortement non linéaire [1].

C'est le cas des SRM qui sont des machines simples de structure mais leur commande n'est pas toujours possible avec les techniques de commande classiques. Néanmoins, ces machines présentent des avantages dans les applications des vitesses variables : elles permettent de larges gammes de variation de vitesse, elles sont tolérantes aux défauts, et présentent une grande dynamique [2]. Pour toutes ces raisons, ces machines sont devenues concurrentes dans les applications à vitesses variables, et des travaux de recherches sont constamment publiés visant l'amélioration des performances de cette machine et de sa commande.

La commande de la SRM sans capteur est un des thèmes de développement et de recherche de la commande de la SRM, car le capteur est une source d'erreur et d'encombrement dans ces systèmes. Celui-ci est, ainsi, remplacé par un estimateur que l'on peut programmer selon la technique choisie.

Ce travail est présenté en quatre chapitres :

Le premier chapitre concerne la simulation de la commande sans capteur par Matlab Simulink. Le capteur physique est, ainsi, remplacé par un estimateur basé sur l'estimation du flux à partir de la mesure du courant et de la tension des phases. Les performances de cet estimateur sont évaluées pour les faibles et grandes vitesses de fonctionnement.

Au chapitre2, la simulation de la régulation de vitesse par les régulateurs classiques PI et IP est effectuée pour les commandes avec et sans capteur. Les performances de ces deux régulateurs ont été évaluées pour une variation de charge et lors d'un défaut de phase et une variation de la résistance de bobinage.

Le chapitre 3 est consacré à la simulation de la commande en vitesse en mode glissant, qui est connu pour être adaptée aux systèmes fortement non linéaire. Les performances sont aussi évaluées pour les deux commande avec et sans capteurs et pour les faibles et grandes vitesses de fonctionnement. De même que pour la commande par régulateurs classiques, des tests aux défauts et de robustesse sont appliquées afin de tester le régulateur en mode glissant. Une comparaison entre les performances des régulateur PI et IP et le mode glissant est réalisée.

Le dernier chapitre est consacré à l'étude expérimentale. Un banc d'essai de commande de SRM a été utilisé à cet effet. Des tests de remise en route et d'étalonnage ont été effectués en premier lieu pour confirmer le bon fonctionnement du banc d'essai. Un programme d'acquisition a été élaboré pour la mesure de la tension et du courant. Ces derniers, nous permettent d'estimer la position et de pouvoir implémenter la commande sans capteur de la SRM. L'estimation de la position nécessite la connaissance de la table de flux qui nous permet de proposer une fonction d'interpolation du flux et une autre de la position.

# **Chapitre1 : Modélisation et Simulation de la SRM 12/8 sans capteur de position**

#### <span id="page-16-0"></span>**1.1 Introduction**

Les capteurs de position utilisés généralement dans la commande des SRMs peuvent être encombrants et requièrent souvent un montage délicat. Ceci peut conduire à une source d'incertitudes diminuant ainsi la fiabilité de la commande. Afin de parer à ces problèmes, le capteur physique est souvent remplacé par un estimateur. Plusieurs techniques d'estimation de la position ont été proposées et utilisées dans les SRMs. La plus couramment utilisée est basée sur l'estimation du flux à partir de la mesure du courant et de la tension. Cette technique nécessite la connaissance de la caractéristique du flux de la machine en fonction du courant et de la position.

Dans ce chapitre, une modélisation du système de commande de la SRM sans capteur basé sur le modèle du flux est présentée dans l'environnement Matlab/Simulink. Une simulation du comportement de la machine en régime permanent et dynamique pour le fonctionnement à faibles et grandes vitesses est effectuée afin de tester les performances de la SRM sans capteur.

#### <span id="page-16-1"></span>**1.2 Modélisation de la SRM**

La modélisation de la SRM est effectuée en se basant sur le modèle du flux. Ce qui nécessite a connaissance de la caractéristique du flux magnétique en fonction de la position et du courant. Celle-ci a été déterminée expérimentalement lors d'un travail présenté dans la référence [12]. Cette caractéristique est donnée dans l'annexe B.

Le modèle adopté tient compte des hypothèses simplificatrices suivantes :

L'effet de la mutuelle entre phases, l'hystérésis et l'effet de bord sont négligés ; les paramètres de chaque phase sont identiques ; les courants induits dans le circuit magnétique sont négligés ; la résistance des enroulements est constante ; les interrupteurs du convertisseur sont parfaits ; la tension est parfaitement continue.

Les trois équations traduisant le comportement de la machine sont :

#### <span id="page-16-2"></span>**1.2.1 Équation électrique**

L'équation donnant la tension aux bornes de chaque phase excitée est alors, exprimée par :

$$
V_j = R_s i_j + \frac{d\psi_j}{dt} \tag{1.1}
$$

Avec :

 $R_s$ : La résistance de l'enroulement de chaque phase

 $\psi_j:$  Flux magnétique total par phase

 $i_j$ : Courant de la jème phase

La variation du flux en fonction du temps peut être exprimée par :

$$
\frac{\mathrm{d}\psi_j(\theta,i_j)}{dt} = \frac{\mathrm{d}\psi_j}{di_j}\frac{di_j}{dt} + \frac{\mathrm{d}\psi_j}{d\theta}\frac{d\theta}{dt} \tag{1.2}
$$

 $d\theta$ 

Avec :

Où *Ω* représente la vitesse de rotation exprimée en rad/s ;

L'équation (1.1) peut, alors, s'écrire :

$$
V_j = R_s i_j + \frac{\mathrm{d}\psi_j}{d i_j} \frac{\mathrm{d} i_j}{d t} + \frac{\mathrm{d}\psi_j}{d \theta} \Omega \tag{1.4}
$$

On définit la f.c.é.m. de la SRM comme suit :

$$
e = \frac{\mathrm{d}\psi_j}{\mathrm{d}\theta} \Omega \tag{1.5}
$$

 $\frac{dv}{dt} = \Omega$  (1.3)

Et l'équation (1.1) devient :

$$
V_j = R_s i_j + \frac{\mathrm{d}\psi_j}{di_j} \frac{\mathrm{d}i_j}{\mathrm{d}t} + e \tag{1.6}
$$

#### <span id="page-17-0"></span>**1.2.2 Équation du couple électromagnétique**

Pour chaque phase le couple est déterminé par la relation suivante :

$$
Ci(\theta) = \frac{dWc(\theta,i)}{d\theta} = \frac{d}{d\theta} \int_0^{I0} \psi(\theta,i) \, di \tag{1.7}
$$

Où Wc est la Co-énergie magnétique et I0 est le maximale de la phase excitée.

Le couple total crée par les trois phases est :

$$
Ct = \sum_{i=1}^{3} Ci \tag{1.8}
$$

#### <span id="page-17-1"></span>**1.2.3 Équation mécanique**

L'équation mécanique de la SRM s'écrit comme suit :

$$
(\mathcal{C}_{em})_{tot} = J \frac{d\Omega}{dt} + f_r \Omega + \mathcal{C}_r
$$
 (1.9)

Avec  $\cdot$ 

() : Couple électromagnétique total ; ∶ Moment d'inertie du rotor ;*Ω* ∶ Vitesse angulaire de rotation (rad/s) ;  $f_r$  : Coefficient de frottement visqueux ;  $C_r$  : Couple de charge.

 Cette équation régit le comportement dynamique du moteur et permet de déterminer les performances dynamiques au démarrage et lors du changement de vitesses dues à la variation de la charge ou de la tension d'alimentation.

#### <span id="page-17-2"></span>**1.3 Modélisation sous Matlab/Simulink**

Le modèle Simulink du système de commande est réalisé sous forme de blocs où chaque bloc représente le modèle d'un élément du système.

#### <span id="page-18-0"></span>**1.3.1 Modèle de la SRM**

Les tables (2-D) représentant les caractéristiques interpolées de flux et de couple (Annexe B) sont utilisées pour modéliser le comportement de la machine pour chaque phase (figure1.1). Le modèle a comme entrées la tension et la position, et comme sorties le courant, le flux et le couple.

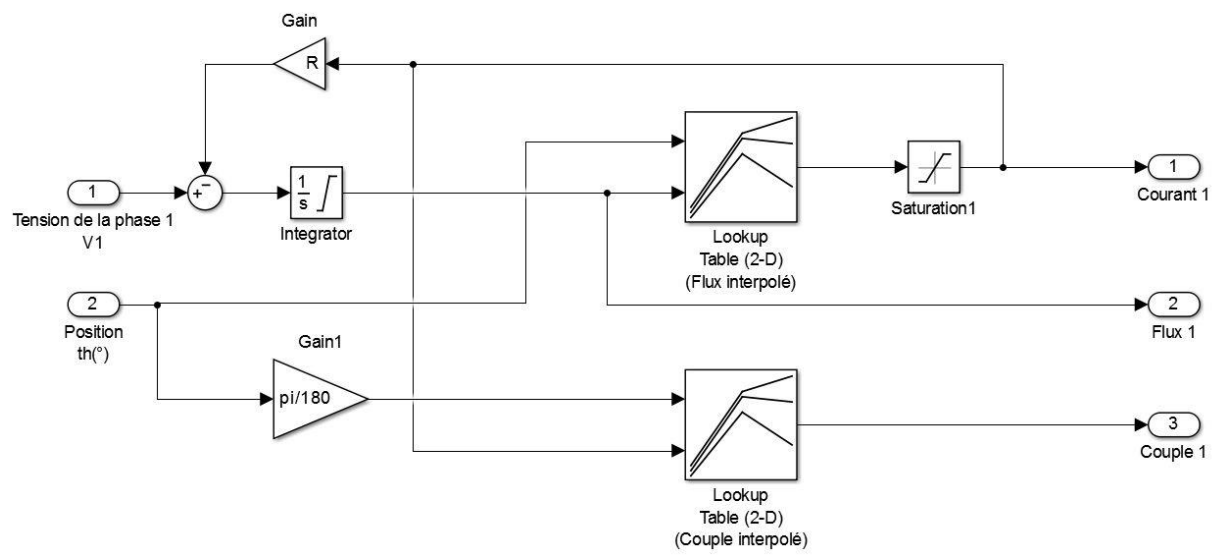

Figure 1.1: Modèle d'une phase de la machine

<span id="page-18-1"></span>Pour les 3 phases de la machine le modèle Simulink est représenté sur la figure 1.2.

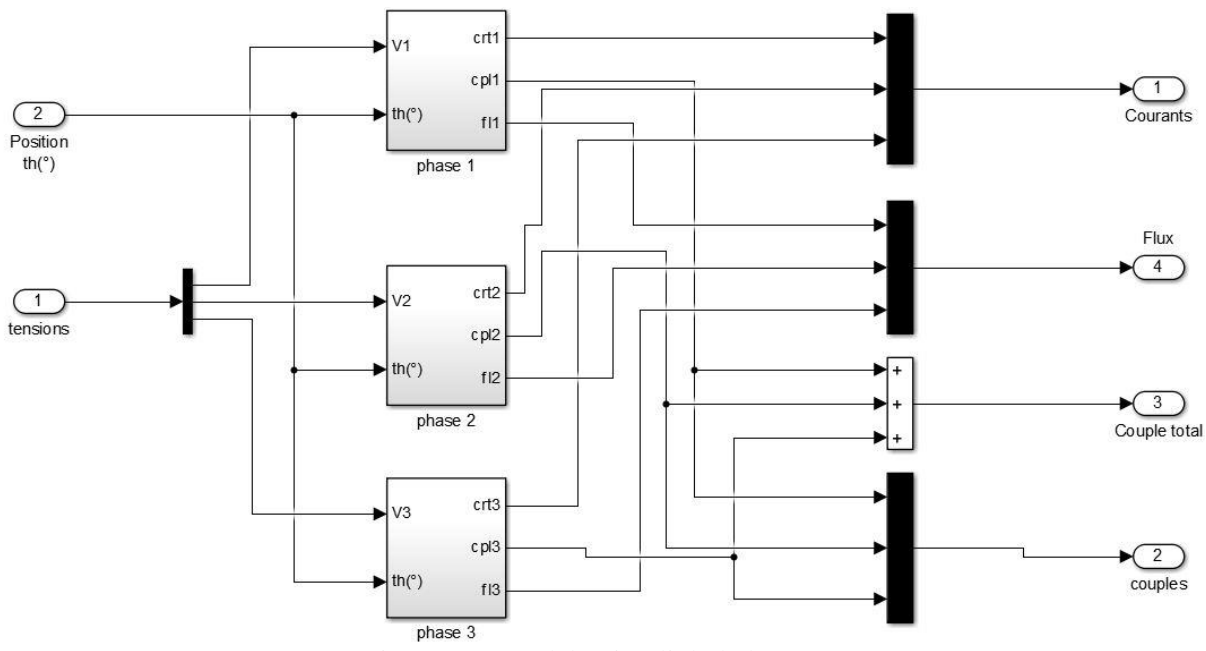

<span id="page-18-2"></span>Figure1. 2: Modèle Simulink de la SRM

#### <span id="page-19-0"></span>**1.3.1 Modèle du capteur de position**

Pour des raisons de simplification du modèle, le capteur de position est modélisé à partir du modèle d'un capteur de vitesse suivi d'un intégrateur. Il est représenté sur la figure suivante :

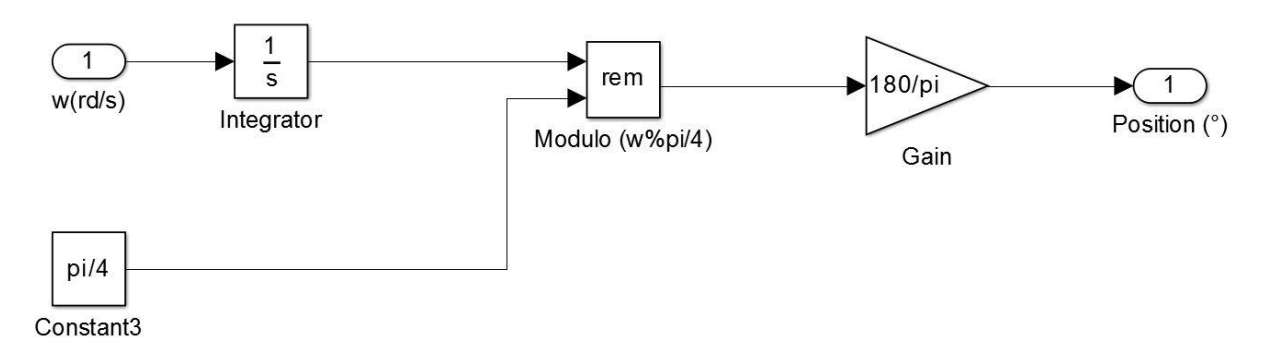

Figure1. 3: Modèle du capteur de position

#### <span id="page-19-2"></span><span id="page-19-1"></span>**1.3.1 Modèle du circuit de commande et de puissance**

 Le convertisseur, le régulateur hystérésis et le circuit de commande (microcontrôleur) sont modélisés en un seul bloc.

 La tension d'entrée (Vs) et les sorties (V1, V2, V3) représente le convertisseur. L'angle d'allumage et l'angle de blocage des IGBT ainsi que l'acquisition des courants et de la position représentent le circuit de commande comme on peut le voir sur la figure 1.4. La régulation de courant par hystérésis se fait à travers la consigne de courant de référence et le calcul d'erreur comme illustré dans la figure 1.5.

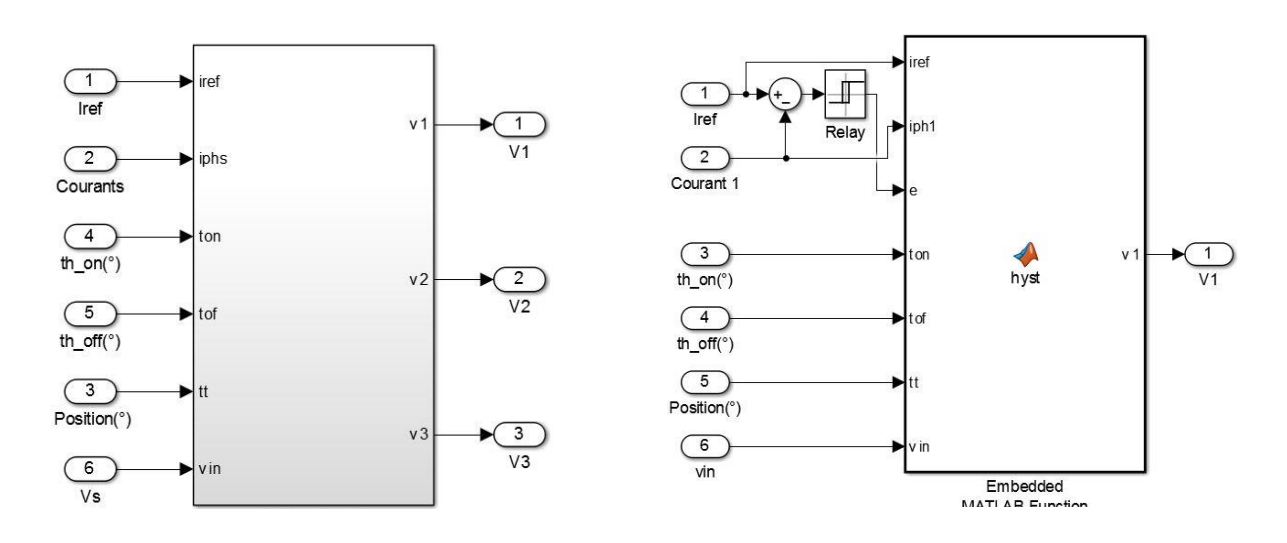

Figure1.4: Circuit de commande et de puissance Figure1.5: Regulateurs de courant à hysteresis

**Modèle Simulink de l'équation mécanique** 

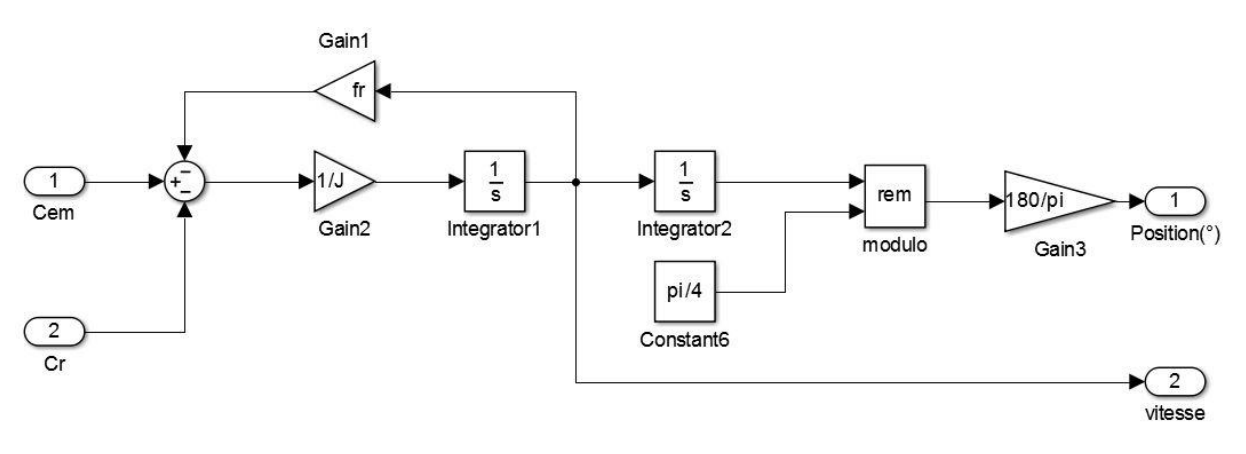

Figure1. 6: Modèle dynamique de la SRM

#### <span id="page-20-3"></span><span id="page-20-0"></span>**1.4 Modèle de la SRM Sans capteur de position**

#### <span id="page-20-1"></span>**1.4.1** Principe de l'estimateur

Le modèle de la SRM est caractérisé par une relation unique entre le flux, le courant de phase et la position du rotor. Ce qui permet de prédire la position du rotor indirectement à partir du flux si la caractéristique du flux en fonction de la postion et du courant est bien connue et supprimer ainsi le capteur. Le calcul du flux est effectué à partir de la relation :  $\psi = \int (V - R) \, dt$  (1.10)

La technique du « Lookup table » est choisie pour estimer la position en utilisant une table de flux construite à partir de la caractéristique du flux. L'Estimateur reçoit en entrées la tension et le courant de chaque phase mesurés à partir des capteurs de tension et de courant ; un bloc intégrateur utilise ces mesures pour calculer le flux. Celui-ci est utilisé avec le courant pour déterminer la position par la technique de « Lookup table » à partir de la table de flux.

#### <span id="page-20-2"></span>**1.4.2 Modèle de la SRM avec l'Estimateur**

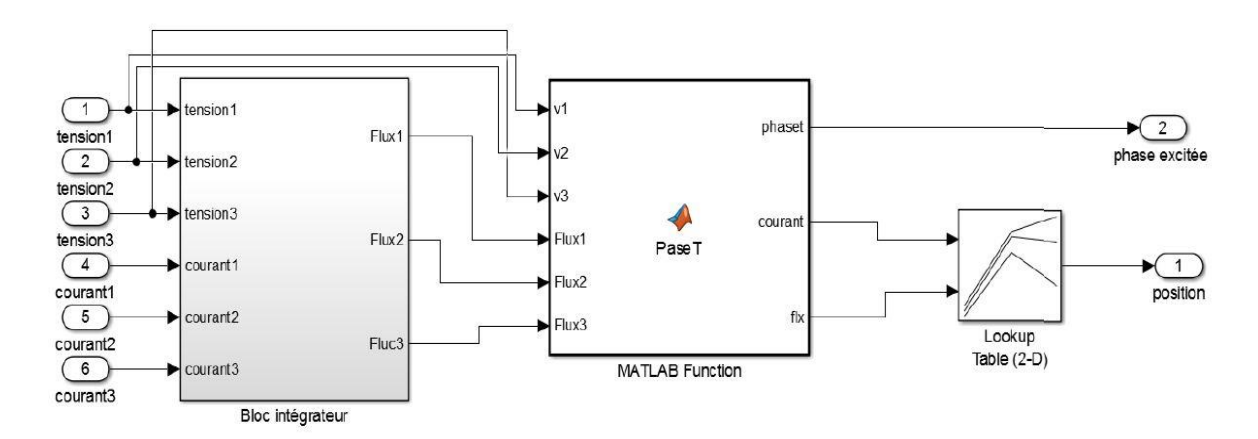

<span id="page-20-4"></span>Figure1. 7: Modèle Simulink de l'estimateur

Ce modèle est conçu en trois blocs :

*Bloc intégrateur* : Dans lequel un calcul d'intégrale est effectué à partir des tensions et courants de phase pour déterminer le flux.

*PaseT* : C'est une fonction Matlab qui délivre, à partir des flux obtenus et les tensions d'alimentation de la machine, le courant et le flux de la phase excitée.

*Lookup*: qui a comme entrées le flux et le courant obtenus par la fonction PaseT, afin de déterminer la position estimée en sortie.

#### <span id="page-21-0"></span>**1.5 Simulation en régime permanent**

 La figure1.8 représente modèle global de la SRM au régime permanent pour le fonctionnement sans capteur. Le capteur physique a été remplacé par l'estimateur. La Simulation est effectuée pour des grandes et faibles vitesses correspondant respectivement à l'alimentation en pleine onde et l'alimentation régulée en courant.

 La simulation est effectuée avec et sans capteur afin de comparer les performances de la commande avec capteur et de l'estimateur proposé.

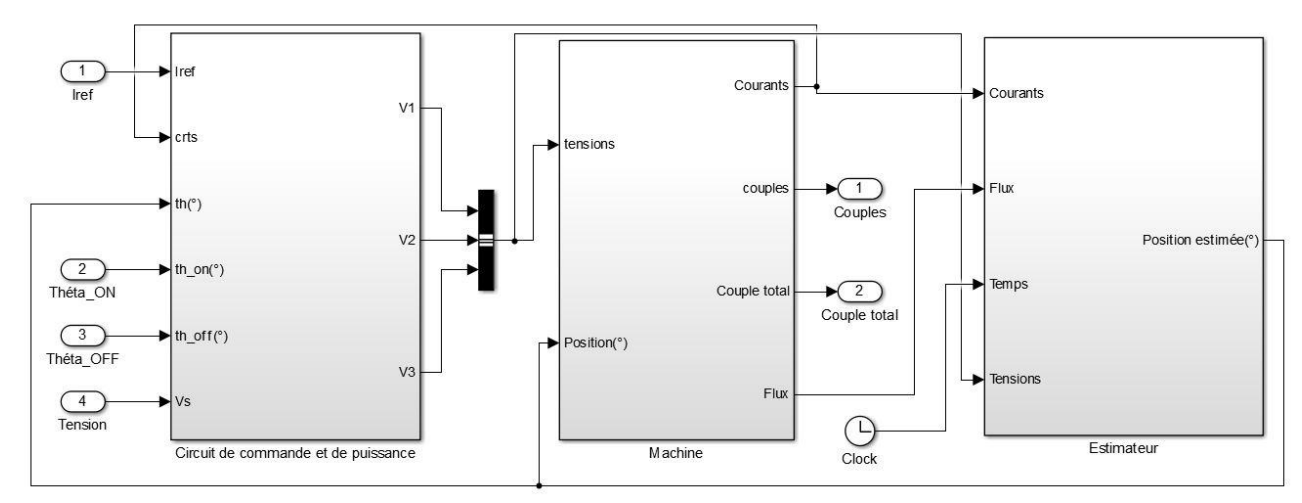

<span id="page-21-1"></span>Figure1. 8:Modèle Simulink du Système de commande de la SRM sans capteur de position en régime permanent

#### 1.5.1 Simulation en pleine onde

Les résultats de simulation pour une vitesse de 800 tr/mn sont représentés ci-dessous.

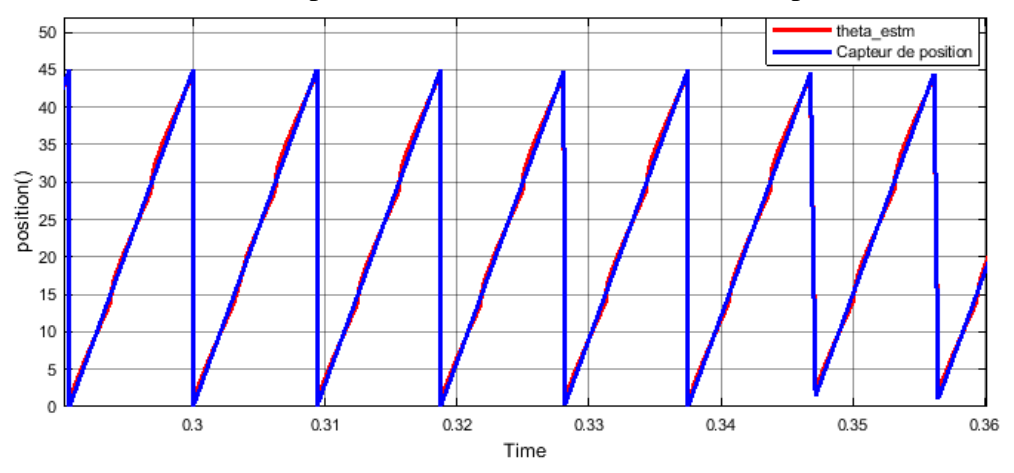

<span id="page-21-2"></span>Figure1. 9: Position réelle et estimée alimentation pleine onde  $\Omega$ =800 tr/mn

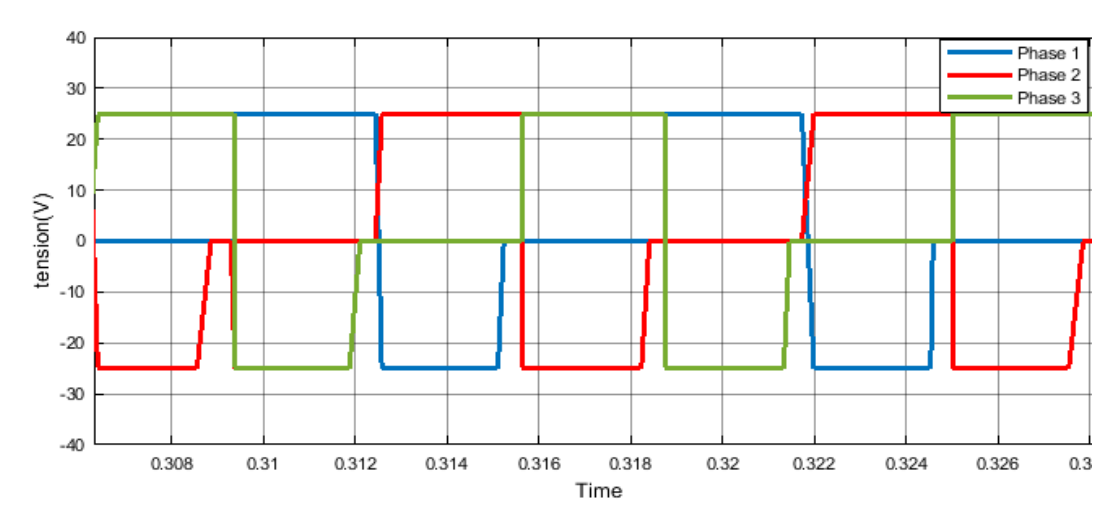

Figure1. 10: Tension d'alimentation pleine onde sans capteur, Ω=800 tr/mn

<span id="page-22-0"></span>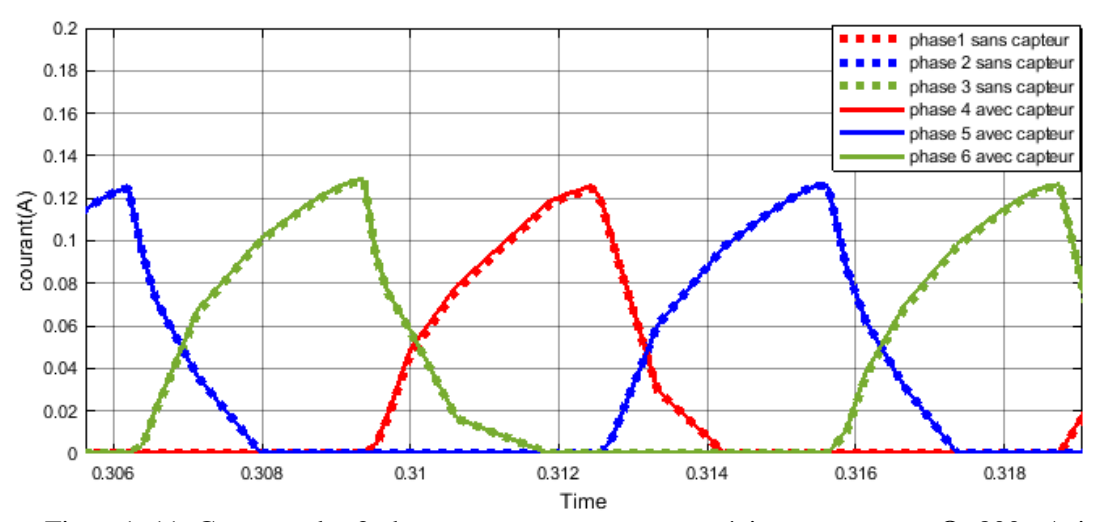

<span id="page-22-1"></span>Figure1. 11: Courants des 3 phases avec et sans capteur, régime permanent, Ω=800 tr/min

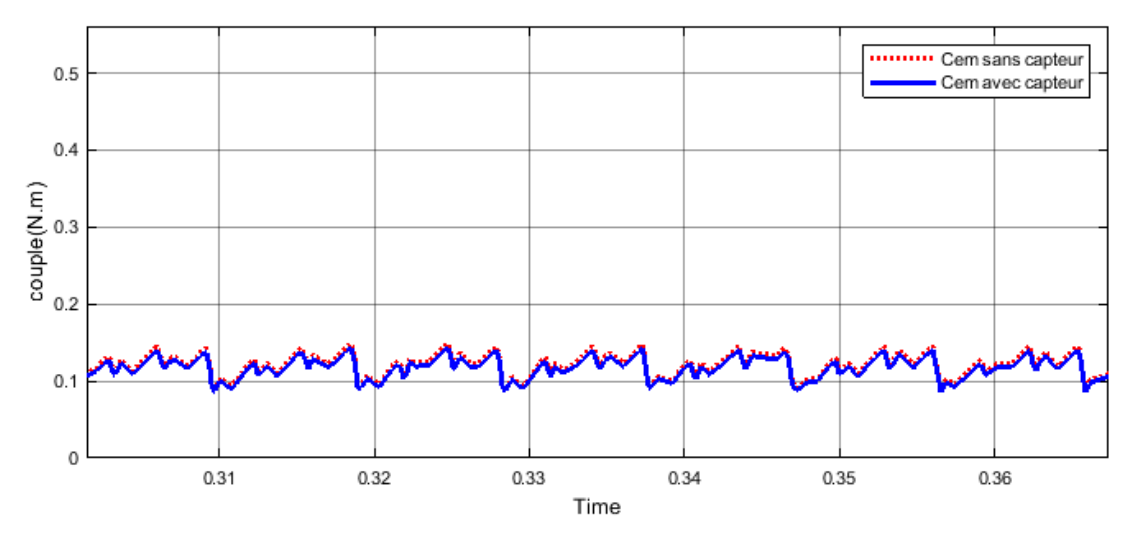

Figure1. 12: Couple électromagnétique total sans capteur, régime permanent, Ω=800 tr/min

<span id="page-22-2"></span>La position obtenue à travers l'estimateur est presque superposable à celle obtenue avec le capteur. L'erreur maximale ne dépasse pas 1 %. Ce résultat est confirmé par les courants de phase et les couples comparés eux aussi dans les mêmes conditions. En effet, l'impact de l'erreur de l'estimateur sur les caractéristiques de courant et de couple parait négligeable**.** 

## **1.5.2 Simulation en alimentation régulée en courant**

La simulation a été effectuée uniquement pour une alimentation régulée en courant par la technique d'hystérésis. Les vitesses choisies sont respectivement de 250trs/mn et 100 tr/mn et le courant de référence est 1,4A.

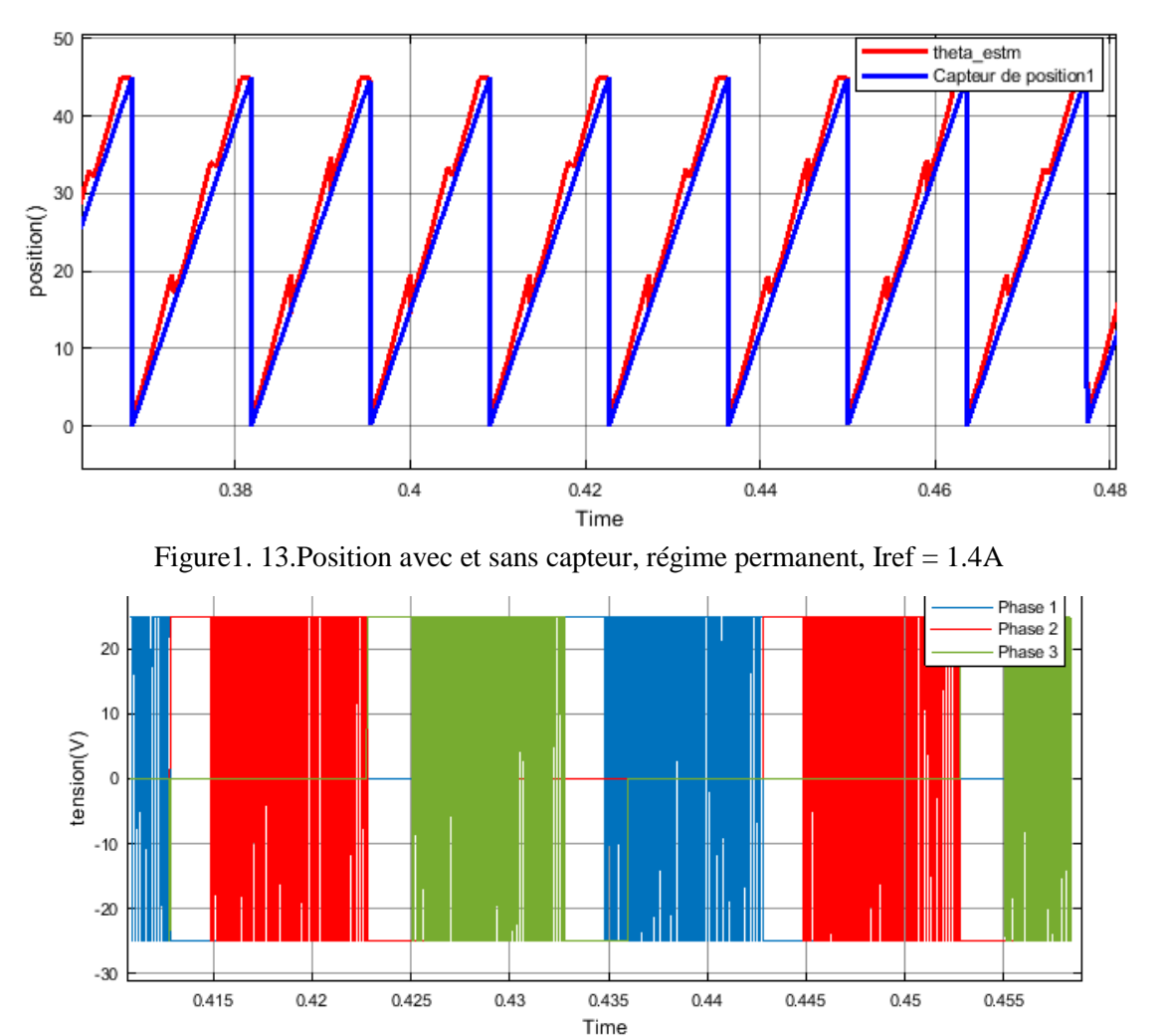

Les résultats de simulation sont représentés ci-dessous **:**

<span id="page-23-1"></span><span id="page-23-0"></span>Figure1. 14: Tension d'alimentation en Hystérésis, sans capteur, Iref = 1,4A,  $\Omega$  = 250 tr/min

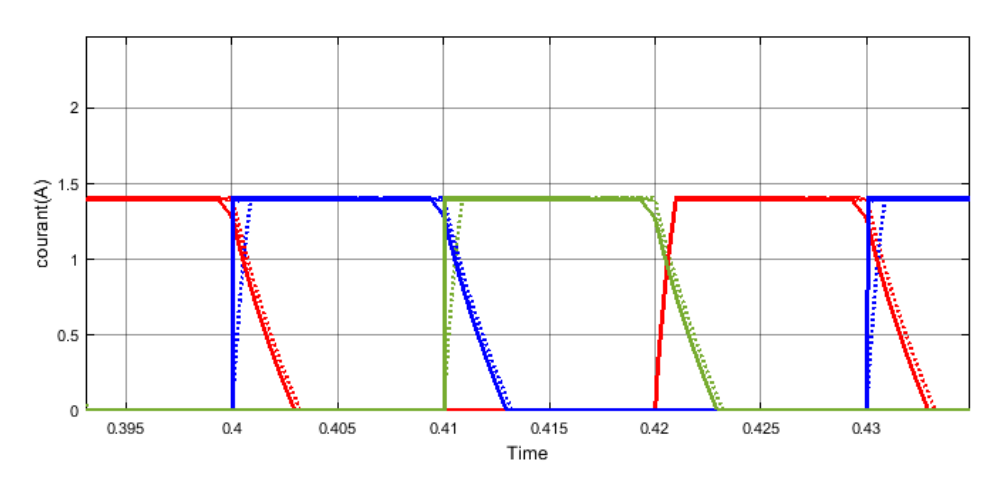

<span id="page-23-2"></span>Figure1. 15: Courants des 3 phases avec et sans capteur, faible vitesse (250tr/min)

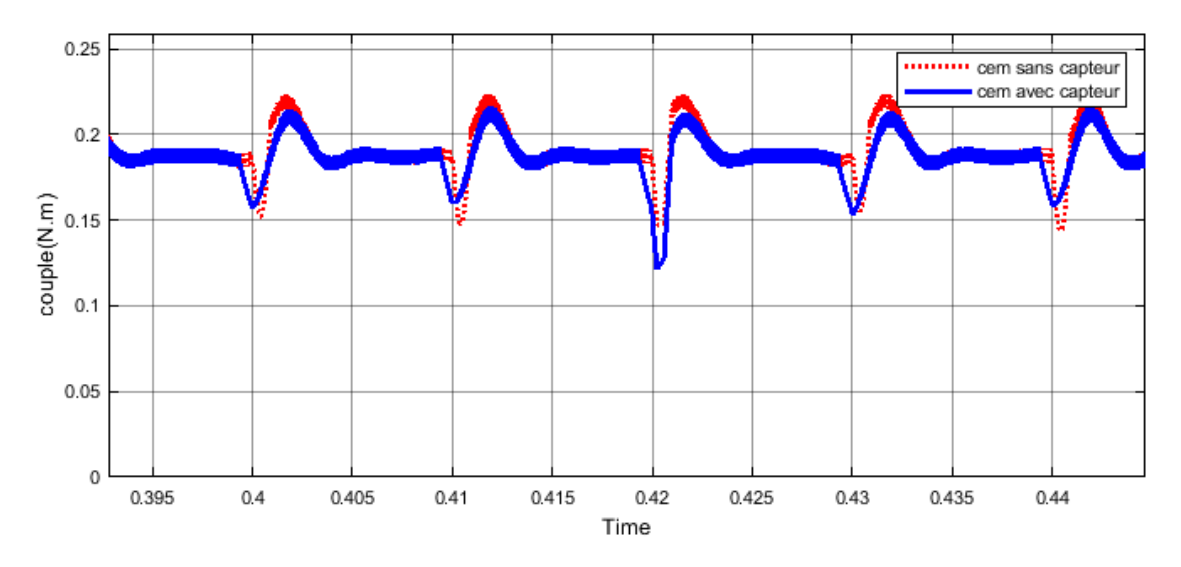

<span id="page-24-0"></span>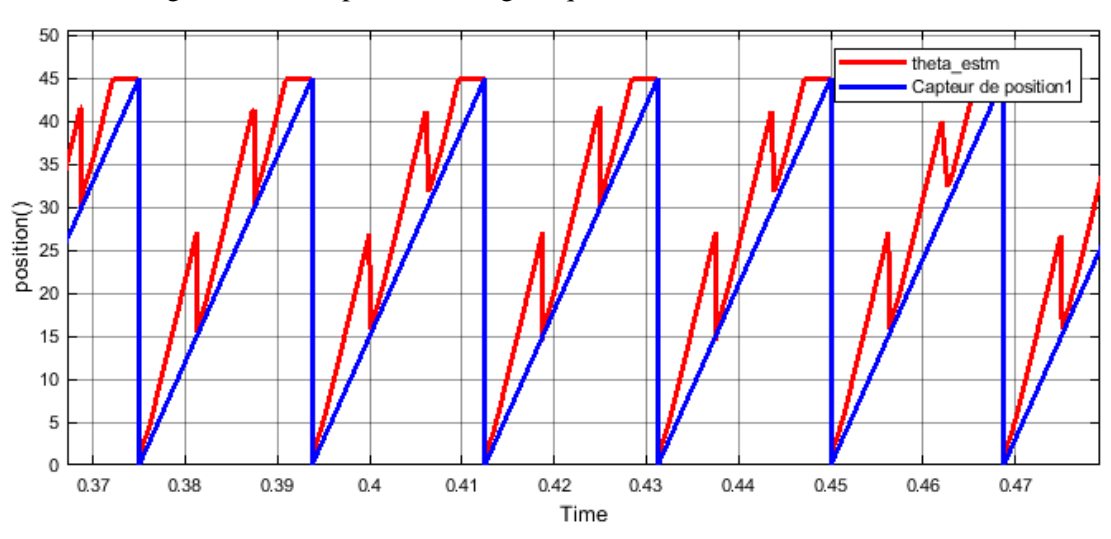

Figure1. 16: Couple électromagnétique total, Iref = 1,4A,  $\Omega = 250$ tr/mn

<span id="page-24-1"></span>Figure1. 17. : Position avec et sans capteur, régime permanent, Iref = 1.4A, vitesse de 100trs/mn

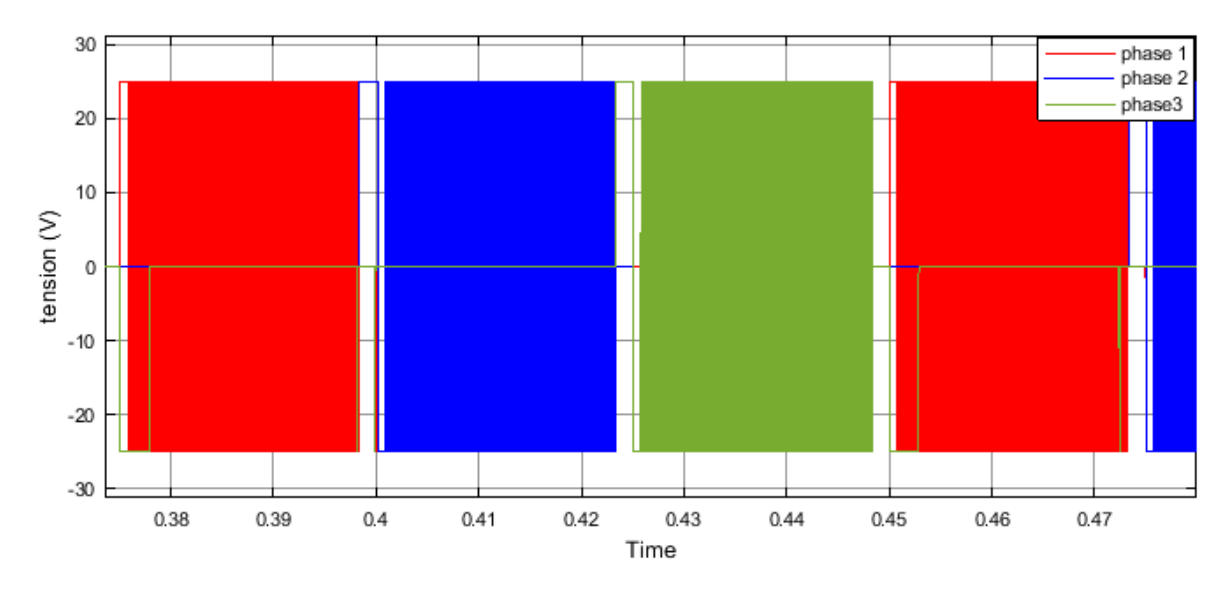

<span id="page-24-2"></span>Figure1. 18 : Tension d'alimentation en Hystérésis, sans capteur, Iref = 1,4A, Ω = 100 tr/min

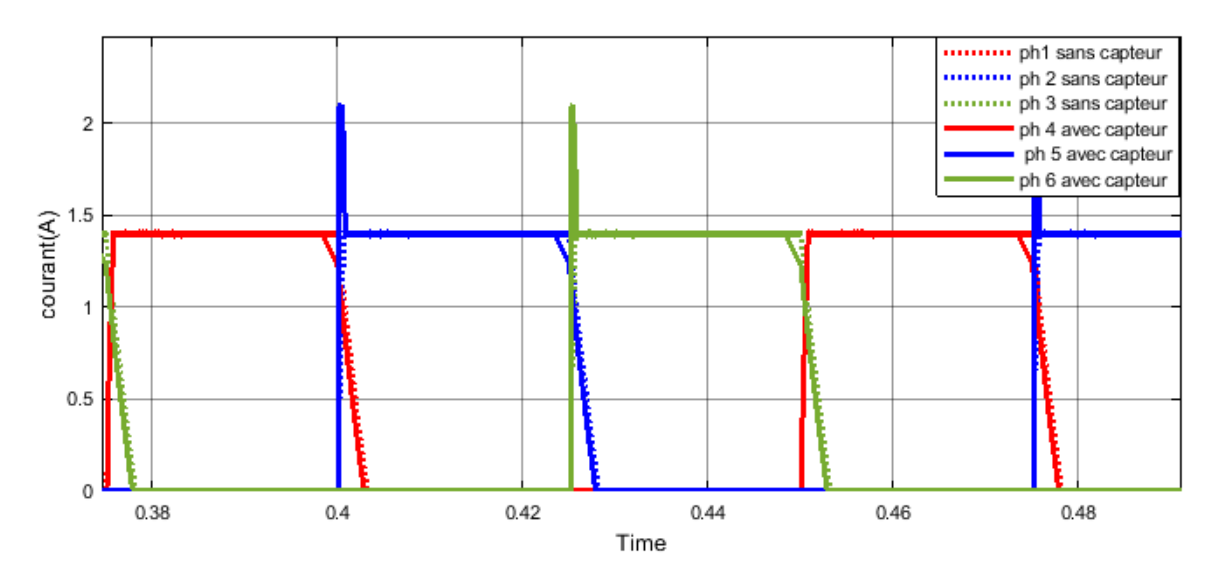

Figure1. 19: Courants des 3 phases avec et sans capteur, faible vitesse (100tr/min)

<span id="page-25-1"></span>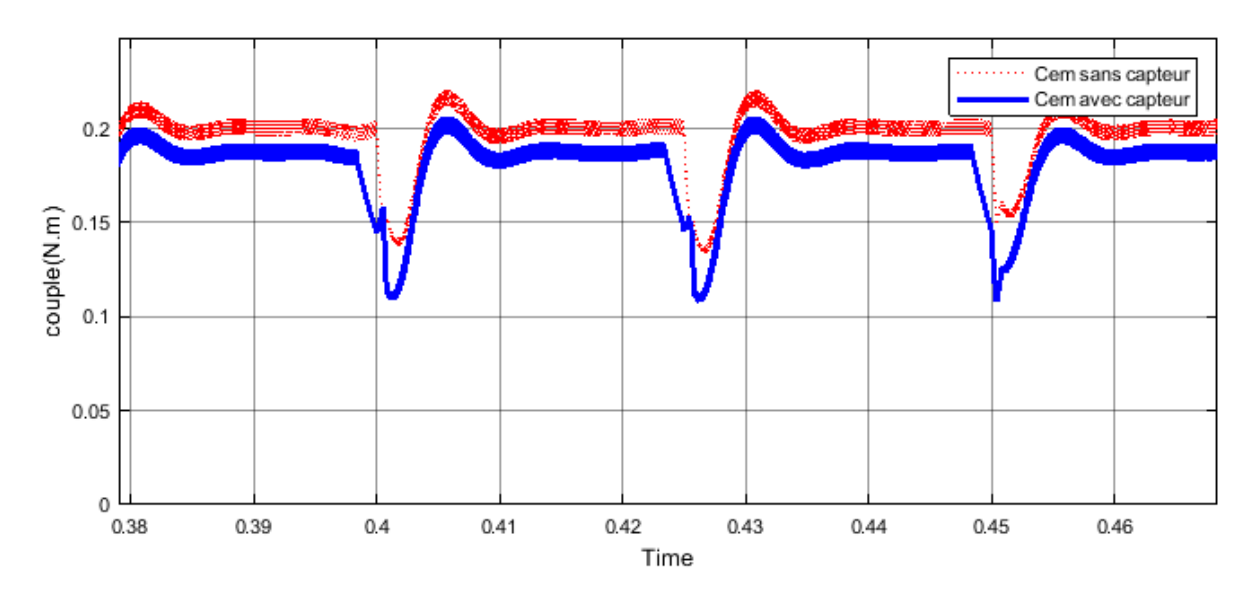

<span id="page-25-2"></span>Figure 1. 20: Couple électromagnétique total avec et sans capteur, Iref = 1,4A,  $\Omega$  = 100tr/mn

L'erreur sur la position est plus importante que celle obtenue pour les grandes vitesses. Cependant son impact sur les caractéristiques de courant et de couple devient important pour les faibles vitesses. L'estimateur fonctionne correctement en régime permanent pour les grandes vitesses (pleine onde) et aussi pour les faibles vitesses (hystérésis) mais pas trop correctement pour les très faibles vitesses.

#### <span id="page-25-0"></span>**1.5.3 Simulation en régime dynamique**

Le modèle Simulink global du système de commande de la SRM avec estimateur de position en régime dynamique est donné sur la figure 1.21

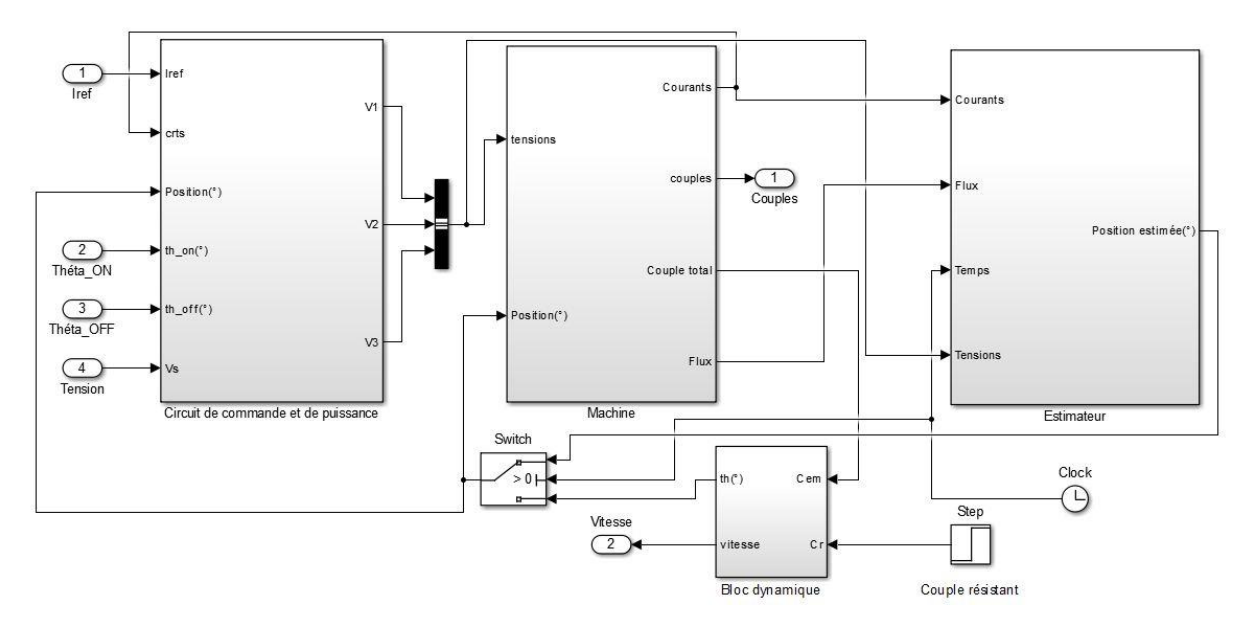

<span id="page-26-0"></span>Figure1. 21 : Modèle de la SRM sans capteur de position en régime dynamique

Afin de tester le régime dynamique de la SRM avec l'estimateur de position proposé, une simulation d'un démarrage à vide avec capteur est effectué, à t=-6s, le capteur est remplacé par l'estimateur et à t=7s, un couple de charge Cc=0.12Nm est appliquée. Les résultats de simulation sont présentés ci-dessous :

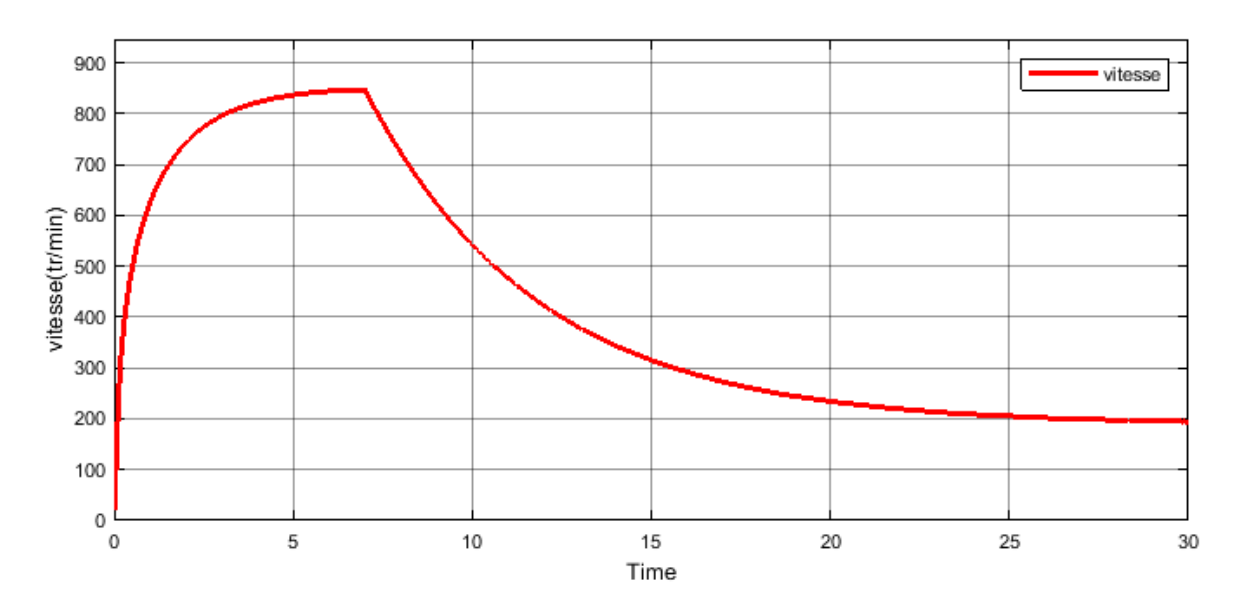

<span id="page-26-1"></span>Figure1. 22: Vitesse lors de l'application d'une charge sans capteur avec Cr=0.12 N.m

<span id="page-27-0"></span>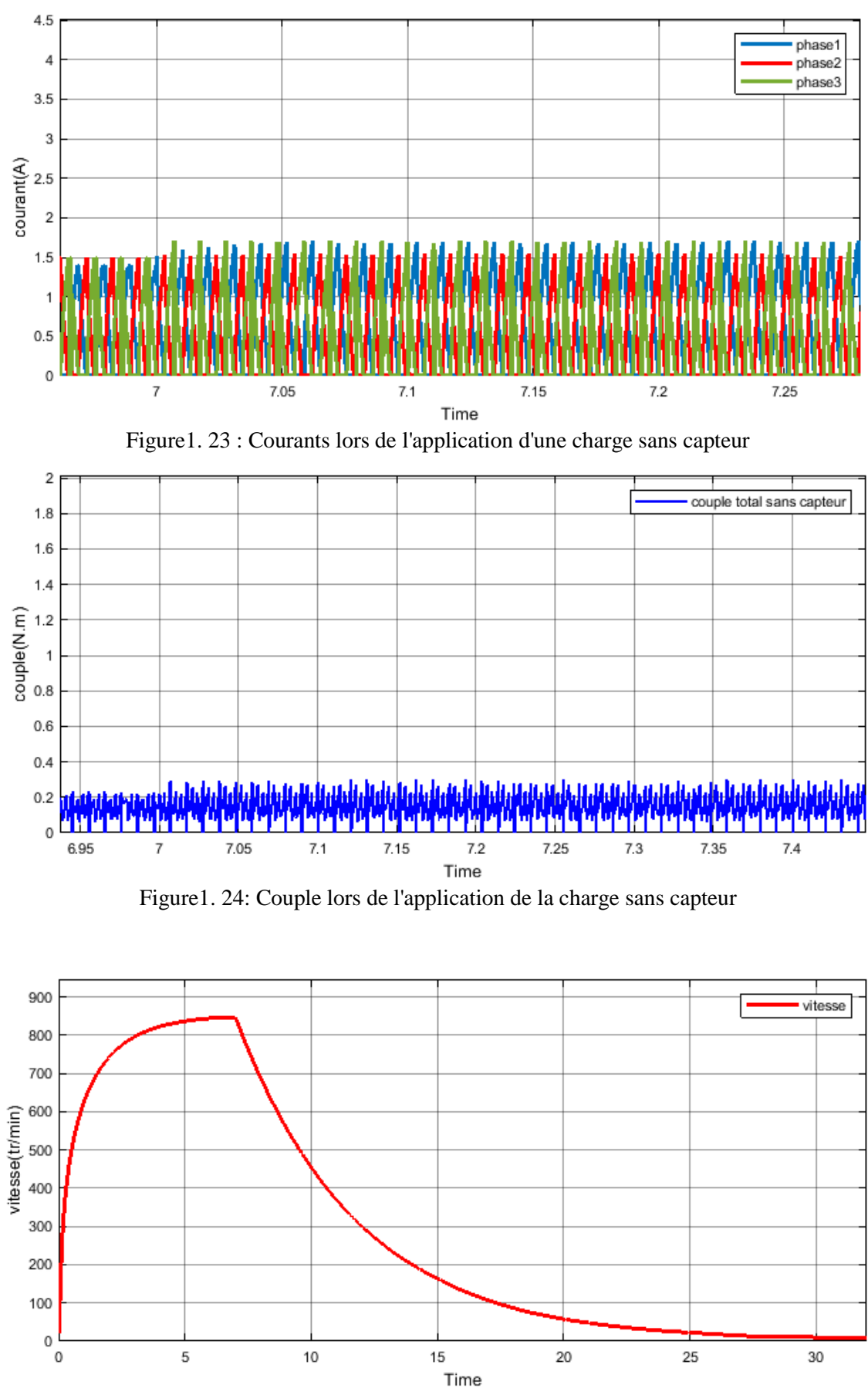

<span id="page-27-2"></span><span id="page-27-1"></span>Figure1. 25:Vitesse lors de l'application d'une charge sans capteur avec Cr=0.15 N.m

 Au moment du basculement vers l'estimateur, on remarque une légère augmentation de la valeur maximale des courants ainsi que les couples associés à chaque phase, mais restent constant en valeur moyenne. Le basculement vers l'estimateur n'a aucun effet sur la vitesse de rotation de la machine.

 L'application du couple de charge de 0.12Nm engendre une baisse de la vitesse mais la machine reste stable. En augmentant le couple de charge à 0.15N.m la machine décroche alors qu'elle reste stable pour une commande avec capteur.

#### <span id="page-28-0"></span>**1.2.4 Conclusion**

Dans ce chapitre, une modélisation basée sur le modèle du flux du système de commande d'une SRM sans capteur est présentée. Une simulation comportement en régime permanent et dynamique de la machine associé à un estimateur de position est effectuée, afin de tester les performances de l'estimateur proposé.

La comparaison de ces performances avec celles obtenues avec le capteur ont montré que pour les grandes vitesses l'estimateur s'avère très efficace. Cependant, pour les faibles vitesses, l'estimateur génère un écart par rapport à la position réelle qui influe davantage sur les performances de la machines lorsque la vitesse devient plus faible.

# Chapitre 2 : Simulation de la régulation de vitesse de la SRM avec les régulateurs PI et IP

#### **2.1. Introduction**

 La SRM est une machine qui peut être utilisée dans les applications des variateurs de vitesse ou la vitesse doit être régulée. Vu le caractère non linéaire de la SRM, la commande en vitesse est en général réalisée par des techniques de commande avancées. Néanmoins, cette commande peut être réalisée autour d'un point de fonctionnement en utilisant des régulateurs classiques [11].

 Dans ce chapitre, nous proposons d'étudier les performances des régulateurs PI et IP lors d'une application d'une charge pour les faibles et grandes vitesses de fonctionnement pour une commande avec et sans capteur de position. Ces régulateurs sont aussi testés en vue d'étudier leur performance pour les tests aux défauts de phases et les tests de robustesse. Une comparaison des performances des deux régulateurs est effectuée dans ce chapitre afin de distinguer le meilleur régulateur en fonction du point de fonctionnement et du mode de commande.

### **2.2. Modèle des régulateurs PI et IP**

#### **2.2.1. Action proportionnelle et Action intégrale**

L'action proportionnelle est une correction proportionnelle appliquée à tout écart de la grandeur à réguler par rapport à la consigne tel que :Cosigne(t) =  $K_p$ .  $\varepsilon(t)$ . L'action intégrale est une correction intégrale appliquée à l'écart tel que : Cosigne(t) =  $K_i \int_0^T \varepsilon(t) dt$ .

#### **2.2.2. Régulateur PI**

Ce régulateur combine l'action Proportionnelle et l'action Intégrale qui sont toutes les deux appliquées à l'erreur. Le terme intégral complète l'action proportionnelle puisqu'il permet de compenser l'erreur statique et d'augmenter la précision en régime permanent. Le principe est d'intégrer l'erreur depuis le début et d'ajouter cette erreur à la consigne. Lorsque l'on se rapproche de la valeur demandée, l'erreur devient de plus en plus faible. Le terme proportionnel n'agit plus mais le terme intégral subsiste et reste stable, ce qui maintient le moteur à la valeur demandée [18],[11].

La structure de ce régulateur est présentée sur la figure ci-dessous :

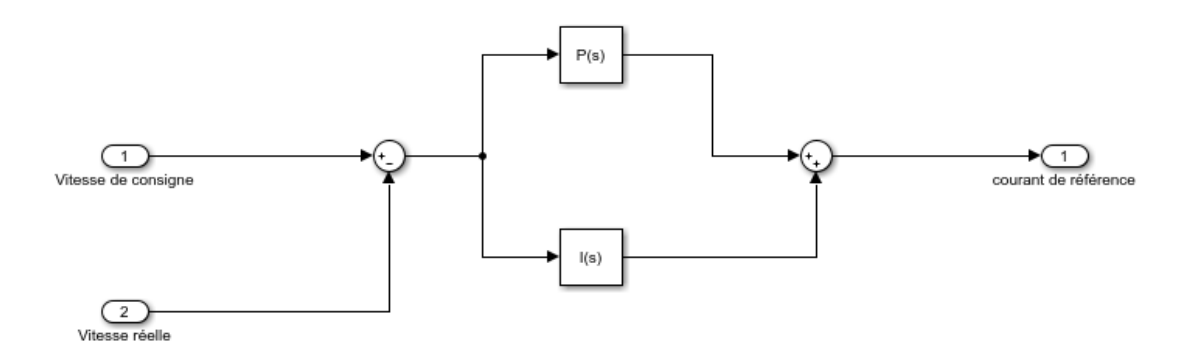

Figure2.1: Structure du régulateur PI

#### <span id="page-30-0"></span>2.2.3 **Régulateur IP**

 Le régulateur IP diffère du régulateur PI sur deux points essentiels : le régulateur IP applique l'action Intégral sur l'erreur de vitesse ensuite il applique l'action proportionnelle sur l'écart de la vitesse réelle et le résultat de l'action Intégrale. Les deux actions sont, ainsi, appliquées en série et non pas en parallèle. De plus, le régulateur IP ne présente pas de zéro dans la fonction de transfert en boucle fermée, ainsi sa tension ne connaitra pas de discontinuité lors de l'application d'une consigne du type échelon [18],[11].

La structure de ce régulateur est présentée sur la figure ci-dessous :

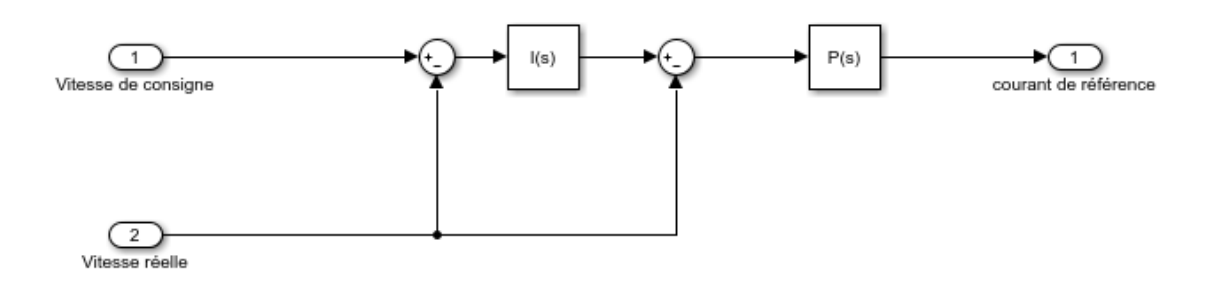

Figure2. 2: Structure du régulateur IP

#### <span id="page-30-1"></span>**2.3. Détermination des paramètres des régulateurs PI et IP**

Pour déterminer le type de correcteur à utiliser et la valeur des paramètres à adopter, on peut utiliser la méthode suivante : effectuer une série de tests et comparer les réponses temporelles et fréquentielles pour différentes combinaisons de Kp et Ki, en fixant l'un, tout en variant l'autre.

La fonction de transfert en boucle ouverte du modèle :  $F(p) = \frac{R}{1+r}$  $\frac{K}{1+pT} = \frac{643.9}{1+0.8}$  $\frac{045.5}{1+0.8p}$ 

$$
J = \frac{1}{K} \text{ et } f_r = \frac{T}{K}
$$

#### **Régulateur PI**

En appliquant l'action proportionnelle et intégrale du régulateur PI à notre modèle, la fonction de transfert en boucle fermée est exprimée par :

$$
G_{BF}(p) = \frac{643.9}{1 + 0.8p} \times \left( K_p + \frac{K_I}{p} \right) = \frac{G_1}{1 + G_1}
$$

Les tableaux suivants récapitulent les tests de simulation effectués avec le régulateur PI, ou Kp est d'abord fixé tout en variant Ki et vice versa.

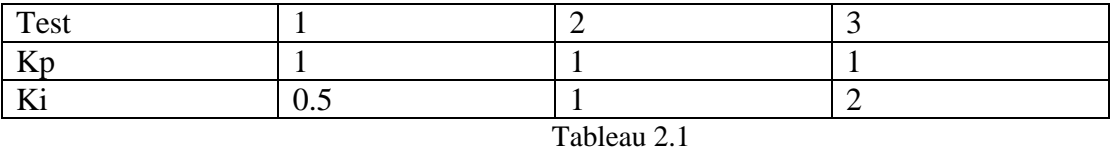

| Test                          |                            |          |
|-------------------------------|----------------------------|----------|
| T<br>$\overline{\phantom{a}}$ |                            |          |
| --                            | $\alpha$ $\epsilon$<br>U.J | ററ<br>∠∪ |

Tableau 2.2

Les réponses temporelles et fréquentielles sont présentés sur les figures suivantes et nous permettent de choisir, ainsi, les coefficients du régulateur PI

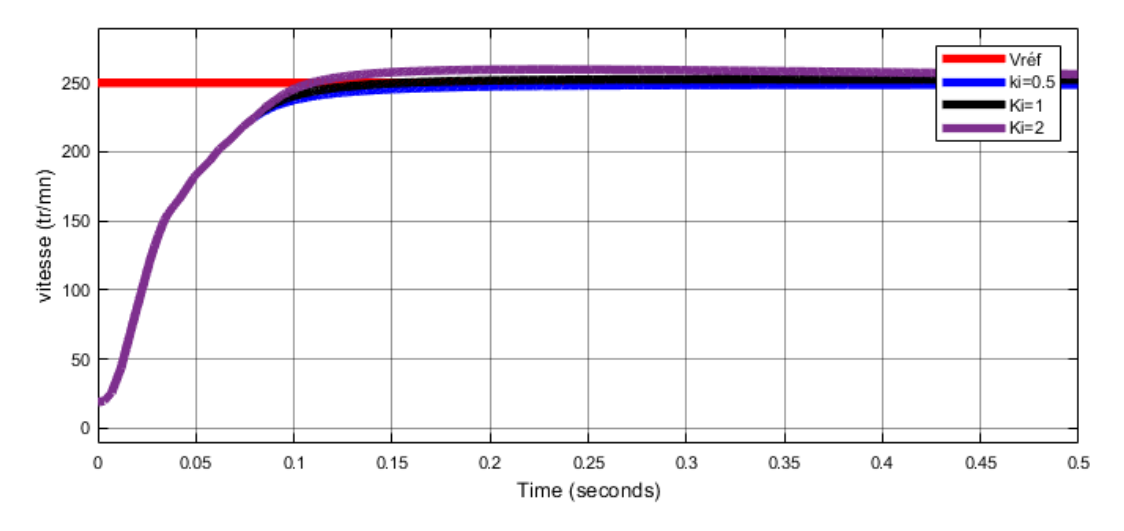

<span id="page-31-0"></span>Figure2. 3: variation de Ki pour un démarrage à vide avec un régulateur PI

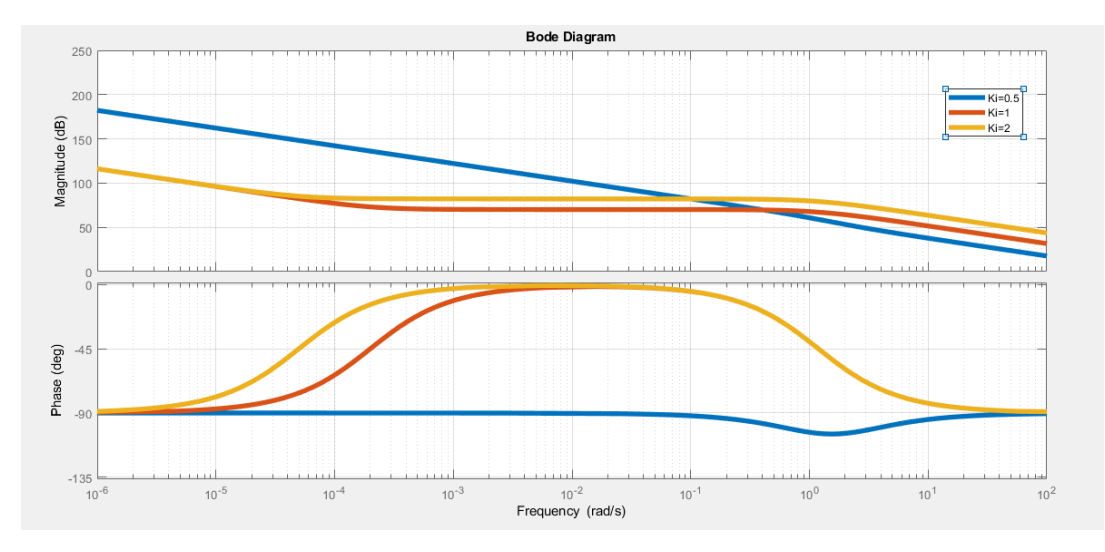

Figure2. 4: diagramme de Bode pour différentes valeurs de Ki

<span id="page-32-0"></span>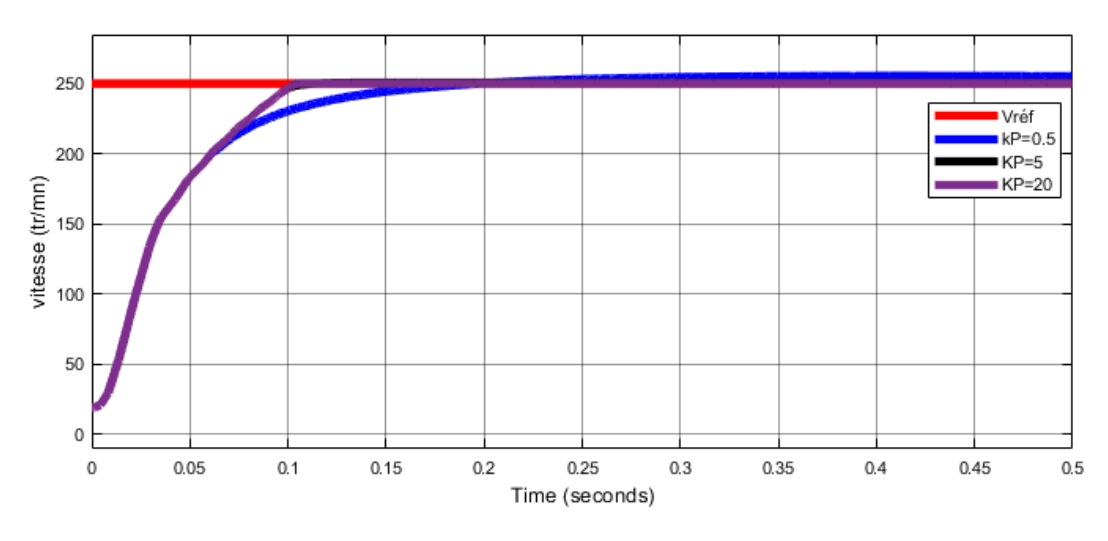

Figure2. 5: variation de Kp pour un démarrage à vide avec un régulateur PI

<span id="page-32-1"></span>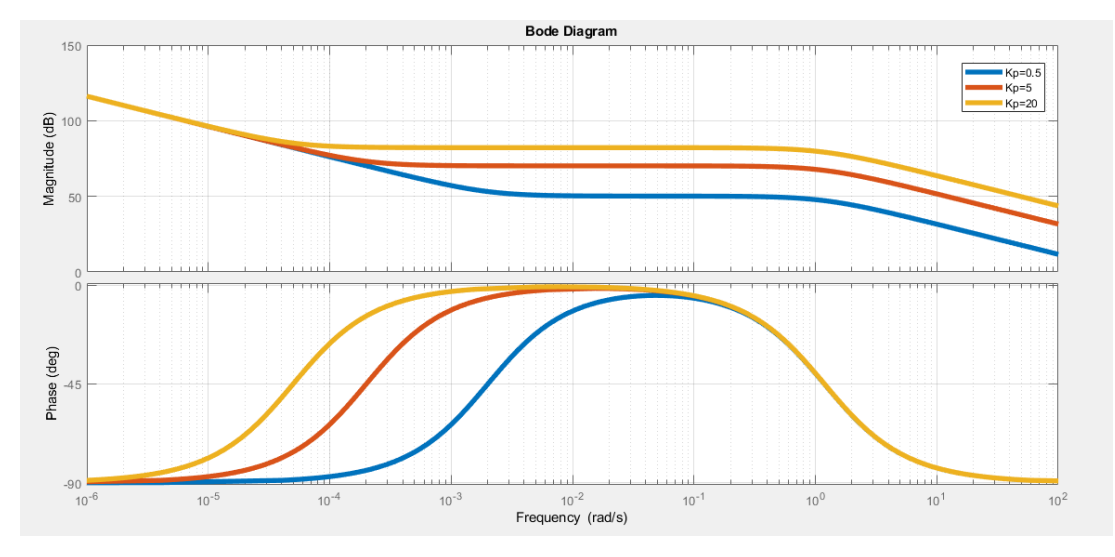

Figure2. 6: diagramme de Bode pour différentes valeurs de Kp

#### <span id="page-32-2"></span>**Régulateur IP**

En appliquant les actions intégrale et proportionnelle du régulateur IP a notre modèle, la fonction de transfert en boucle fermée est donnée par :

$$
G_2(p) = \frac{643.9}{1+0.8p} \times \left(\frac{K_I.K_p}{p}\right) = \frac{G_2}{1+G_2 \cdot \frac{p}{K_I}}
$$

Les tableaux suivants récapitulent les tests de simulations du régulateur IP effectués en fixant Kp et en variant Ki et vice versa.

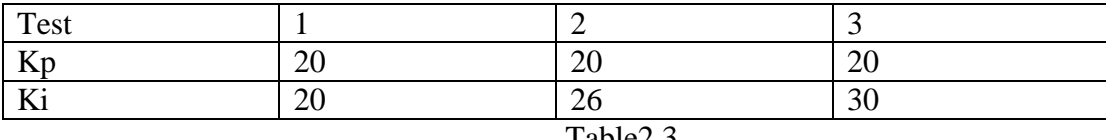

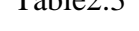

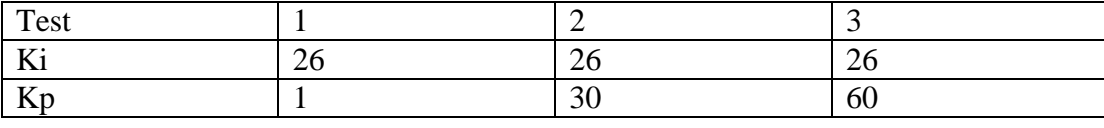

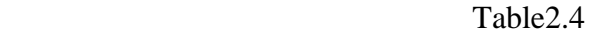

De même que pour le régulateur PI, les réponses temporelles et fréquentielles sont présentés sur les figures suivantes et nous permettent de choisir, ainsi, les coefficients du régulateur IP

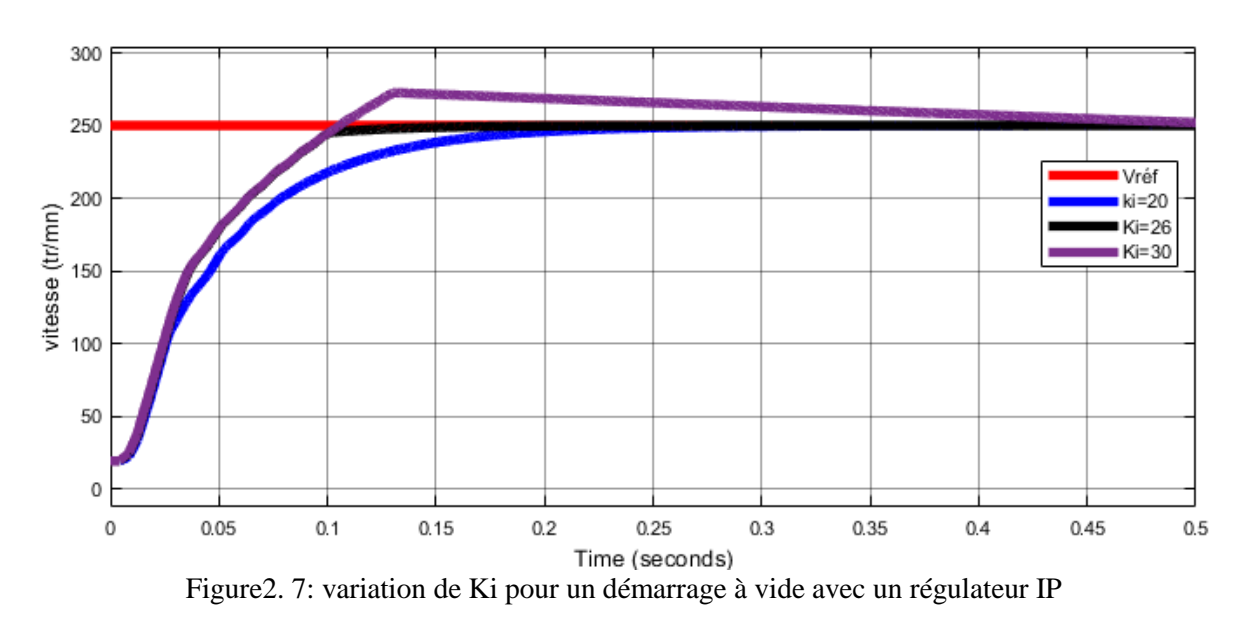

<span id="page-33-0"></span>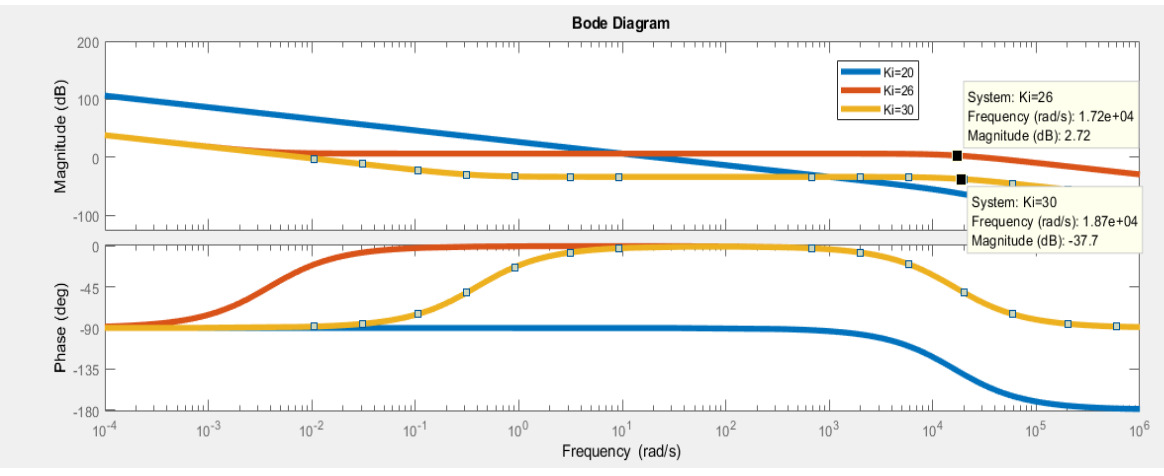

<span id="page-33-1"></span>Figure2. 8: diagramme de Bode pour différentes valeurs de Ki

<span id="page-34-0"></span>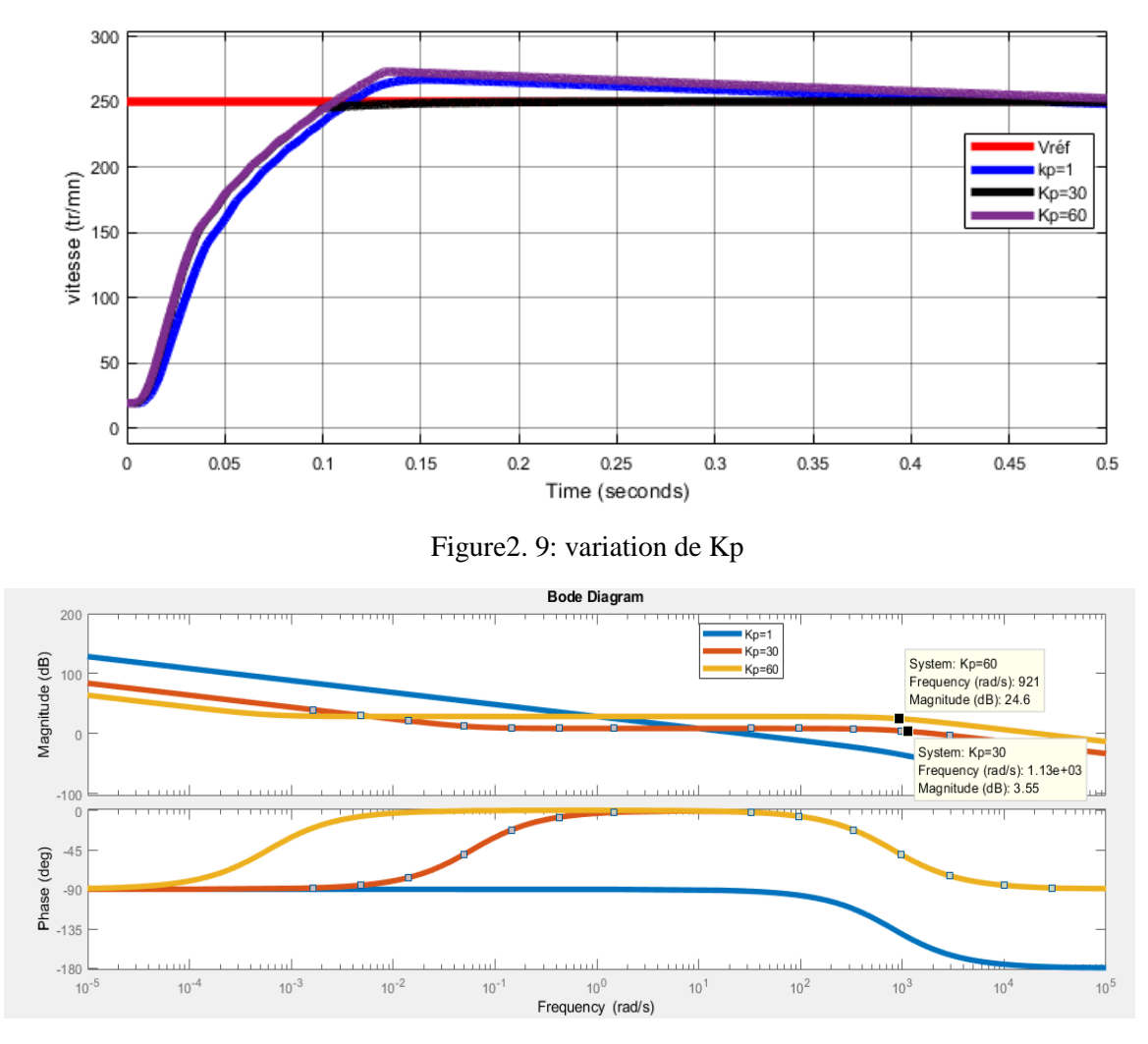

Figure2. 10: diagramme de Bode pour différentes valeurs de Kp

<span id="page-34-1"></span> L'analyse des réponses temporelles et fréquences du système associé respectivement au régulateur PI et IP montre que pour le régulateur PI l'augmentation de Ki n'influe pas beaucoup sur le temps de réponse alors que l'augmentation de KP l'améliore sans introduire de dépassement supplémentaire. Pour le régulateur IP, l'augmentation de Ki améliore le temps de réponse mais peut engendrer un dépassement important. Par ailleurs, l'augmentation de Kp n'améliore pas beaucoup le temps de réponse mais peut engendrer un fort dépassement.

 A l'issue de cette analyse, les valeurs optimales choisis pour le régulateur PI sont : Kp=5 et Ki=1, et pour le régulateur IP : Kp=30 et Ki=26.

#### **2.4. Régulation par PI de la vitesse, avec et sans capteur**

#### **2.4.1 Modèle Simulink de la commande en vitesse par régulateur PI**

le modèle Simulink du système de commande avec régulateur PI est donné sur la figure Suivante :

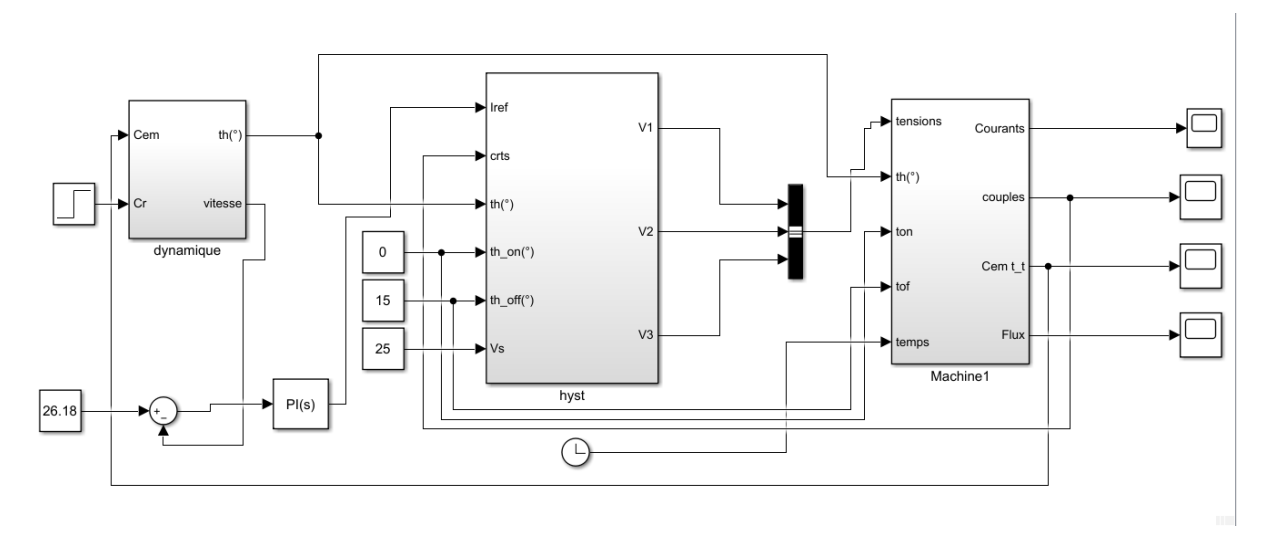

Figure2. 11:schéma Simulink de la commande par PI

#### <span id="page-35-0"></span>**2.4.2 Performances du régulateur PI pour une application d'une charge**

 Les performances du régulateur PI dans la régulation de vitesse pour une application de charge lors de la commande de la SRM avec et sans capteur pour les faibles et grandes vitesses de fonctionnement sont comparées. A cet effet, la simulation des tests de démarrage à vide avec capteur de position suivi d'une application de charge et d'un démarrage à vide avec capteur de position suivie d'une commutation vers l'estimateur à t=0,5s et application d'une charge à t=1s les sont effectués.

Les résultats sont présentés sur les figures ci-dessous :

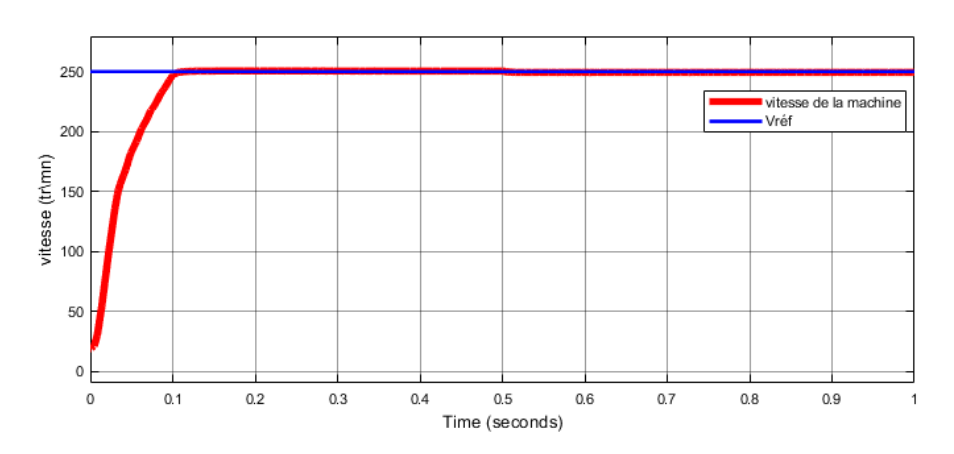

**Faibles vitesses : Ω=250trs/mn**

<span id="page-35-1"></span>Figure2. 12: Vitesse de la machine avec capteur pour un démarrage à vide suivant d'une application de charge de 0.12N.m et Vréf=250tr\mn
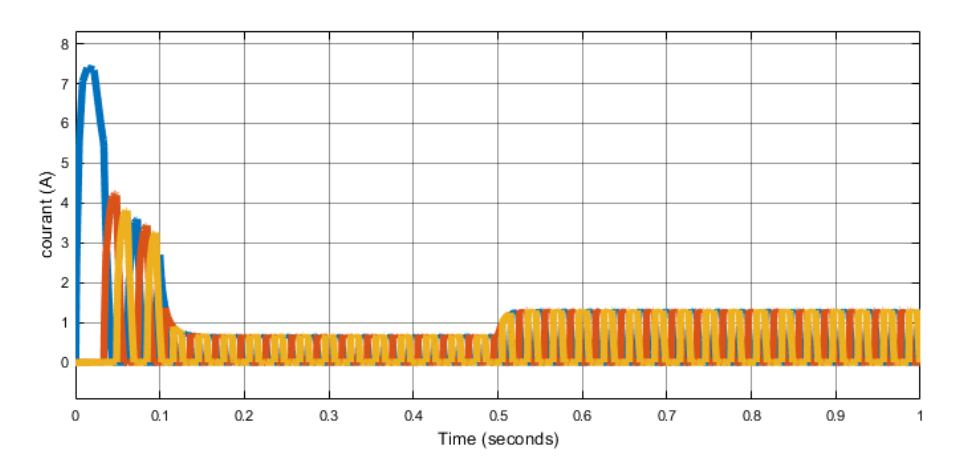

Figure2. 13: Courants des trois phases pour le modèle avec capteur

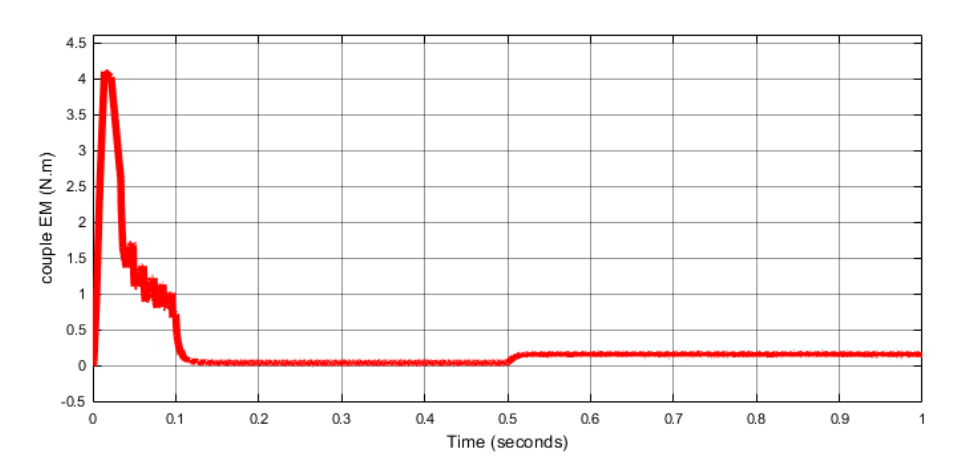

Figure2. 14: Couple EM total (N.m)

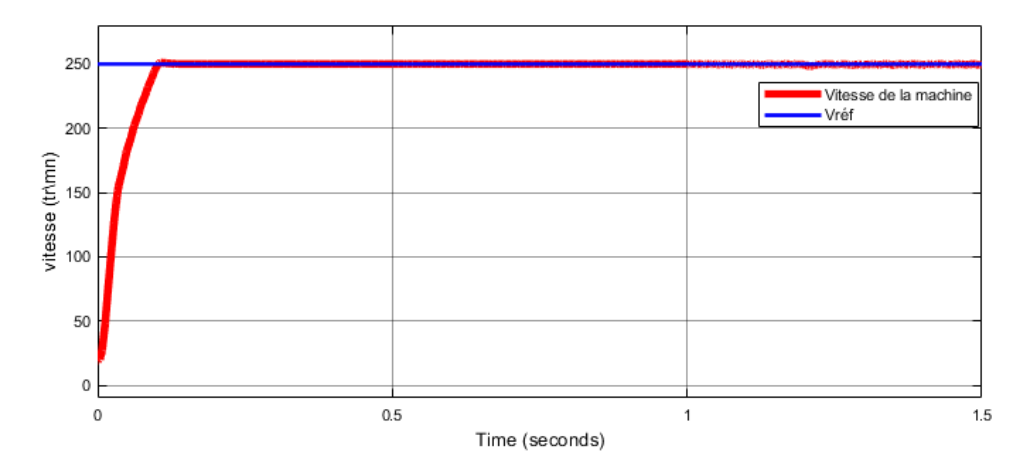

Figure2. 15: Vitesse de la machine avec estimateur pour un démarrage à vide et un basculement à t=0.5s et l'application d'une charge de 0.12N.m à t=1s avec une Vréf=250tr\mn

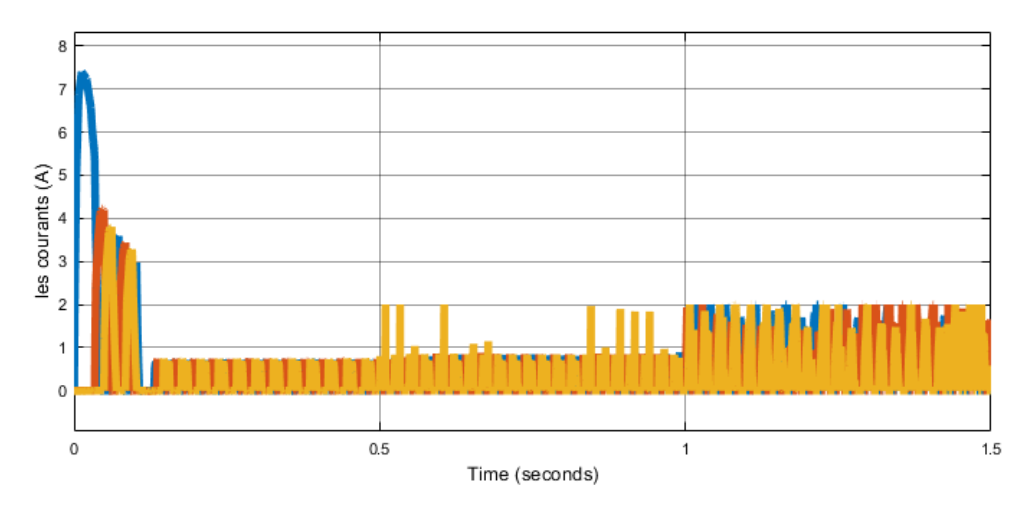

Figure2. 16: Courants des trois phases pour le modèle sans capteur

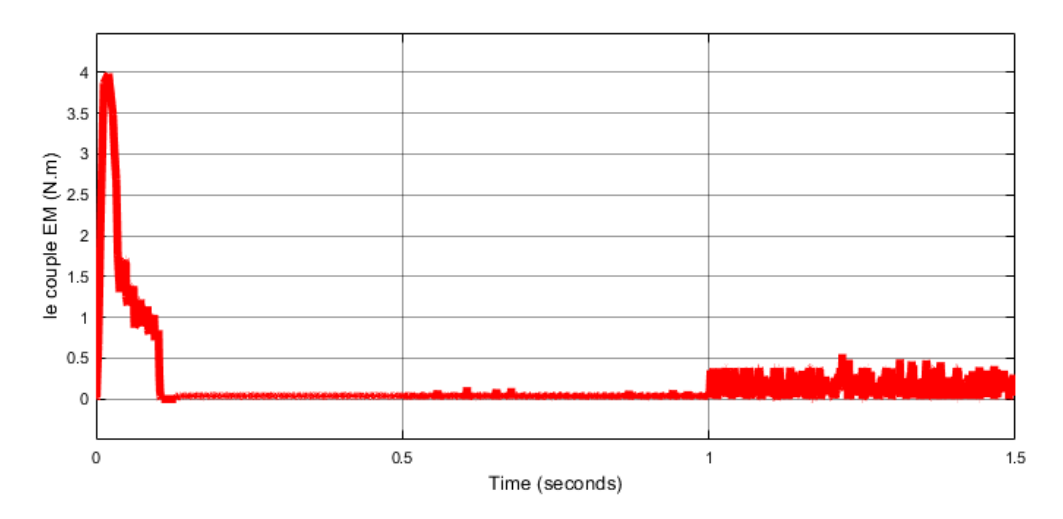

Figure 2.17: Couple EM total (N.m) pour le modèle sans capteur

**Remarque 1 :** La charge maximale supportée par le modèle avec capteur est de 0.6Nm avec un régulateur IP et 0.4Nm avec un régulateur PI, tandis que pour le modèle sans capteur la charge ne peut dépasser les 0.12N.m et cela est dû à la différence de performance entre les deux modèles

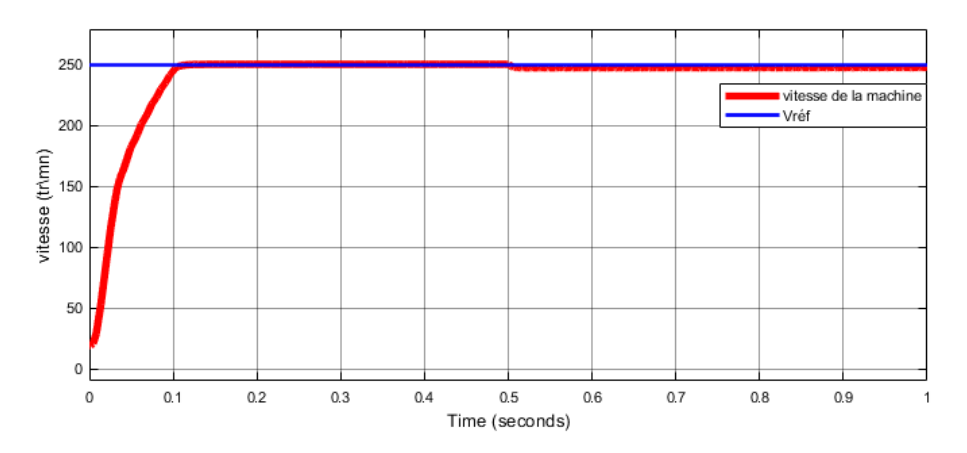

Figure 2.18 : Vitesse de la machine avec capteur et un régulateur IP, charge de 0.6N.m appliquée a  $t=0.5s$ 

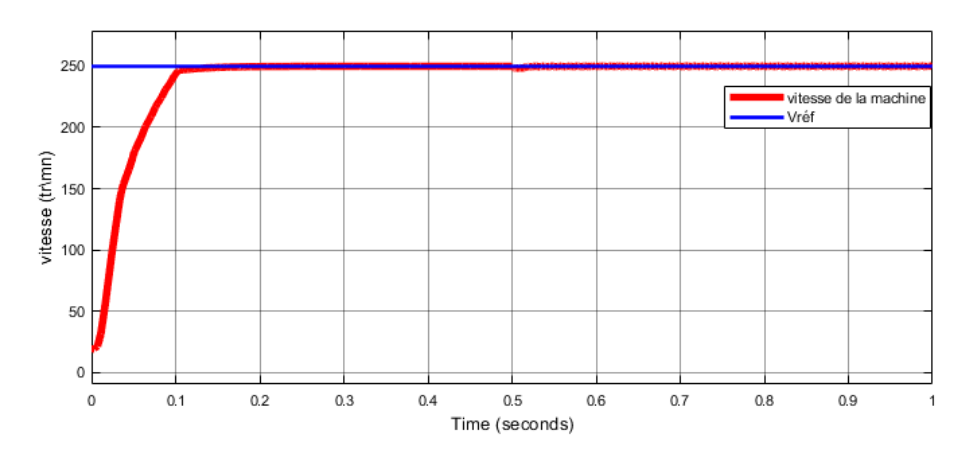

Figure2. 19:Vitesse de la machine avec capteur et un régulateur PI, charge de 0.4N.m appliquée à  $t=0.5s$ 

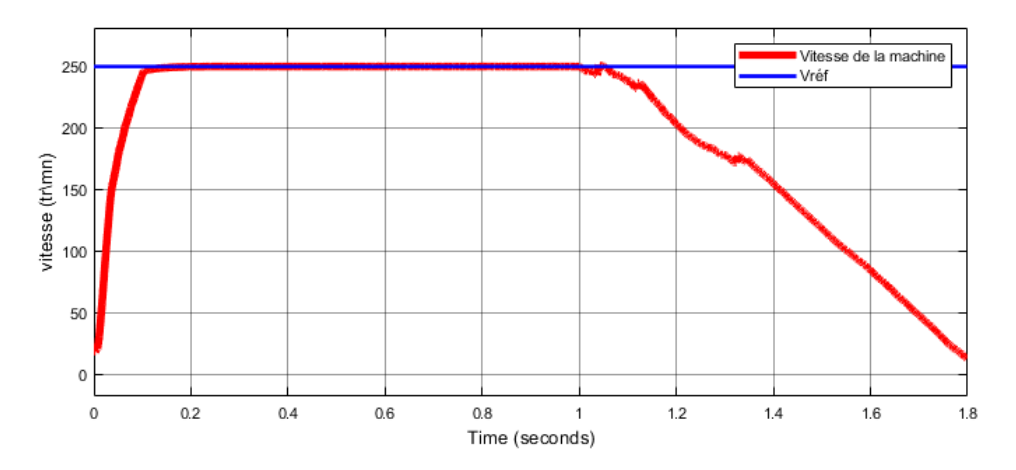

Figure2. 20:Vitesse de la machine sans capteur et un régulateur PI, charge de 0.4N.m appliquée à t=1s

### **Grandes vitesses : Ω=700trs/mn**

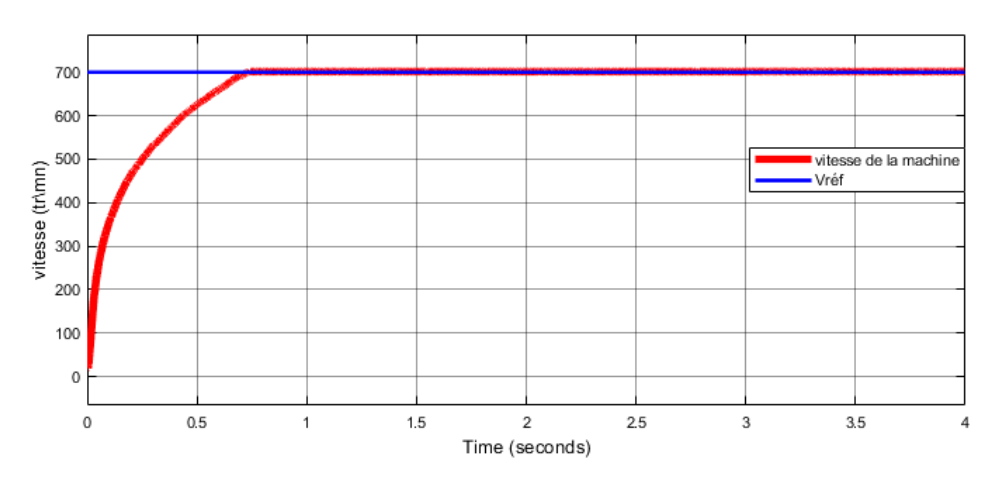

Figure2. 21: Vitesse de la machine avec capteur pour un démarrage à vide suivant d'une application de charge à t=3s de 0.12N.m et Vréf=700tr\mn

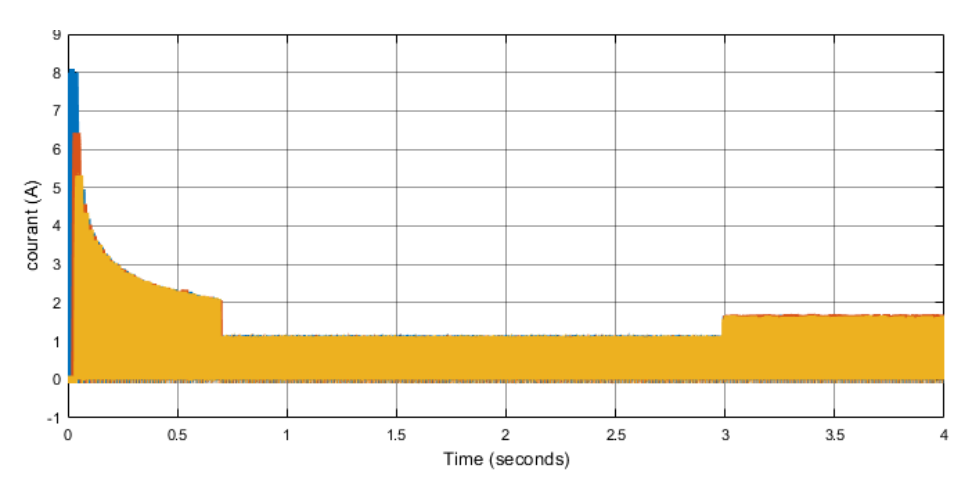

Figure2. 22:Courant des trois phases avec capteur

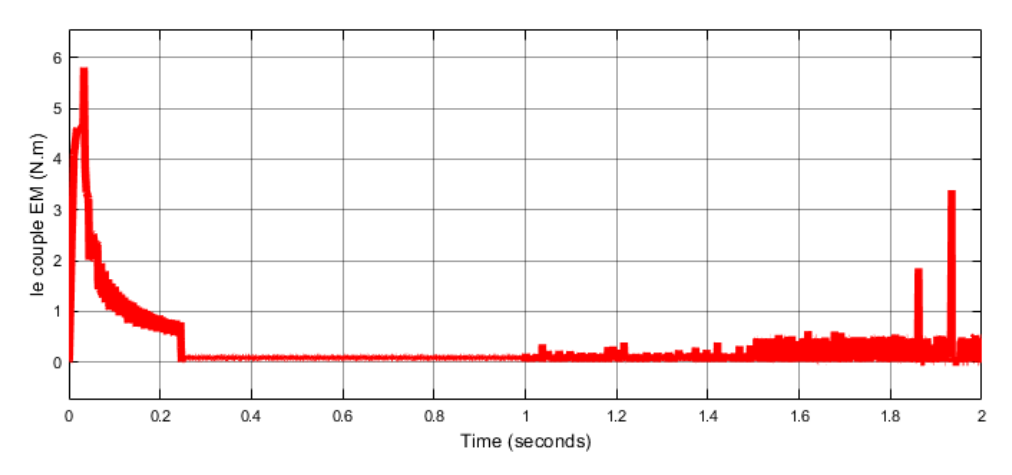

Figure2. 23:Couple total EM avec capteur

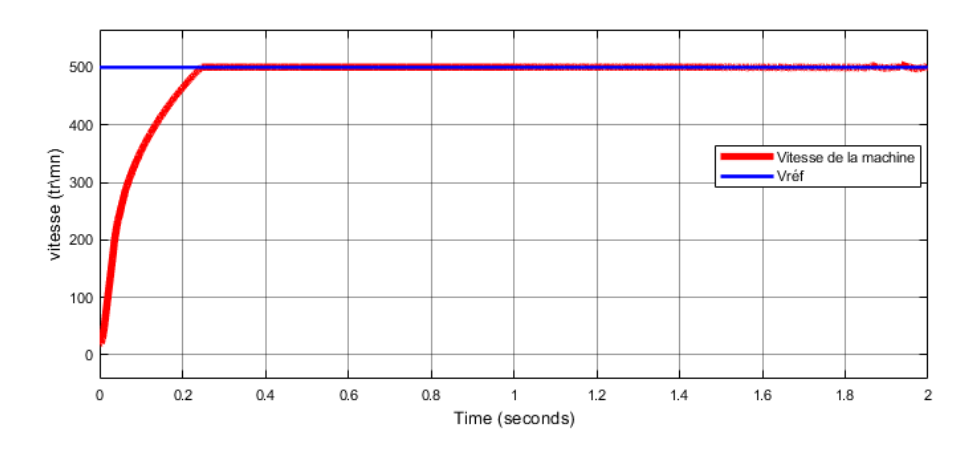

Figure2. 24 : Vitesse de la machine sans capteur, charge appliquée à t=1.5s

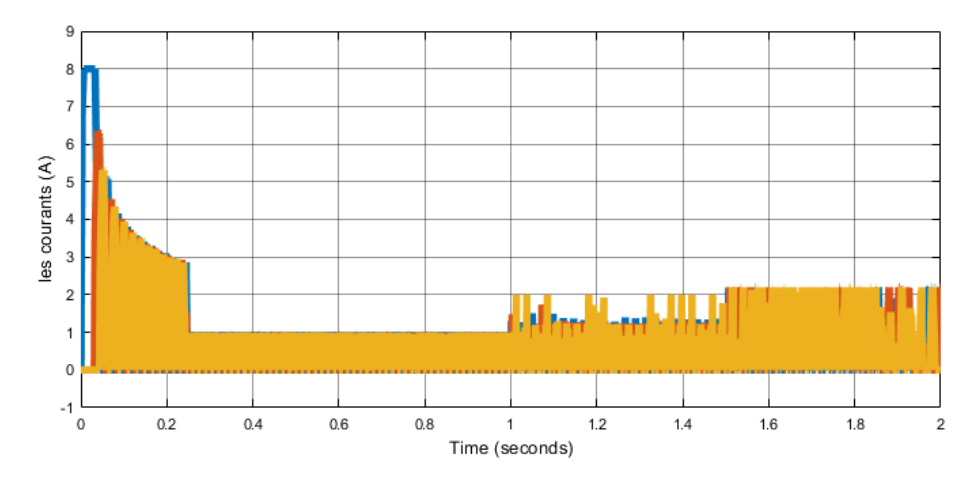

Figure2. 25: Les courants des trois phases pour le modèle sans capteur

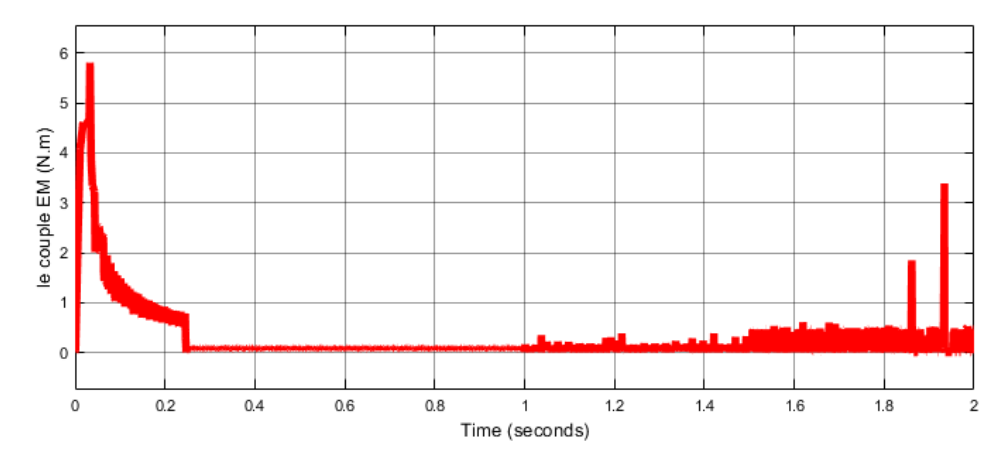

Figure2. 26: Couple EM total pour le modèle sans capteur

Remarque 2 : La charge maximale que peut supporter le moteur avec un régulateur IP est de 0.25N.m et de l'ordre de 0.2N.m avec un régulateur PI. La charge maximale pour le modèle sans capteur est 0.12N.m.

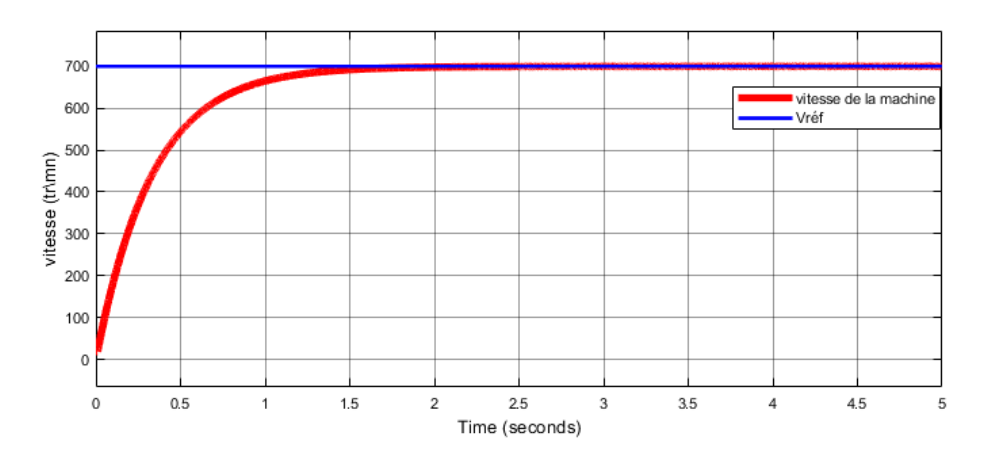

Figure2. 27 : vitesse de la machine avec capteur et un régulateur IP, charge de 0.25N.m appliquée à  $t=2.5s$ 

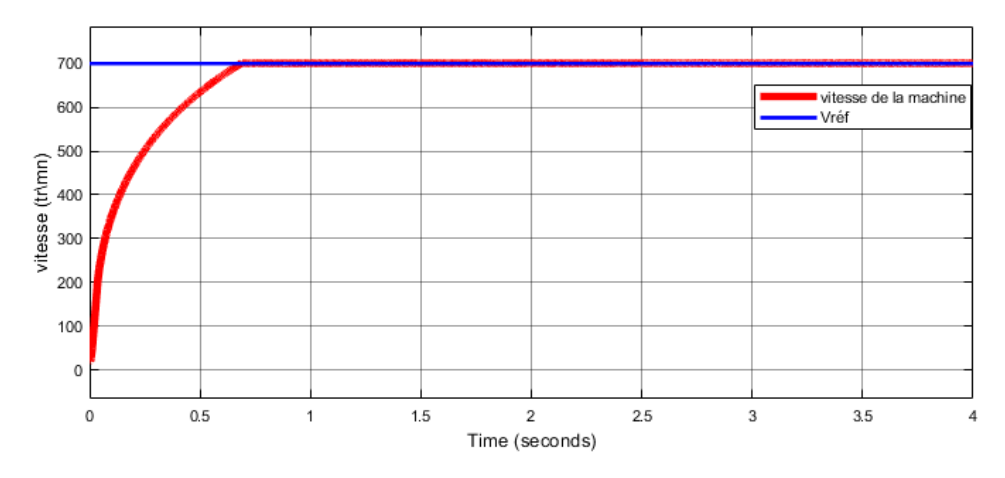

Figure 2.28:vitesse de la machine avec capteur et un régulateur PI, charge de 0.2N.m appliquée à  $t=2.5s$ 

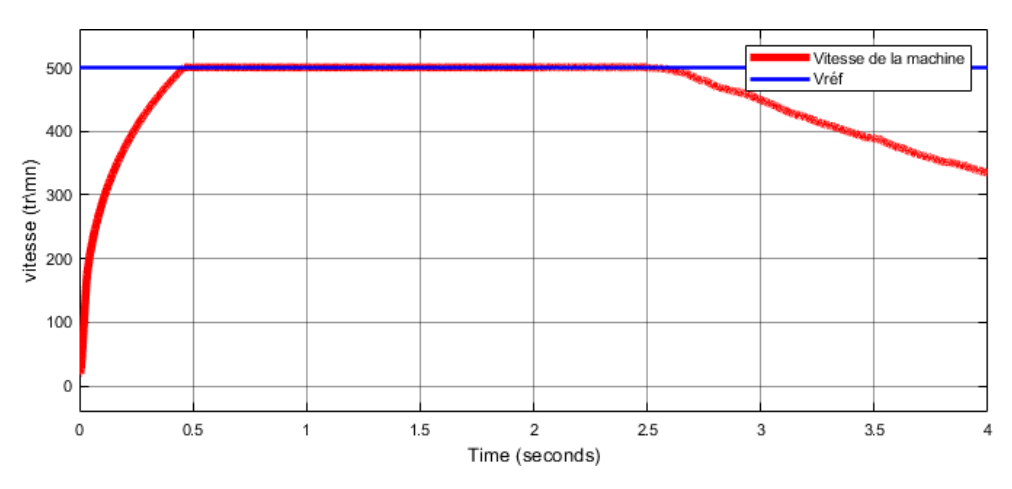

Figure2. 29 : vitesse de la machine sans capteur et un régulateur PI, charge de 0.2N.m appliquée à  $t=2.5s$ 

l'analyse des résultats a montré que le régulateur PI a bien répondu à la régulation de vitesse lors de l'application de charge pour la commande avec capteur et avec l'estimateur pour ce point de fonctionnement correspondant a une vitesse de 250trs/mn et a un couple de charge de 0,12Nm. De plus, le courant et le couple ont bien évolués en fonction de la charge appliquée, pour la commande avec et sans capteur.

Pour les grandes vitesses de fonctionnement, le régulateur a été testé pour une vitesse de 700trs/mn et a répondu correctement pour une commande en charge avec capteur de position. Par ailleurs le régulateur PI n'a pas répondu pour le même test pour une commande avec l'estimateur. Cependant le régulateur répond pour des vitesses inferieures par exemple pour une vitesse de 500trs/mn.

### **2.4.3 Performance du régulateur PI pour les Tests aux défauts et de robustesse**

 La simulation est effectuée pour un démarrage à vide avec capteur de position et sans capteur puis en charge lorsqu' on débranche une phase puis deux phases de la machine. Les résultats de simulation sont présentés sur les figures ci- dessus :

**Faibles vitesses : Ω=250trs/mn**

 **Tests en charge, Commande Avec Capteur**

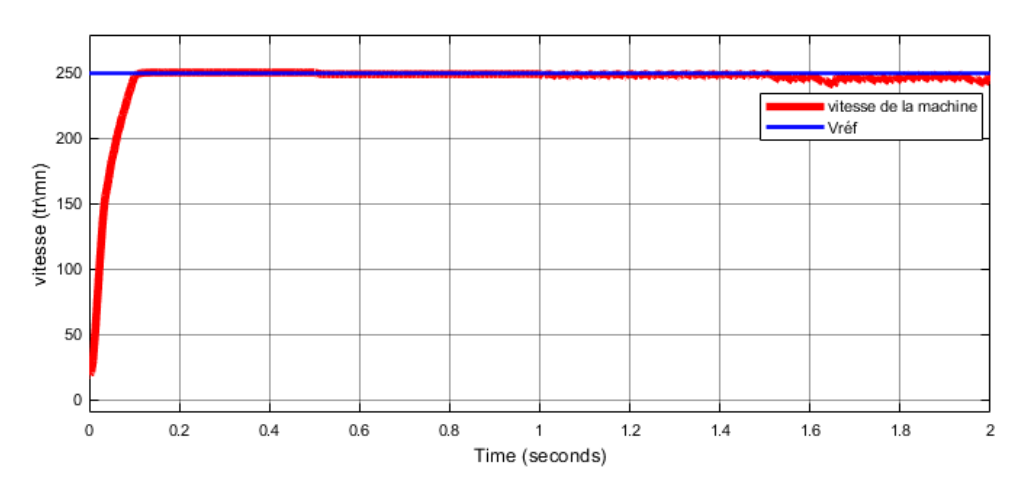

Figure 2.30: Vitesse de la machine avec capteur, charge appliquée à t=0.5sphase 1 débranchée à t=1s et phase 2 débranchée à t=1.5s

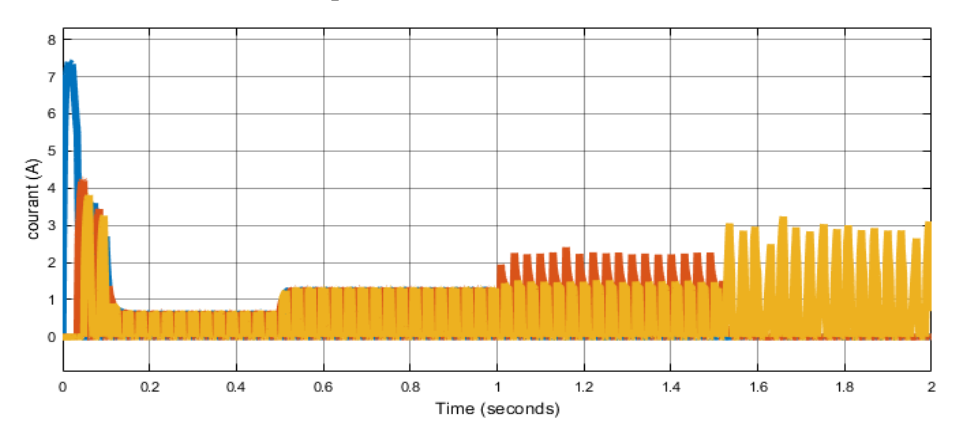

Figure2. 31: Courants des trois phases pour le modèle avec capteur

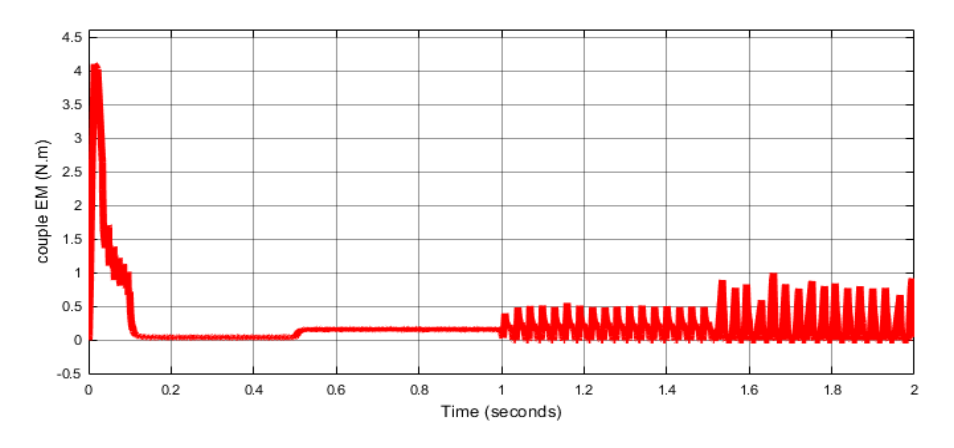

Figure2. 32 : Couple EM total pour le modèle avec capteur

**Test en charge, Commande sans capteur**

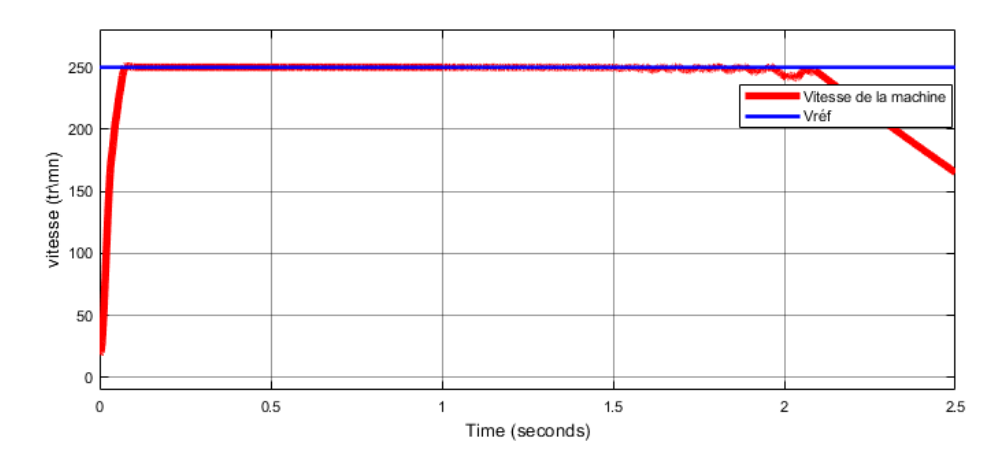

Figure2. 33 : Vitesse de la machine sans capteur, charge appliquée à t=1s, phase 1 débranchée à t=1.5s et phase 2 à t=2s

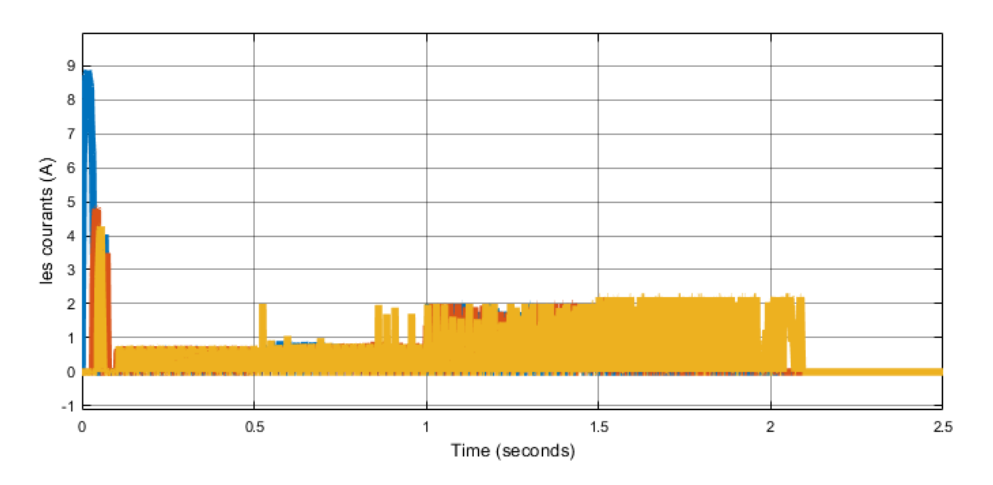

Figure2. 34:Les courants des trois phases pour le modèle sans capteur

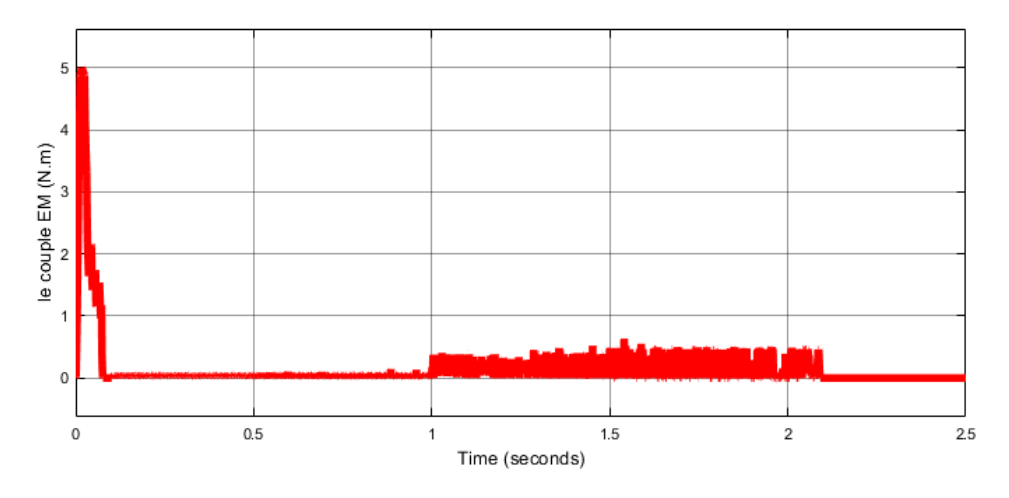

Figure2. 35: Couple EM total pour le modèle sans capteur

### **Grande vitesses : Ω=700trs/mn et Ω=500trs/mn**

*Tests en charge, commande avec capteur* 

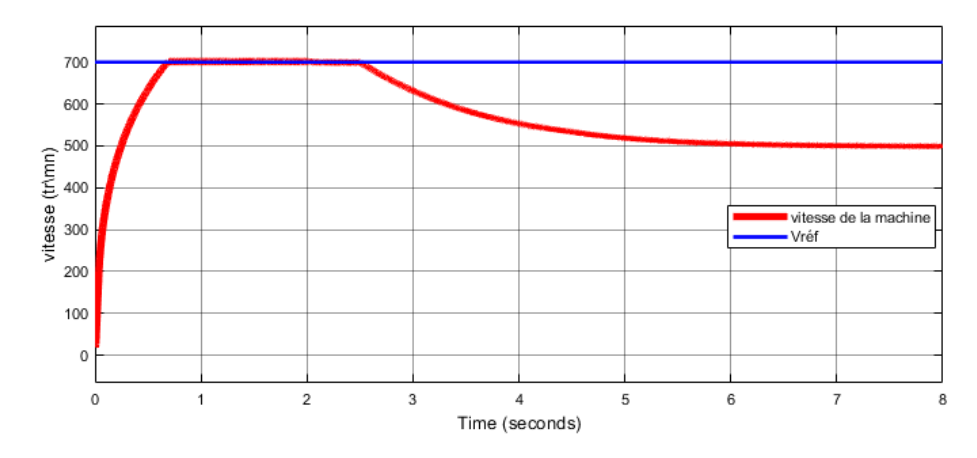

Figure 2.36: Vitesse de a machine avec capteur après avoir appliqué une charge à t=1.5s, débrancher la première phase à t=2s et la deuxième phase à t=2.5s.

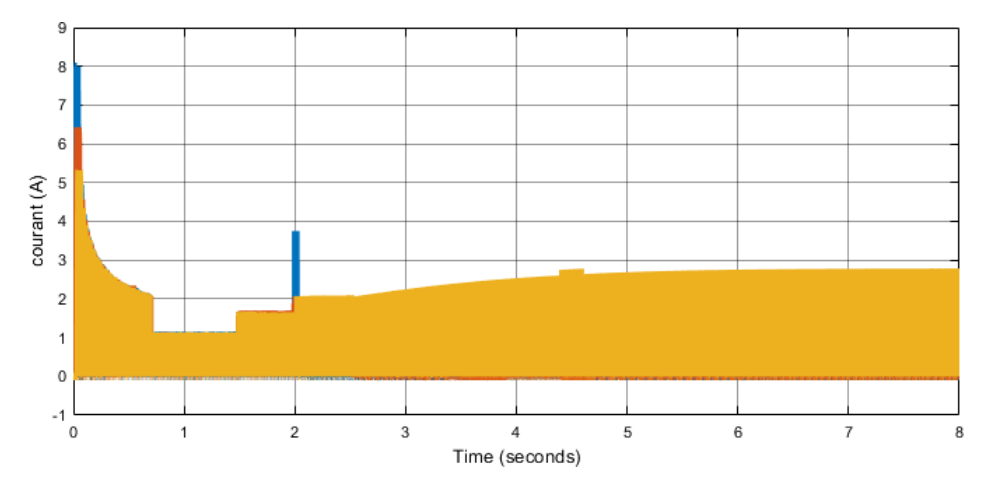

Figure 2.37: Les courants des trois phases pour le modèle avec capteur

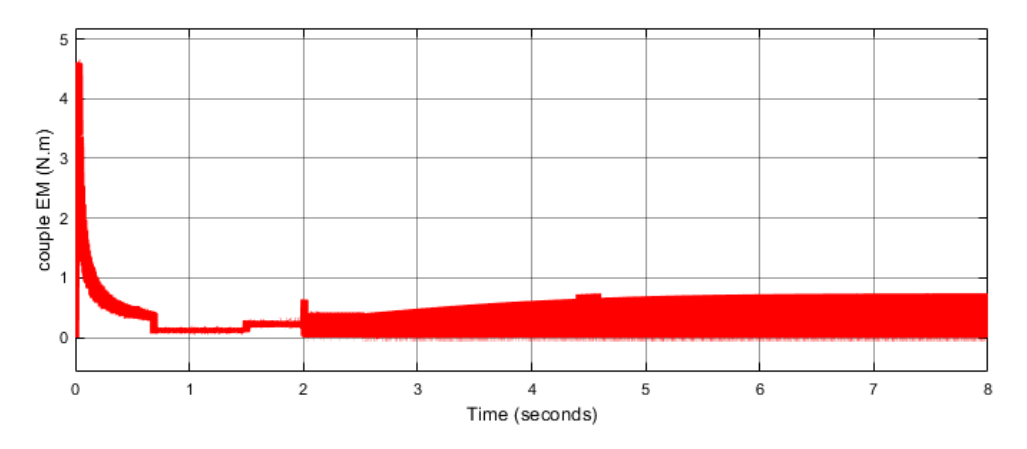

Figure2. 38: Le couple EM total pour le modèle sans capteur

*Tests en charge, commande sans capteur* 

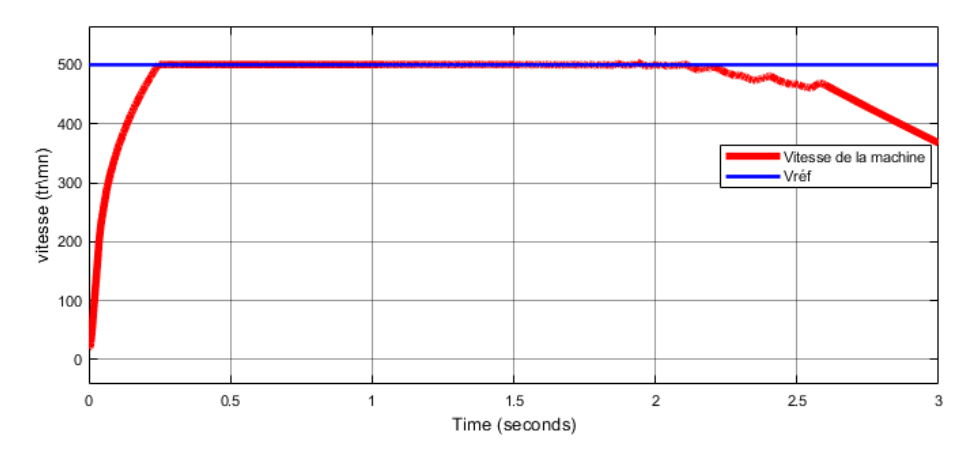

Figure2. 39 : Vitesse de a machine sans capteur après avoir appliqué une charge à t=1.5s, débrancher la première phase à  $t=2s$  et la deuxième phase à  $t=2.5s$ .

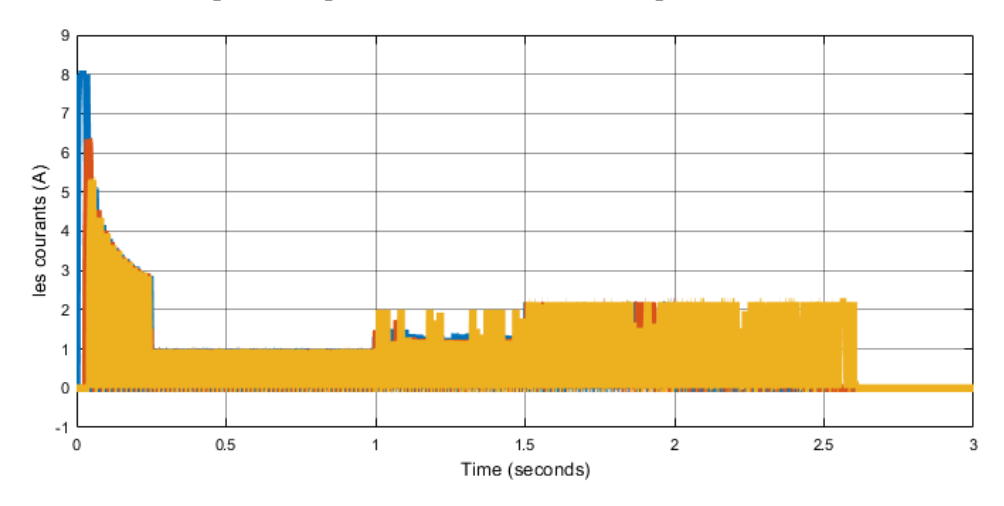

Figure2. 40: Les courants des trois phases pour le modèle sans capteur

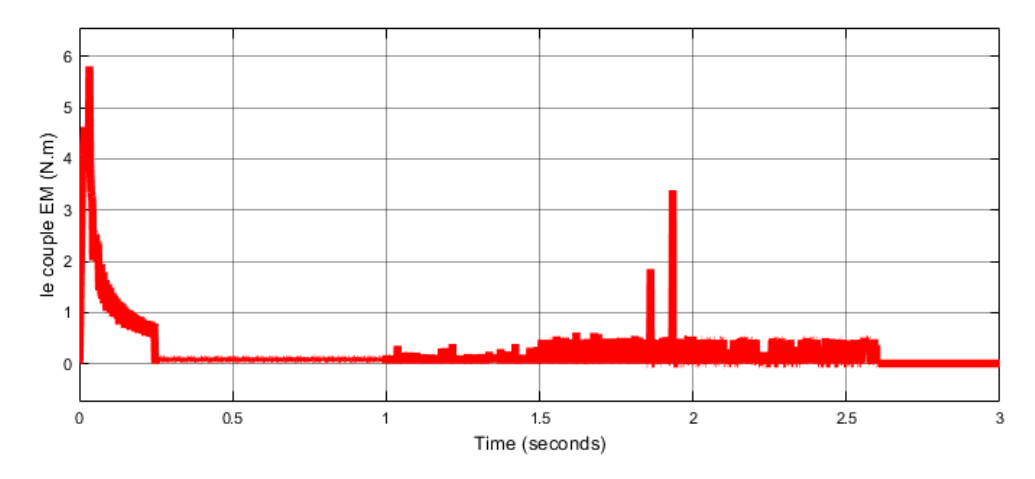

Figure2 41: Le couple EM total pour le modèle sans capteur

 L'analyse des résultats a montré que le Régulateur PI à bien répondu aux tests au défaut de phase pour le fonctionnement à vide et en charge avec capteur de position : la vitesse est maintenue constante malgré la déconnexion respective des phases de la machine. Cependant le courant de la phase alimenté augmente avec le défaut d'une phase et augmente davantage avec de deux phases.

 Par ailleurs, pour la commande sans capteur, l'analyse des résultats a montré que le régulateur PI à bien répondu au test au défaut d'une phase mais pas au défaut des deux phases. En effet la vitesse n'a pas pu être maintenu égale à la consigne. Elle décroit jusqu'à l'arrêt. Ce qui s'est traduit par l'annulation du courant de la phase alimentée.

#### **Test de robustesse, avec et sans capteur**

Les tests sont effectués en boucle ouverte, puis en boucle fermée avec régulateur PI et dans les deux cas avec et sans capteur. Après avoir atteint le régime permanent nous augmentons brusquement la valeur de Rs de 75%.

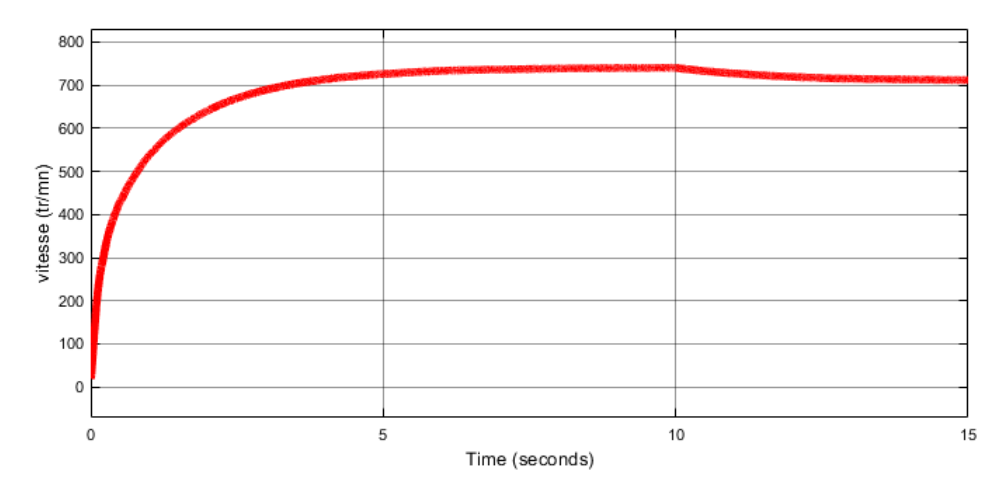

Figure 2. 42: Vitesse de la machine en boucle ouverte avec capteur, changement de résistance à  $t= 10s$ 

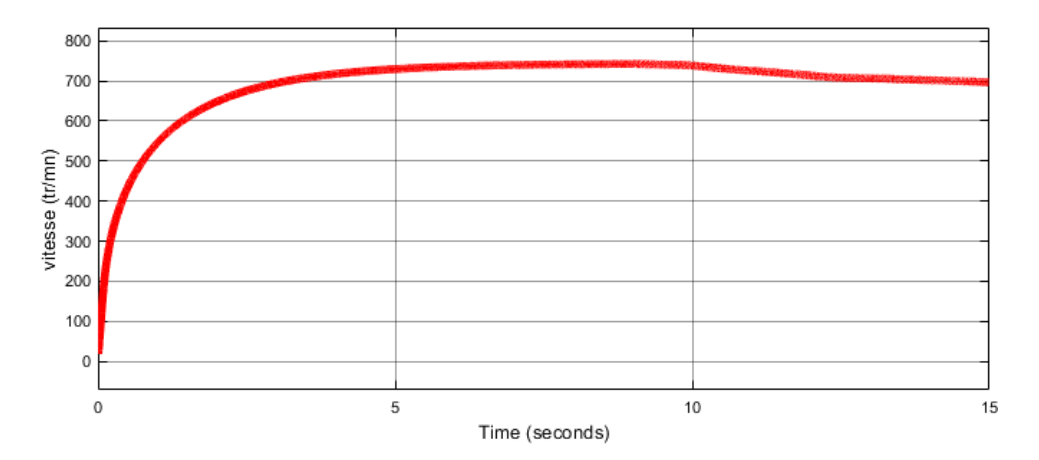

Figure2. 43: Vitesse de la machine sans capteur e, boucle ouverte, changement de résistance à t=10s

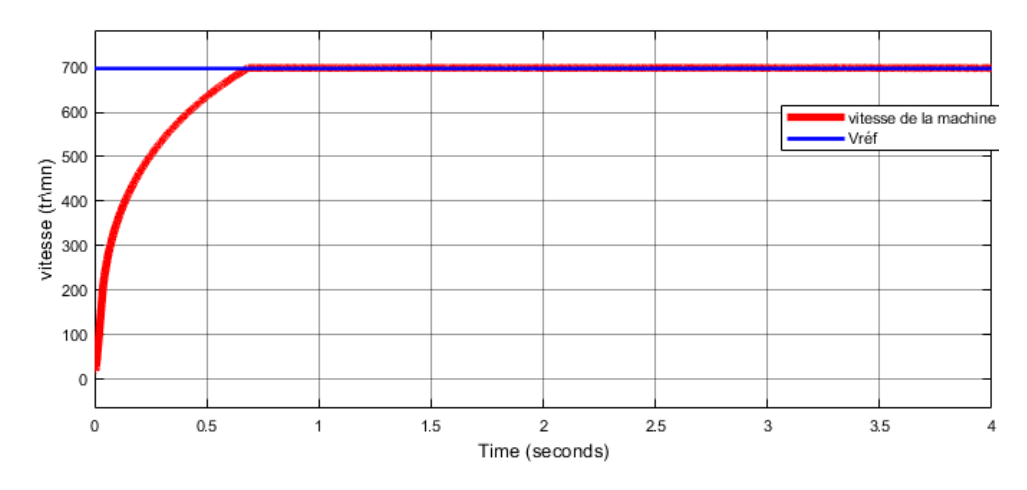

Figure 2.44: Vitesse de la machine avec capteur et un régulateur PI, changement de résistance à t= 2.5s

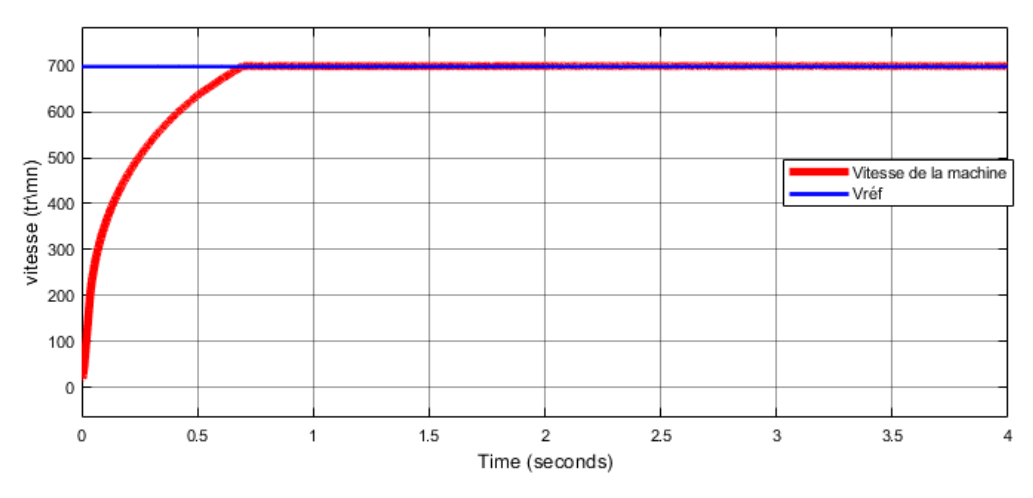

Figure2. 45: Vitesse de la machine sans capteur et avec un régulateur PI, changement de résistance à  $t=2.5s$ 

Selon les résultats précédents, le régulateur PI répond bien aux tests de robustesse pour les deux commandes avec et sans capteur.

### **2.5 Régulation de la vitesse par IP, avec et sans capteur**

### **2.5.1 Modèle Simulink de la régulation IP**

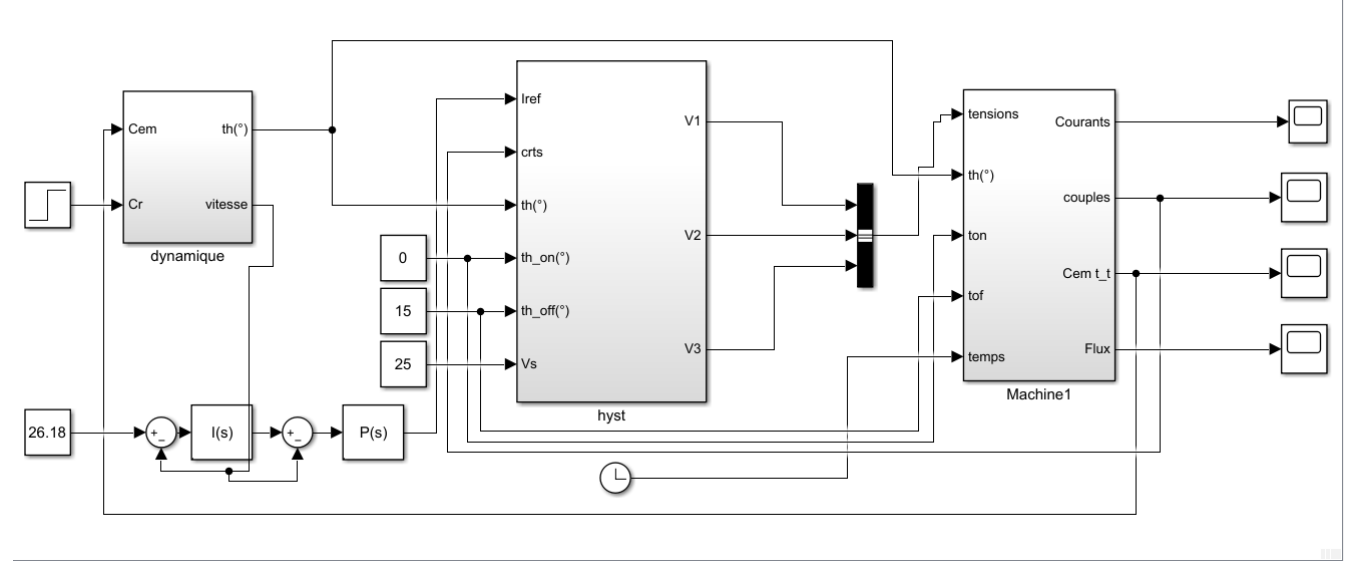

Figure2. 46: Modèle Simulink du test en charge avec un régulateur IP

### **2.5.2 Performances du Régulateur IP pour une application d'une charge**

Les tests effectués avec le régulateur PI sont refait avec le régulateur IP. Les résultats de simulation sont présentés sur les figures suivantes :

**Faibles vitesses : Ω=250trs/mn**

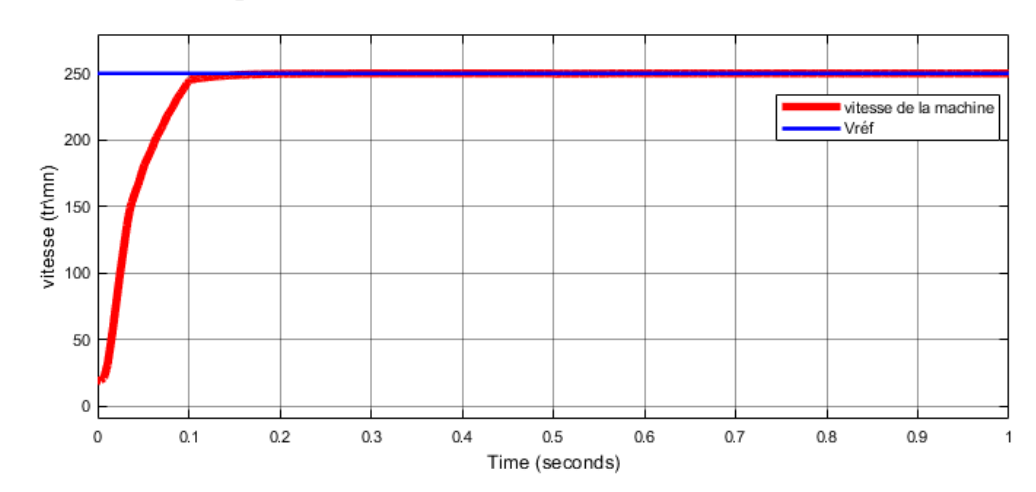

 **Commande avec capteur**

Figure2. 47: Vitesse de la machine avec capteur pour un démarrage à vide suivant d'une application de charge de  $0.12$ N.m à t= $0.5s$ 

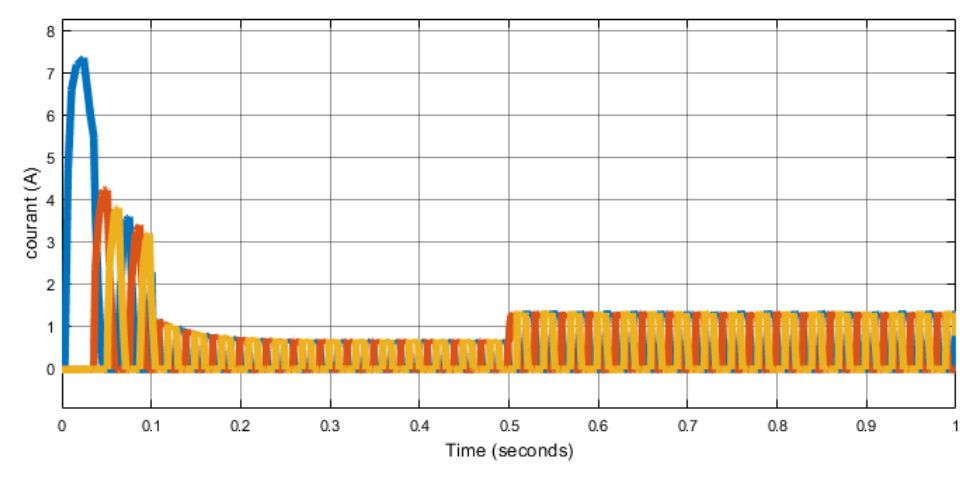

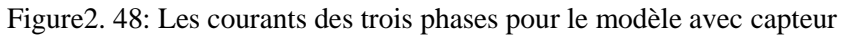

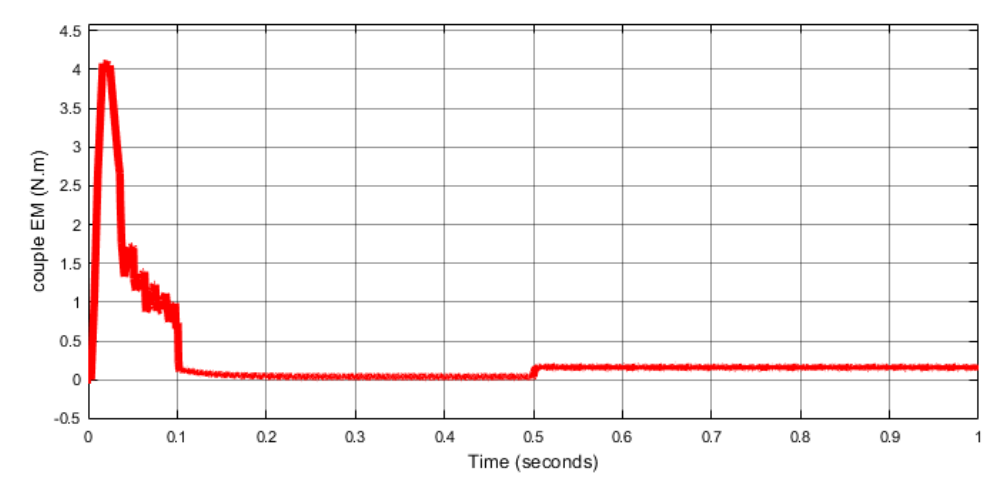

Figure 2.49: Le couple EM total

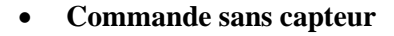

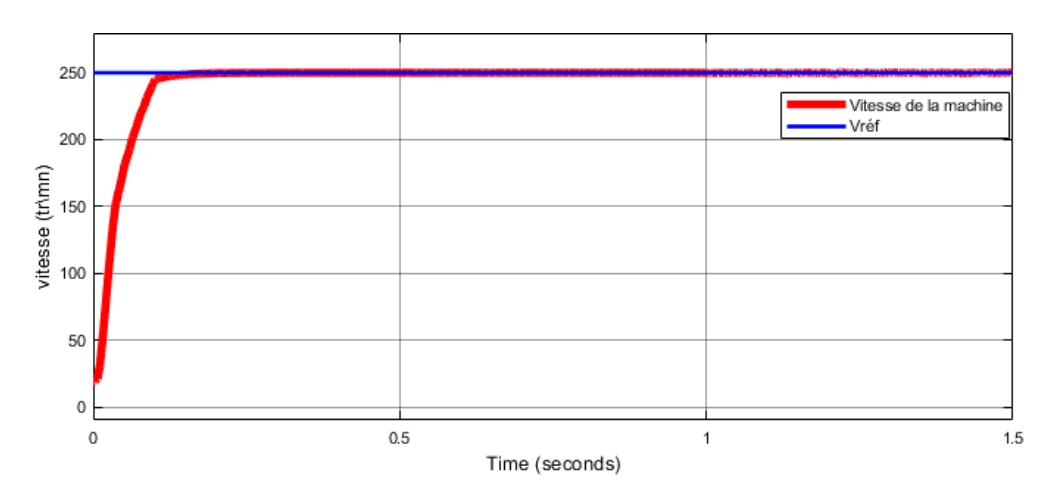

Figure 2.50: Vitesse de la machine avec estimateur pour un démarrage à vide et un basculement à t=0.5s et l'application d'une charge de 0.12N.m à t=1s avec une Vréf=250tr\mn

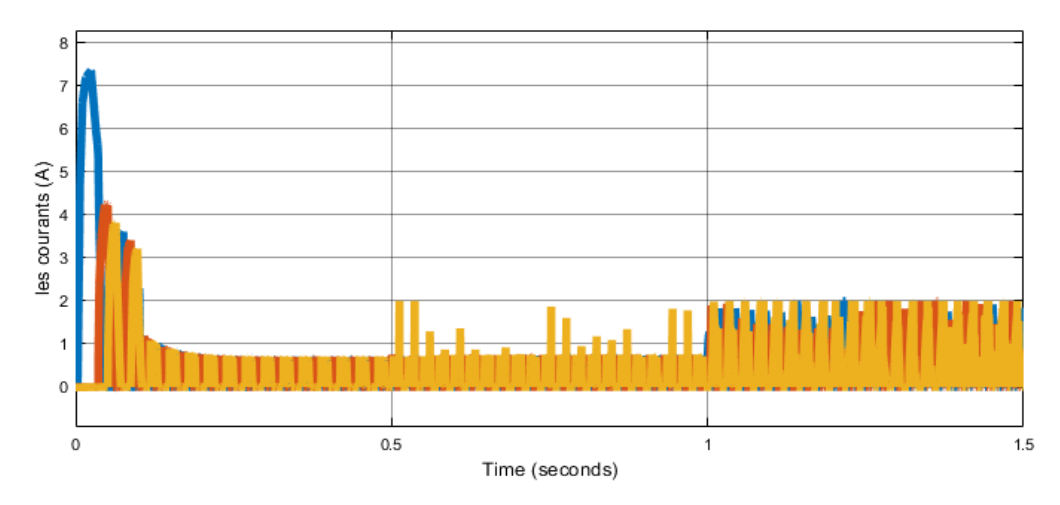

Figure 2.51 : les courants des trois phases pour le modèle sans capteur

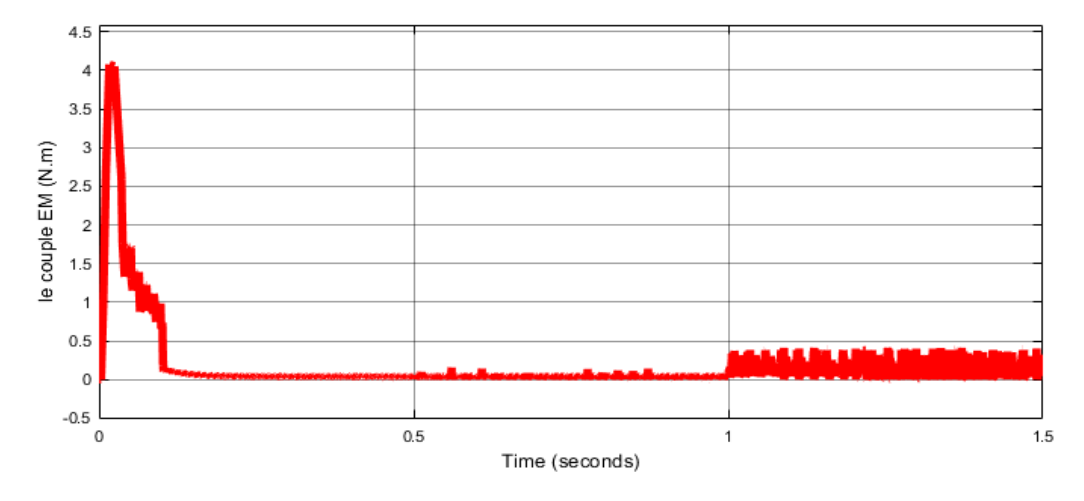

Figure 2.52 : les courants des trois phases pour le modèle sans capteur

### **Grandes vitesses : Ω=700trs/mn, Ω=500trs/mn**

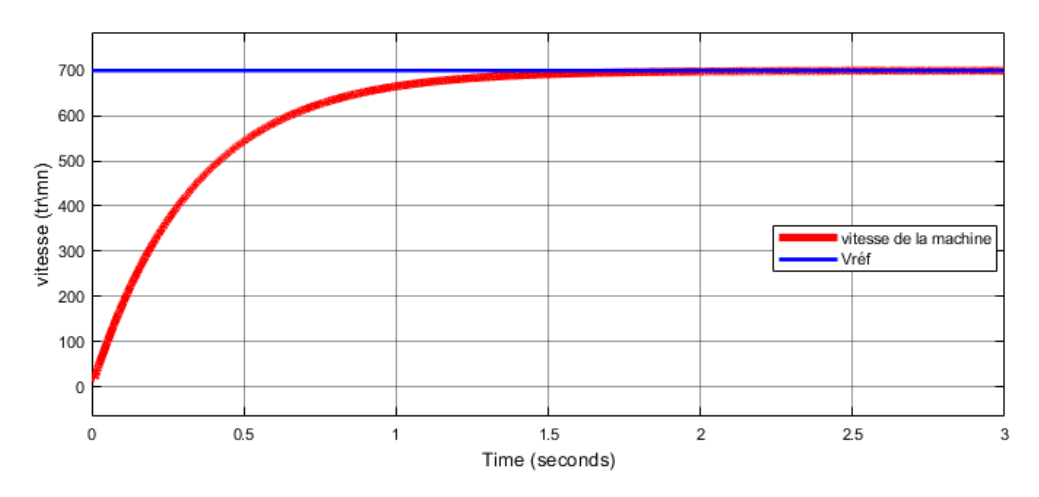

Figure2. 53: Vitesse de la machine avec capteur, application d'une charge de de 0.12N.m à t=2s pour Vréf=700tr\mn

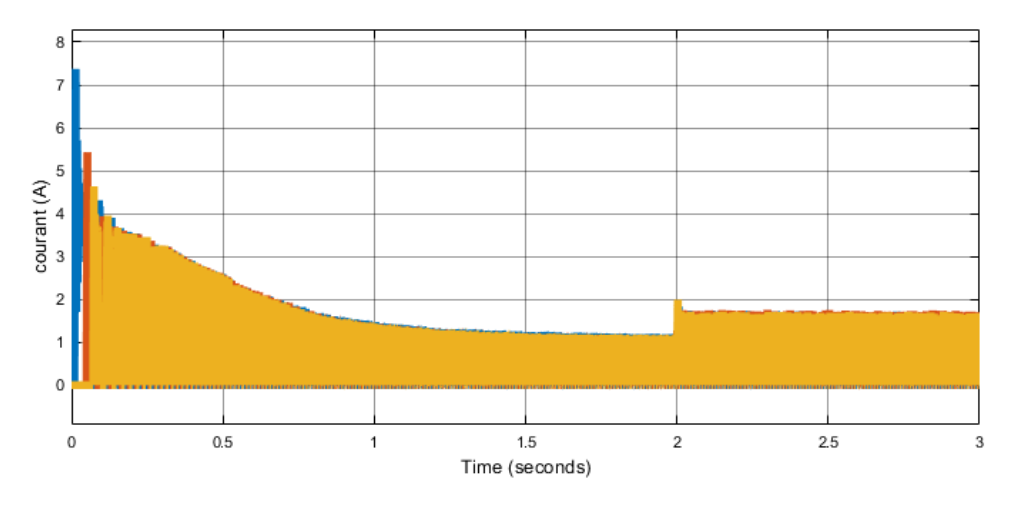

Figure2. 54: les courants des trois phases pour le modèle avec capteur

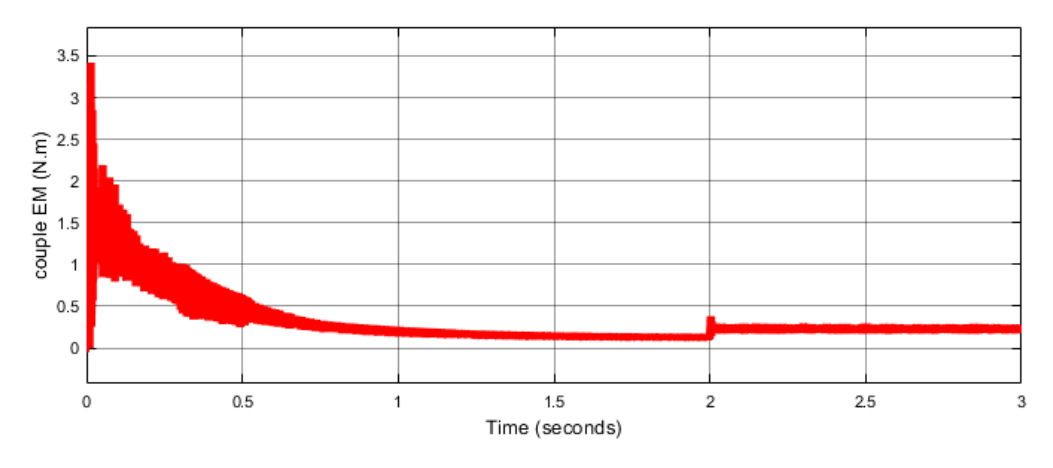

Figure2. 55: le couple EM total pour le modèle avec capteur

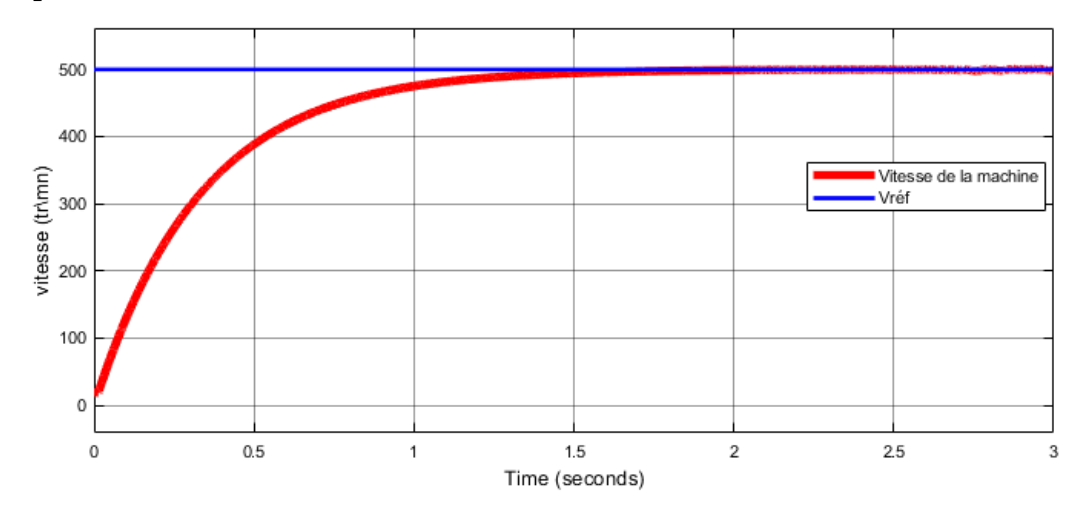

**Sans capteur**

Figure2 56: Vitesse de la machine sans capteur, application d'une charge de 0.12N.m à t=2.5s avec Vréf=500tr\mn

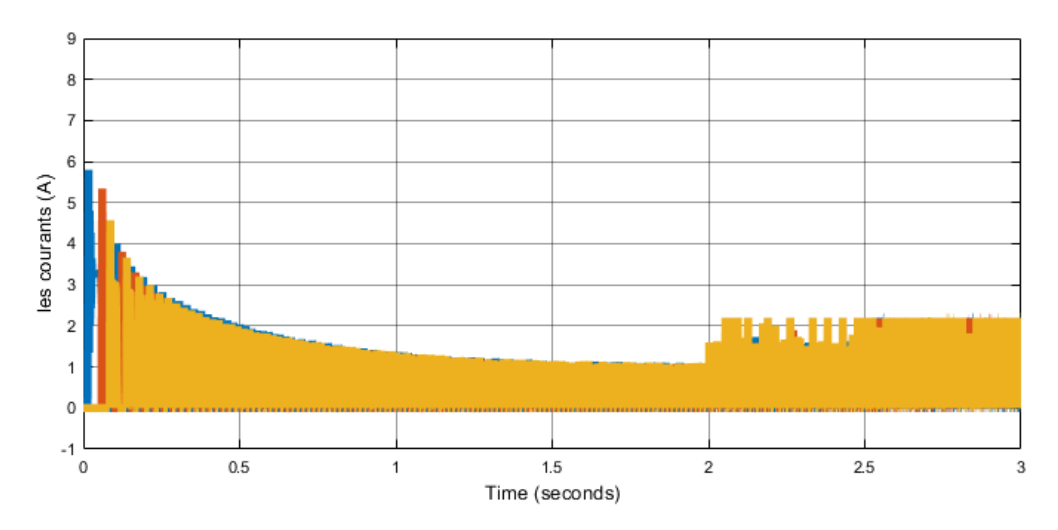

Figure2. 57 : Les courants des trois phases pour le modèle sans capteur

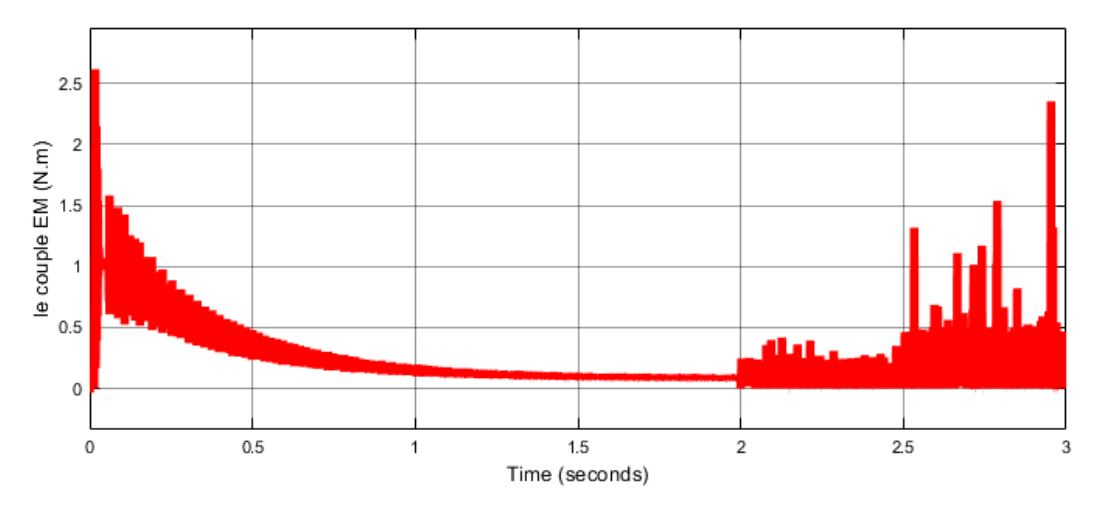

Figure2. 58 : Le couple EM total pour le modèle sans capteur

De mme que pour le regulateur PI, les resutltats de simulation ont montré que le regulateur IP a bien repondu à la perturbation de charge. ceci pour les faibles et grandes vitesses de fonctionnemnt pour les commande avec et sanqs capteur de position.

### **2.5.3 Performance du régulateur IP pour les Tests aux défauts**

**Faibles vitesses : Ω=250trs/mn**

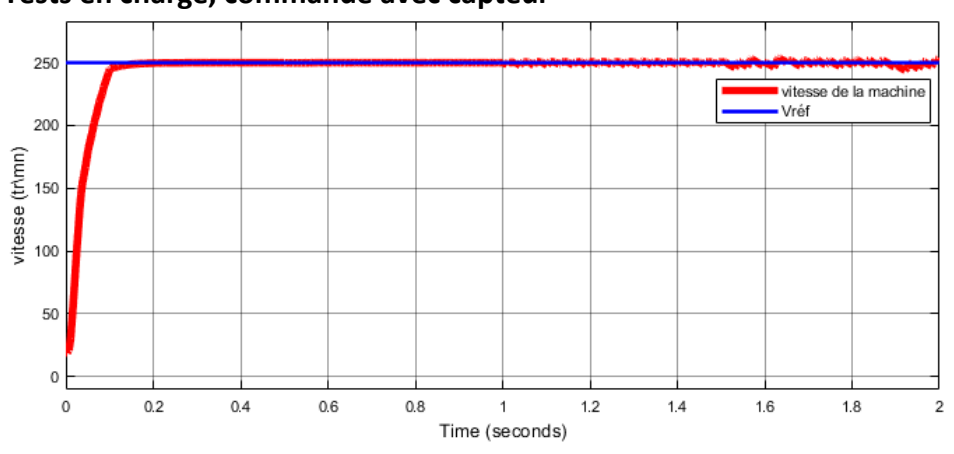

Figure2 59: Vitesse de la machine avec capteur, charge appliquée à t=0.5s, phase 1 débranchée à t=1s et phase 2 à t=1.5s

**Tests en charge, commande avec capteur**

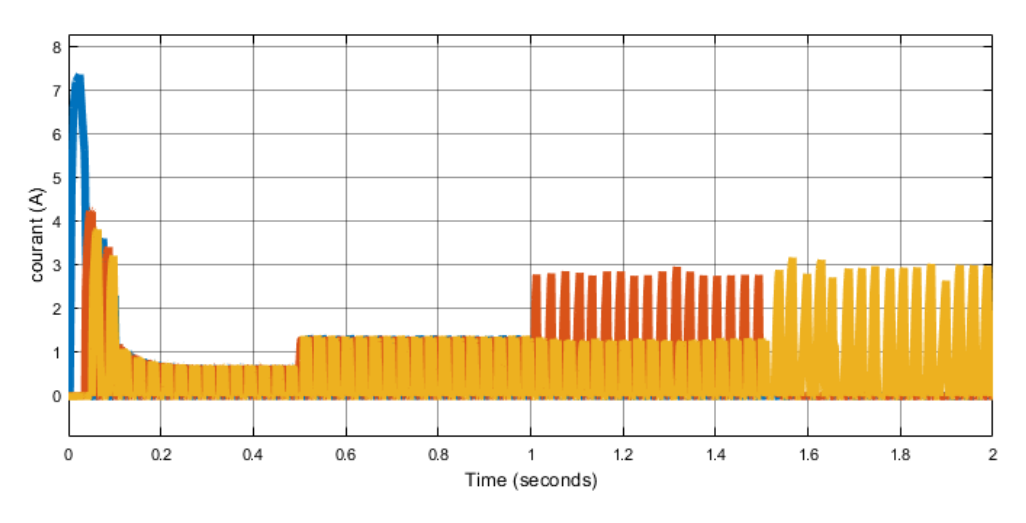

Figure2. 60:Les courants des rois phases pour le modèle avec capteur

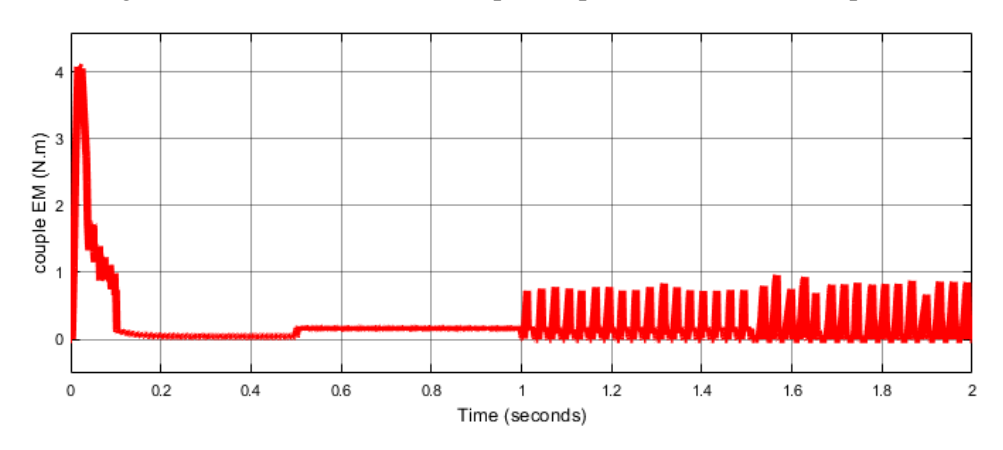

Figure2. 61: le couple EM total pour le modèle avec capteur

*Tests en charge, commande sans capteur*

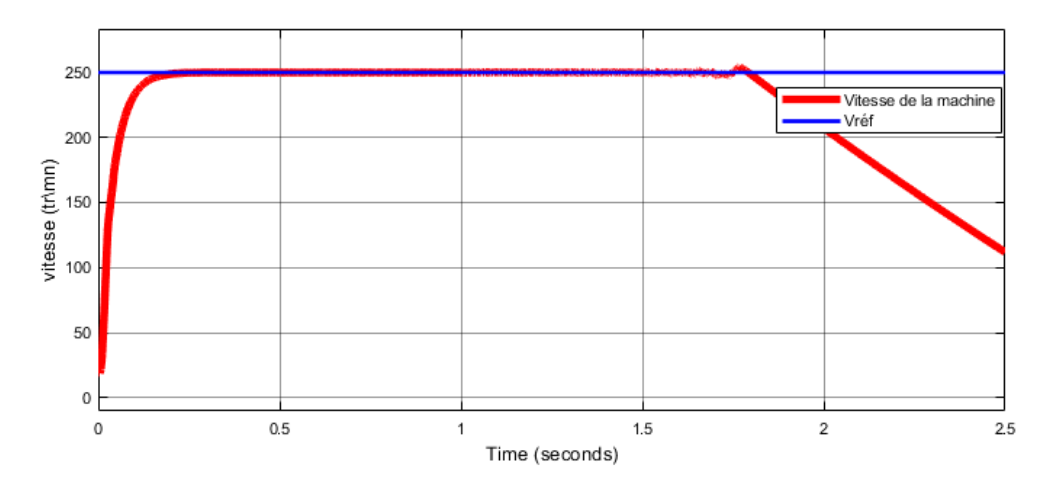

Figure2. 62: Vitesse de la machine sans capteur, charge appliquée à t=1s, phase 1 débranchée à t=1.5s et phase 2 à t=2s

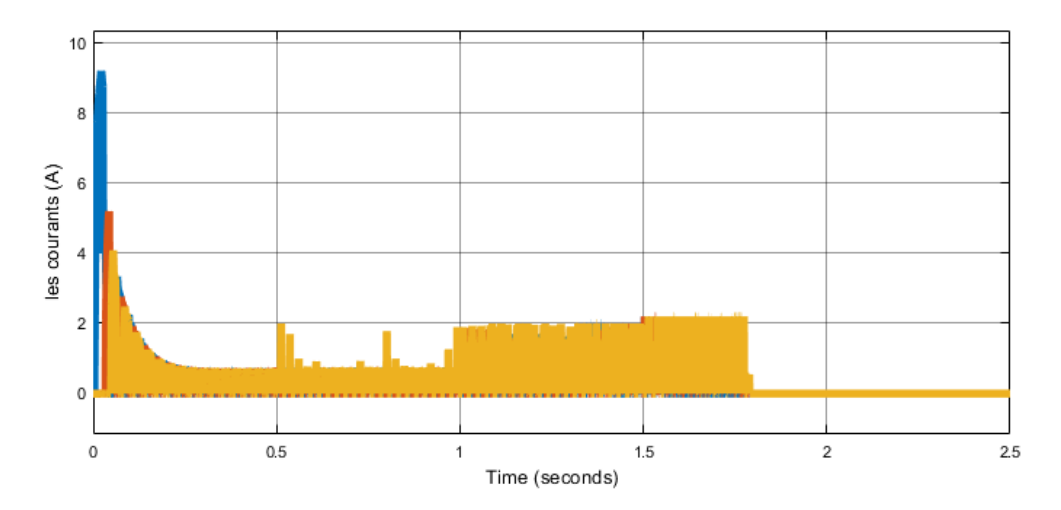

Figure2. 63: les courants des trois phases pour le modèle sans capteur

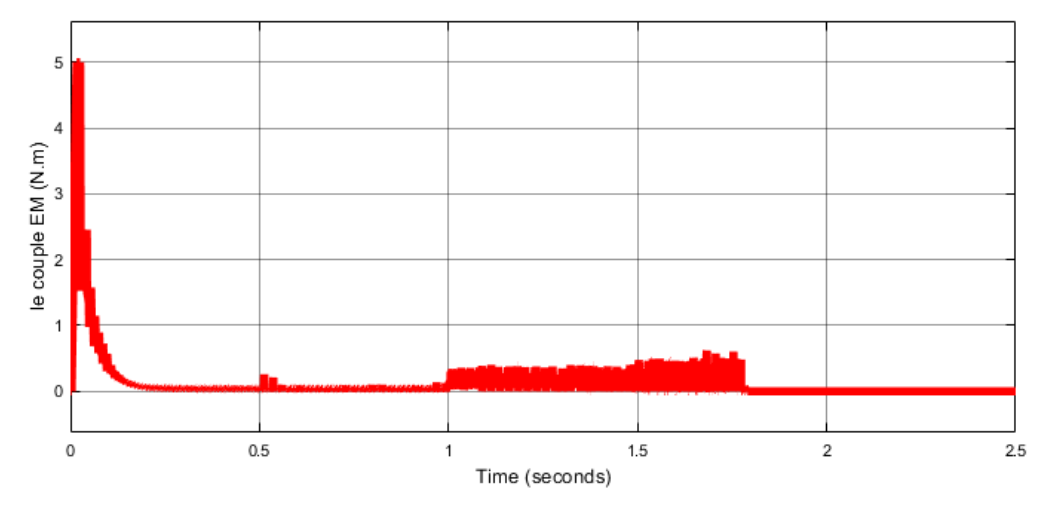

Figure2. 64: le couple EM total pour le modèle sans capteur

 **Grandes vitesses : Ω=700trs/mn pour le modèle avec capteur et Ω=500trs/mn pour le modèle sans capteur :** 

**Test en charge, avec capteur :** 

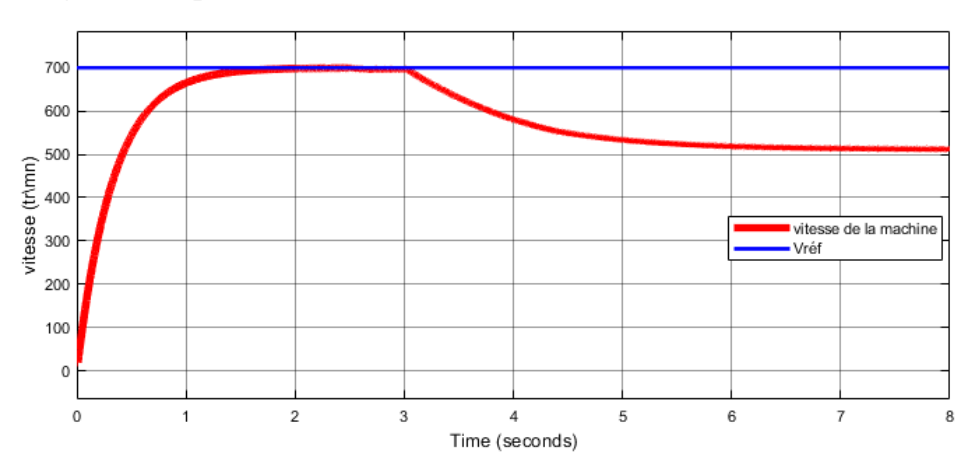

Figure2. 65 : vitesse de la machine avec capteur, charge appliquée à t= 2s, 1er phase débranchée à t=2.5s et la 2eme a t=3s

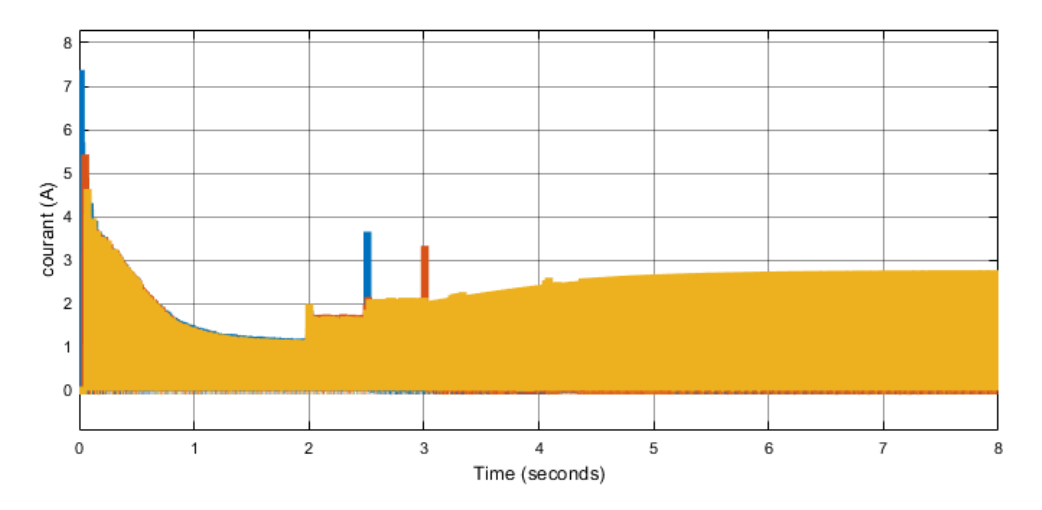

Figure2. 66 : Les courants des trois phases pour le modèle avec capteur

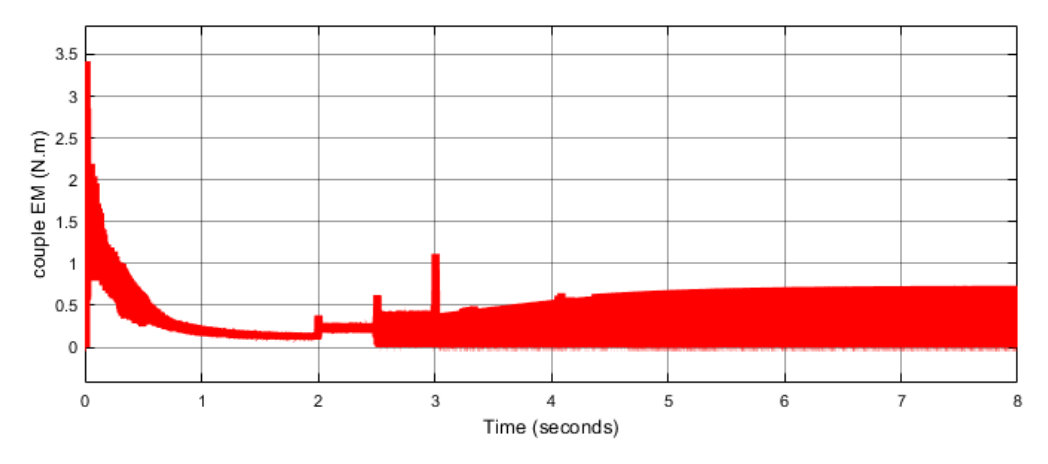

Figure2. 67: le couple EM total pour le modèle avec capteur

**Remarque :** Le test de défaut en charge pour le modèle sans capteur n'a pas été fait par ce que le moteur a décroché pour un test de défaut à vide, en l'occurrence il décrochera en charge surement.

 A l'issue de l'analyse des résultats de simulation précédents, le régulateur IP s'avère efficace pour le défaut d'une phase avec et sans capteur pour les faibles vitesses. Pour le défaut de deux phases, le régulateur ne répond pas systématiquement, il dé pend du point de fonctionnement et du mode de commande.

### **2.6 Conclusion**

 Dans ce chapitre les régulateurs classiques PI et IP ont été utilisés pour la commande en vitesse de la SRM. Les performances des régulateurs PI et IP ont été étudiés à travers des tests de perturbation de charge, de tests de défaut et de robustesse.

 A l'issue de cette étude, nous pouvons conclure que les régulateurs PI et IP sont efficaces pour les perturbations de charge pour les faibles vitesses de fonctionnement dans les deux modes de commande avec et sans capteur. Pour la tolérance aux défauts de phases, l'efficacité des deux régulateurs dépendent du point de fonctionnement et du mode commande.

# Chapitre 3: Régulation de vitesse par mode glissant de la SRM

### **3.1 Introduction**

La commande par mode glissant(CMG) est une technique de commande non linéaire qui utilise une entrée de commande discontinue. Elle a été présentée la première fois par un scientifique russe [1],[15]puis par d'autres auteurs [1]. Cette technique est naturellement adaptée à plusieurs types de systèmes non linéaires comme les convertisseurs statiques, les robots, les satellites et les moteurs électriques, car elle permet de garantir la stabilité, l'insensibilité aux variations des paramètres du système contrôlé, une implémentation relativement simple, la précision est une robustesse remarquable.

Les régulateurs conçus dans le chapitre précédent donnent des résultats satisfaisants, mais à cause de non linéarité de la SRM, le problème de la robustesse est posé. La régulation par mode de glissement serait une solution adéquate.

Dans le but d'évaluer les performances de la commande sans capteur par mode glissant de la SRM, des simulations du fonctionnement à vide et en charge ainsi que des tests de tolérance aux défauts et de robustesse ont été effectués.

Une étude comparative entre les régulateurs classiques et la commande par mode glissant est réalisée à la fin de chapitre.

### **3.2 Commande par mode glissant (CMG)**

La CMD est une commande attractive. Le principal est qu'elle utilise une entrée de commande discontinue pour forcer les variables d'état d'un système non linéaire à glisser autour d'une surface prédéfinie, cette dernière est appelée la surface de glissement, elle présente les propriétés désirables de la dynamique du système, telle que la stabilité et la robustesse de la commande.

### **3.3 Conception de la commande par mode glissant**

La conception de la commande par mode glissant se fait en suivant les étapes suivantes : Choix de la surface de glissement, établissement des conditions d'existence et de convergence et détermination de la commande [10],[1].

### **3.3.1 Choix de la surface de glissement**

J.SLOTINE a proposé une équation générale pour déterminer les surfaces de glissement toute en assurant la convergence des variables d'état vers les valeurs de consignes désirées. Cette équation est de la forme suivante [1] :

$$
S(X) = \left(\frac{d}{dt} + \lambda_X\right)^{r-1} e(X) \tag{3.1}
$$

Tel que :

 $\lambda_x$ : C'est une constante positive

 $e(X)$ : C'est entre la variable à régulé et la variable de référence

$$
e = X - X_{r\acute{e}f} \tag{3.2}
$$

r : c'est le degré relatif = plus petit entier positif tel que  $\frac{\delta s}{\delta t} \neq 0$ 

Où  $\frac{\delta s}{\delta t} \neq 0$  assure la commandabilité.

Pour r=1,  $S(X) = e(X)$ .

 $S(X) = 0$  Est une équation différentielle linéaire autonome dont la réponse e (X) tend vers zéro pour un choix correct du gain  $\lambda_x$ . L'objectif est de garder S(X) à zéro, ceci est équivalent à une linéarisation exacte de l'écart tout en respectant une condition de convergence (notre variable d'état converge vers la surface de glissement).

### **3.3.2 Établissement de conditions d'existence**

Après le choix des surfaces de glissement, il faut établir les conditions d'existence et de convergences des surfaces choisies. En utilisant l'équation de LYAPUNOV, Il s'agit de trouver une fonction scalaire positive  $(V(x) > 0)$  pour les variables d'état du système et de choisir une loi de commande qui fera décroître cette fonction.

En définissant la fonction de Lyapunov:

$$
V(x) = \frac{1}{2}S^2(x)
$$
 (3.3)

Sa dérivée est :

$$
\dot{V} = \dot{S}\dot{S} \tag{3.4}
$$

La condition de décroissance de cette fonction est :  $\dot{S}S \ll 0$ .

Cette condition est utilisée pour estimer les performances de la commande, l'étude de robustesse et garantir la stabilité du système non linéaire.

### **3.3.3 Détermination de la loi de commande**

L'entrée de commande U du système est composée de la commande équivalente Uq et la commande discrète Un, d'où:[15]

$$
U = Uq + Un \tag{3.5}
$$

**Uq** : la commande équivalente, est déterminée par :  $S(x)=0$ .

**Un** : la commande discrète, elle est déterminée pour garantir l'attractivité de la variable à contrôler vers la surface de glissement et satisfaire la condition de convergence :  $\dot{S} < 0$ [13.14].

### **3.4 Application de la commande pour la SRM**

La démonstration des conditions de convergence et de l'existence de la surface choisie est développée dans [10],[1],[15].

On utilise la surface de Slotine du premier ordre comme surface de glissement S. Le but de la commande est de contrôler la vitesse de la machine, par conséquent l'erreur est égal à :

$$
e = \Omega - \Omega_{ref} \tag{3.6}
$$

L'équation électromécanique du moteur est :

$$
\dot{\Omega} = \frac{1}{J} (C_{em, total}(\theta, i) - C_r - f\Omega)
$$
\n(3.7)

Pour (r =1) la surface S de commande est :

$$
S = e = \Omega - \Omega_{ref} \tag{3.8}
$$

$$
\dot{S} = \dot{\Omega} - \dot{\Omega_{ref}} = \frac{1}{j} (C_{em, total}(\theta, i) - C_r - f\Omega) - \dot{\Omega}_{ref}
$$
(3.9)

Or: 
$$
\Omega = e + \Omega_{ref}
$$
 (3.10)

Donc, l'équation (3.9) Peut se mettre sous la forme :

$$
\dot{S} = \dot{\Omega} - \dot{\Omega_{ref}} = \frac{1}{j} (C_{em, total}(\theta, i) - C_r - fe - f\Omega_{ref}) - \dot{\Omega}_{ref}
$$
(3.11)

 Pour que la variable à contrôler converge vers la surface de glissement choisie, il faut satisfaire la condition de glissement  $S=0 \Leftrightarrow \dot{S}=0$ .

 L'équation S =0 nous donne le couple électromagnétique de référence qui permet d'assurer la convergence de la vitesse vers la vitesse de référence.

$$
C_{em,r\acute{e}f,eq}(\theta,i) = j\dot{\Omega}_{ref} + C_r + fe + f\Omega_{ref}
$$
\n(3.12)

 $C_{em, total, eq}$  : est le couple électromagnétique total de référence équivalent qui assure la convergence vers sa consigne

 Pour que la vitesse de la machine glisse sur la vitesse de référence, on ajoute au couple de référence un terme qui augmente et diminue le couple selon le signe de l'erreur «e». Ce terme est noté :  $(Cemr\acute{e}f)$ .

 La commutation autour de la valeur de référence peut se faire avec une valeur constante, c'est la commande en relais:

$$
C_{em,r\acute{e}f,n} = -C_1 sign(e) \tag{3.13}
$$

La commutation peut aussi se faire avec une valeur qui dépend de l'erreur. C'est l'un de types de la commande adoucie

$$
C_{em,r\acute{e}f,n} = -C_1(e) \tag{3.14}
$$

Tel que :

 $C_1$ : est une constante à choisir, le choix de la constante  $C_1$  est très influant, car si la constante K est très petite le temps de réponse est trop long et si elle est trop grande, des oscillations appelées « Chattering » dus à la discontinuité de la commande apparaissent.

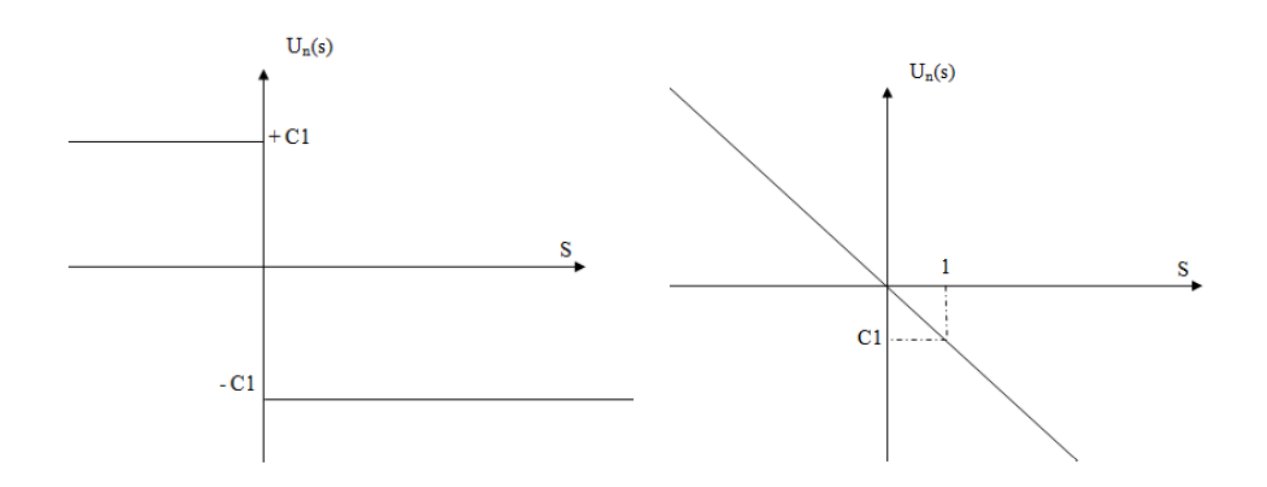

Figure3 .1: Commande en relais (à gauche) et commande adoucie (à droite)

Pour minimiser le phénomène de chattering des fonctions adoucis suivantes trois solutions :

Remplacer la fonction sign par la fonction sat :

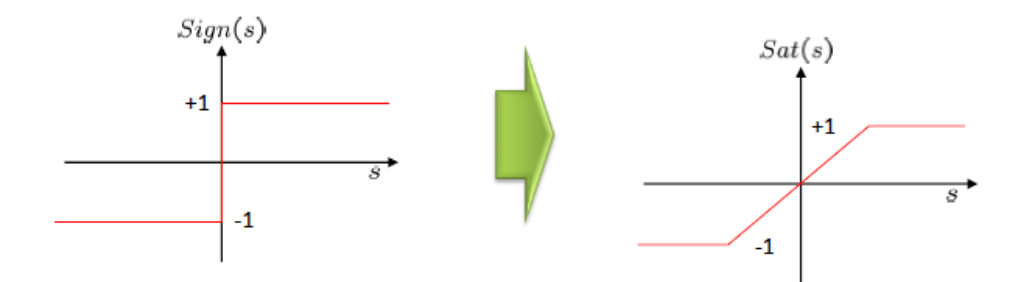

• Remplacer la fonction sign par la fonction sigmoïde :

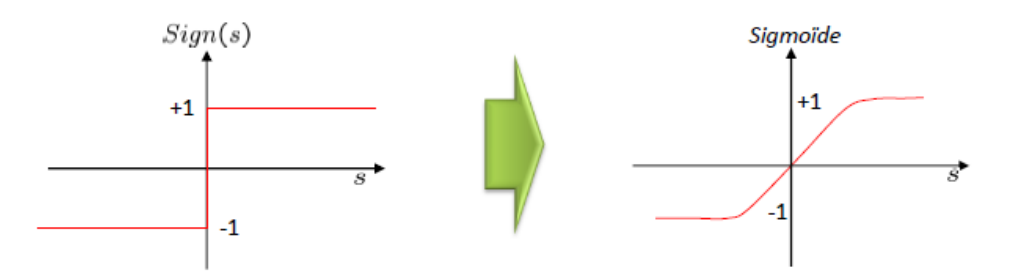

Envisager la commande par mode glissant d'ordre supérieur (faire augmenter le r)

Le couple total de référence devient :

$$
C_{em,r\acute{e}f,total} = C_{em,r\acute{e}f,eq} + C_{em,r\acute{e}f,n}
$$
\n(3.13)

L'obtention du courant de référence se fait à partir des tables de I(Cem). Ces dernières sont reproduites par inversion des tables Cem (I,θ) qui sont construites à partir de la caractéristique du couple (Annexe B). L'information sur la position est fournie par l'estimateur de position.

Le schéma synoptique général de la commande est représenté sur la figure suivante :

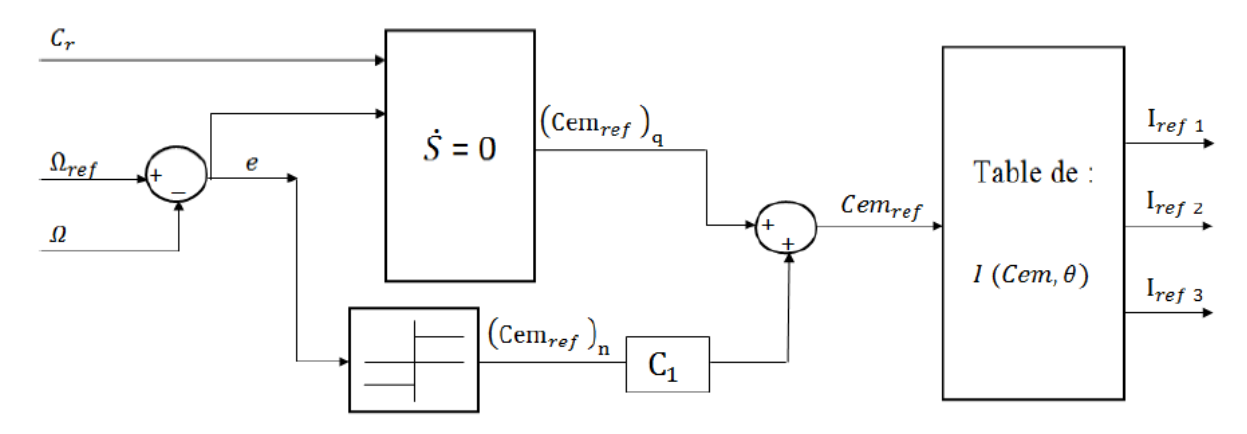

Figure3. 2:Schéma synoptique du régulateur par mode de glissement

## **3.5 Régulation de la vitesse par mode glissant, avec et sans capteur**

### **3.5.1 Modèle Simulink de la commande en vitesse par mode glissant**

La simulation par mode glissant est effectuée pour une tension de 25 V, pour des angles de commutation : angle d'allumage  $\theta_{ON} = 0^\circ$  et angle de blocage  $\theta_{OFF} = 15^\circ$ , pour une faible et grande vitesse

 Le schéma Simulink de la commande sans capteur par mode glissant de la SRM est Représenté sur la figure suivant :

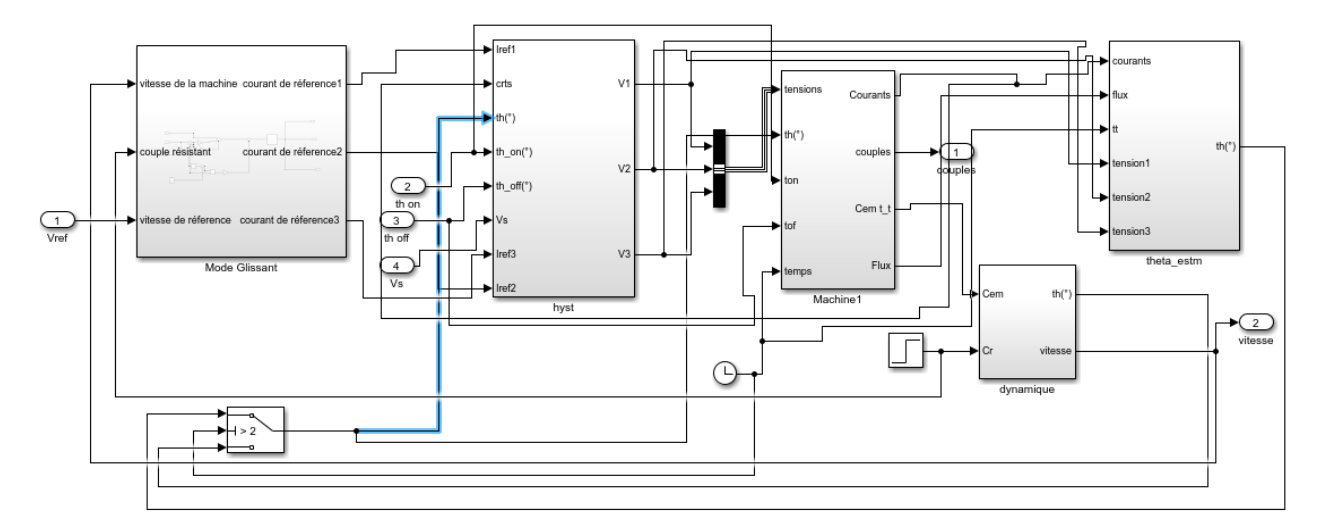

*Figure3. 3 : Schéma Simulink de la commande par mode glissant*

### **3.5.2 Performances du mode glissant pour une application d'une charge**

La simulation des tests de démarrage à vide suivi d'une application de charge

 $(C_r = 0.12 N \cdot m)$ , avec et sans capteur se fait pour les faibles et les grandes vitesses.

Les résultats sont présentés sur les figures ci-dessus :

### **Faibles vitesses : Ω=250trs/mn**

#### **a-avec capteur**

On applique une charge  $C_r = 0.12 N$ . *m* à l'instant t= 1.5s, on obtient :

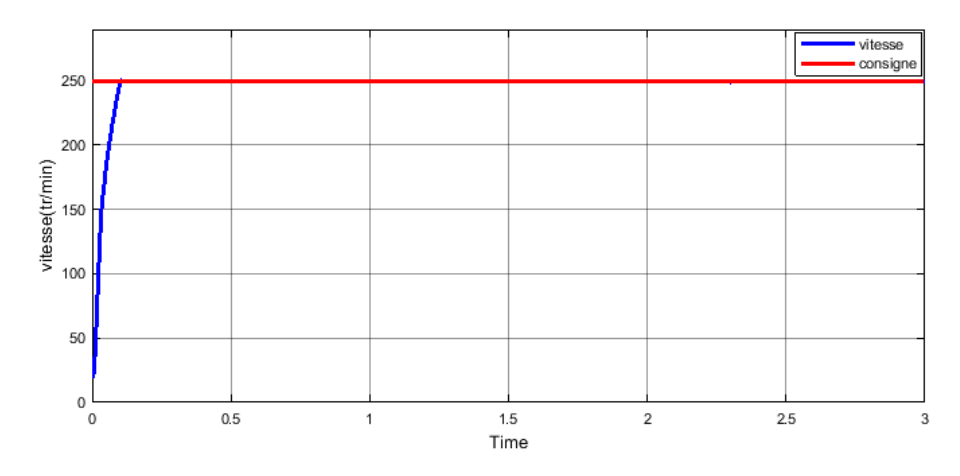

Figure3.4: Evolution de la vitesse en charge avec capteur, vitesse consigne 250trs/mn

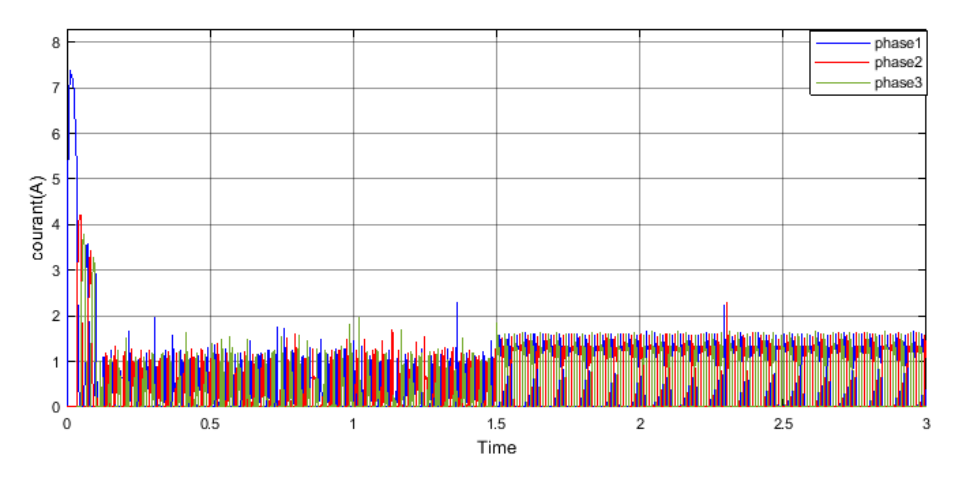

Figure3. 5: Evolution du courant des 3 phases en charge avec capteur

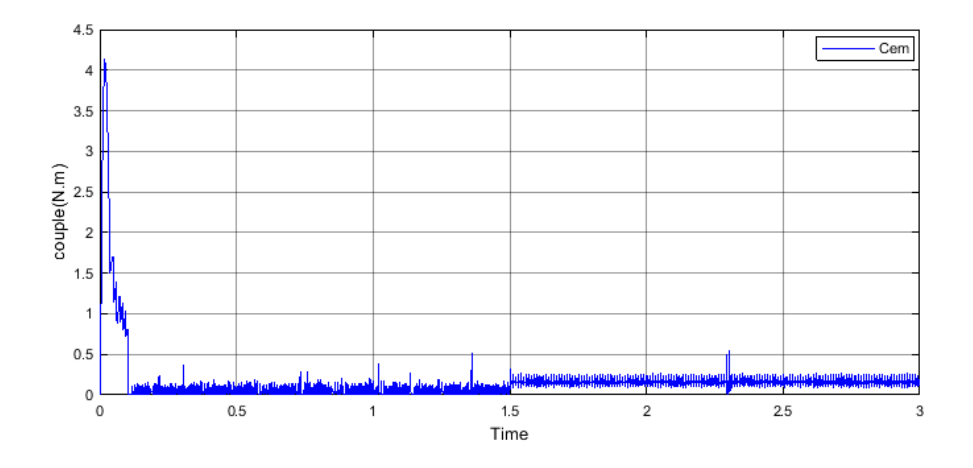

*Figure3. 6: Evolution du couple en charge avec capteur*

On applique des charges plus importantes :

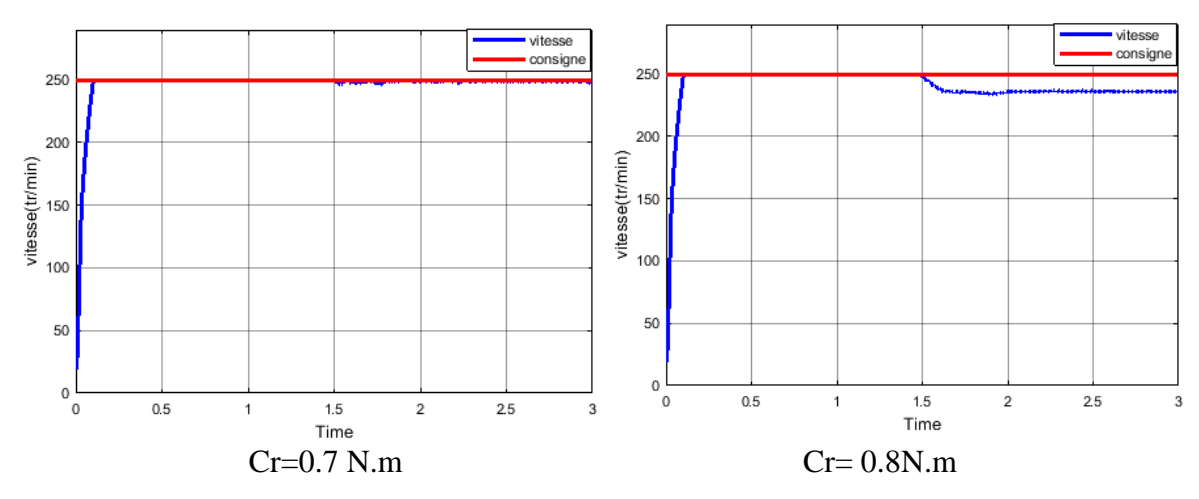

Figure3. 7:Evolution de la vitesse avec capteur pour deux valeurs du couple résistant (Cr=0.7N.m/0.8N.m)

 La charge maximale qu'on peut appliquer à la machine pour le cas avec capteur est de  $C_r = 0.7N.m$ 

### **b-sans capteur**

 On commute vers l'estimateur à l'instant t=1s et on applique une charge de 0.12N.m à l'instant  $t=1.5s$ 

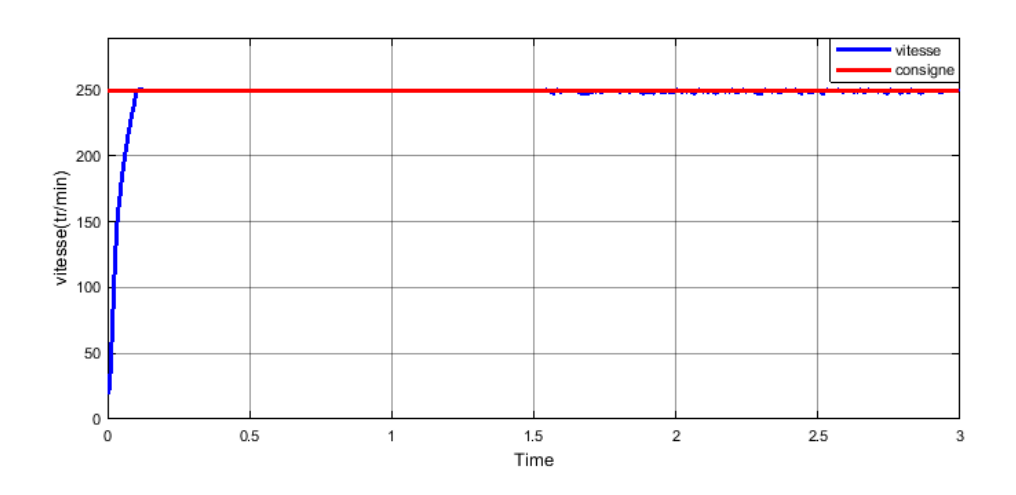

*Figure3. 8: Evolution de la vitesse en charge sans capteur, vitesse consigne 250trs/mn*

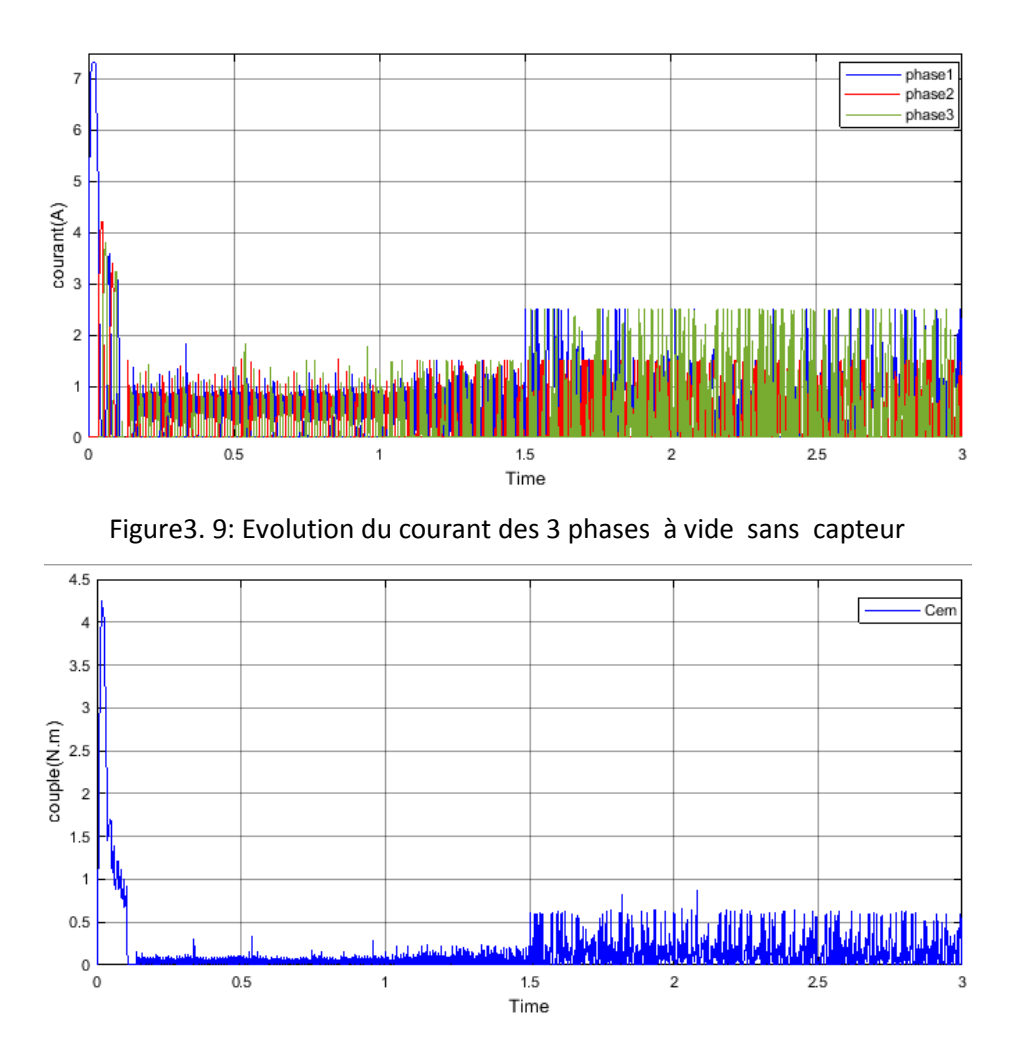

Figure3. 10 : Evolution du couple en charge sans capteur

Pour deux autres charges plus importantes, on obtient :

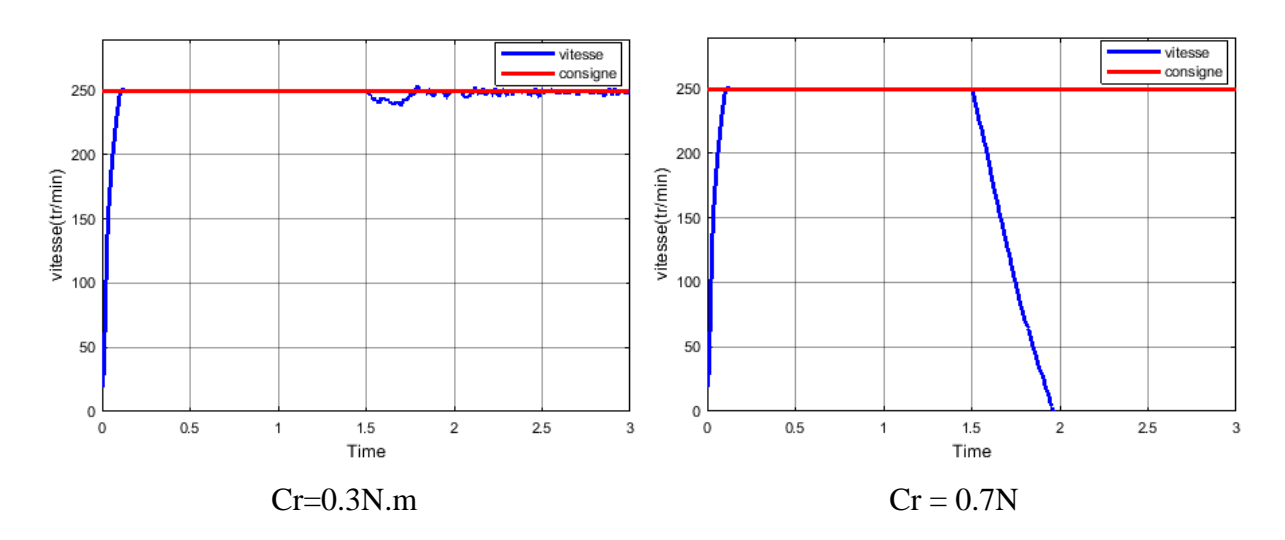

Figure 3.11: Evolution de la vitesse sans capteur pour deux valeurs du couple résistant

(Cr=0.3N.m/0.7N.m)

Remarque 2 : La charge maximale que peut supporter le moteur avec le modèle sans capteur est 0.3N.m.

### **Grandes vitesses : Ω=700trs/mn**

### **a-avec capteur**

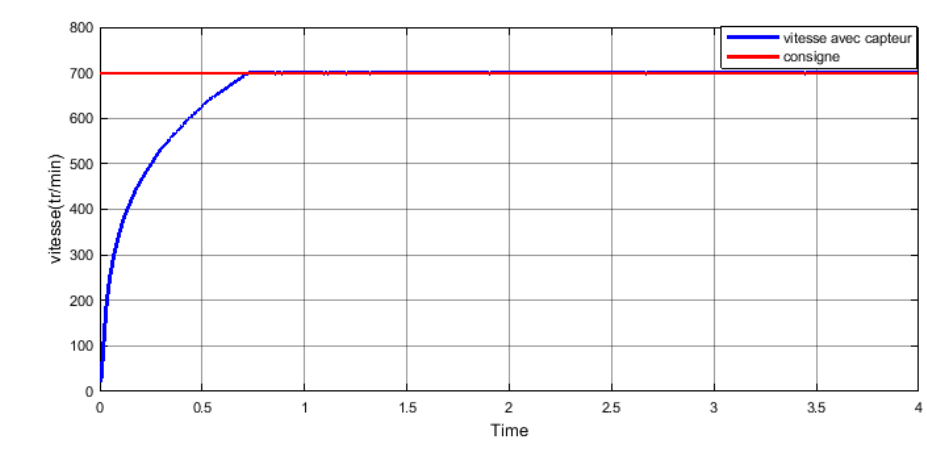

On applique une charge  $C_r = 0.12 N \cdot m$  à l'instant t= 2s, on obtient :

 Figure 3.12:Vitesse de la machine en charge (Cr=0.12N.m) avec capteur, vitesse consigne 700trs/mn

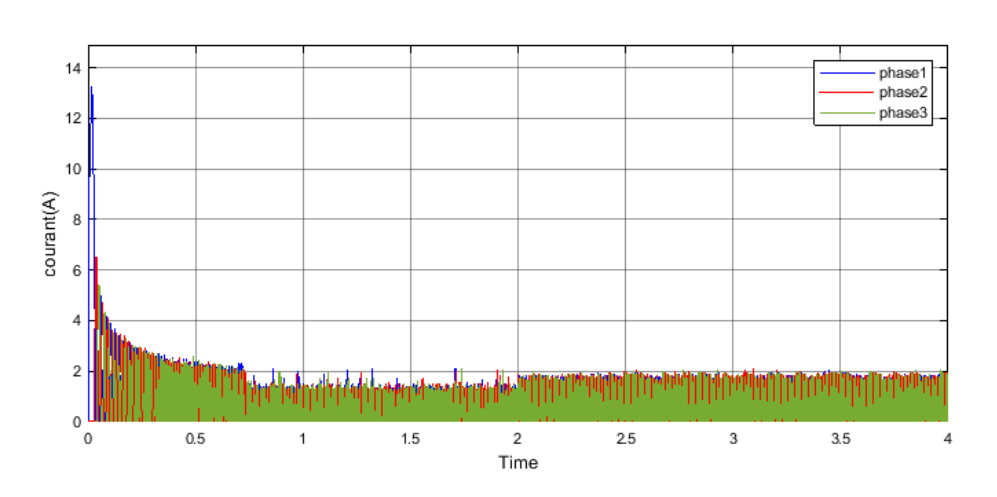

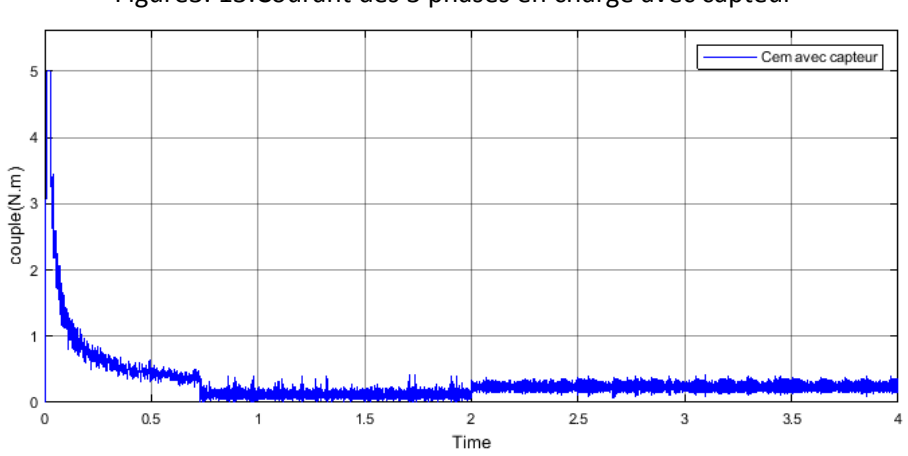

Figure3. 13:Courant des 3 phases en charge avec capteur

Figure3. 14:Couple total en charge avec capteur

Pour deux autres valeurs de la charge, on a :

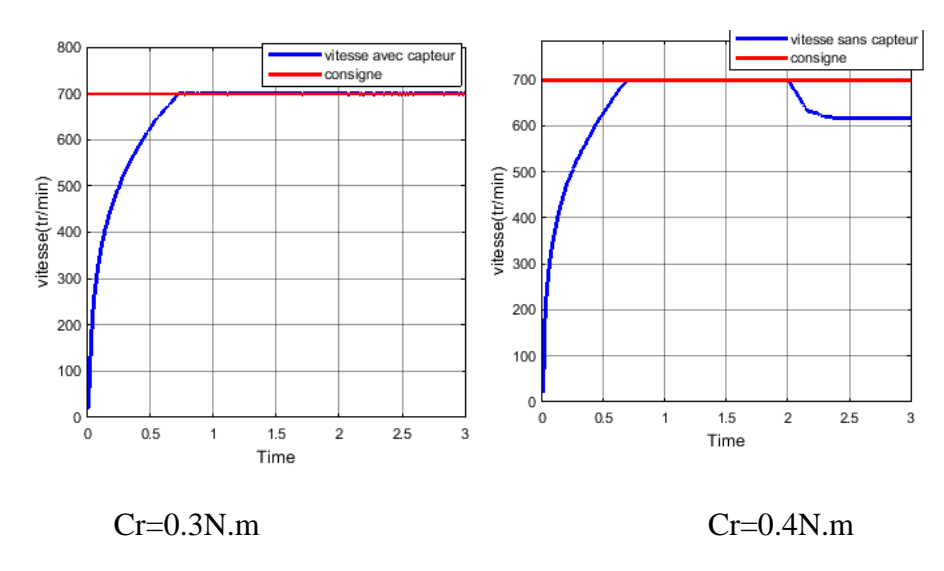

Figure3. 15:Evolution de la vitesse avec capteur pour deux valeurs du couple résistant

(Cr=0.3N.m/0.4N.m)

#### **b-sans capteur**

 On commute vers l'estimateur à l'instant t=1.5 s et on applique une charge de 0.12N.m à l'instant t= 2s, les résultats sont présentés ci –dessous :

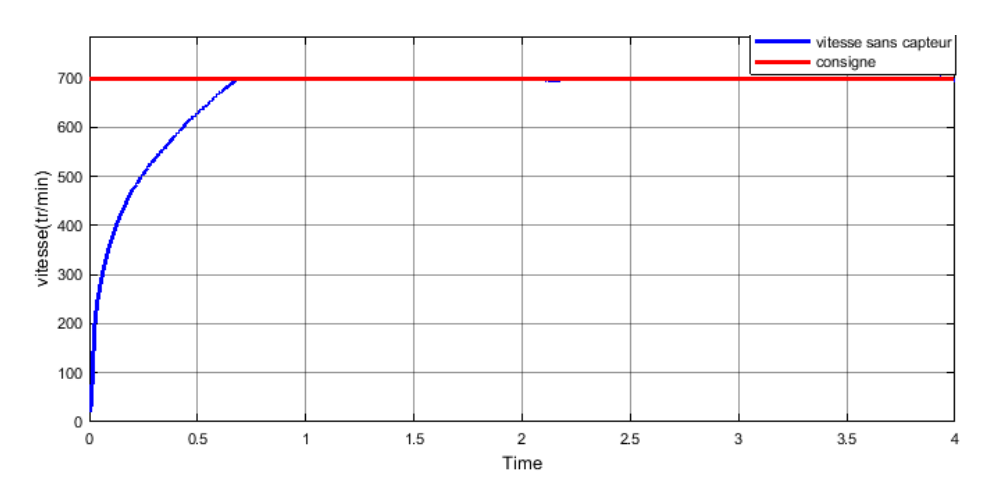

Figure3. 16:Vitesse de la machine en charge (Cr=0.12N.m) sans capteur, vitesse consigne 700trs/mn

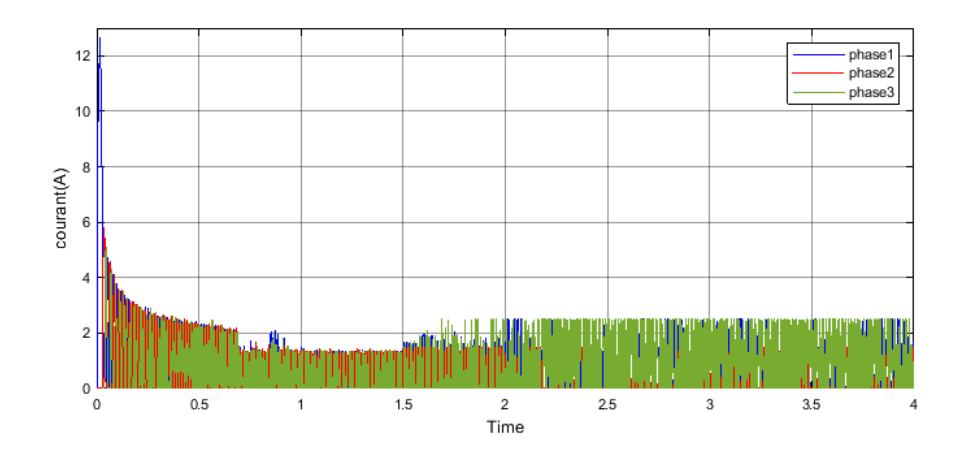

Figure3 17Ccourant des 3 phases en charge sans capteur

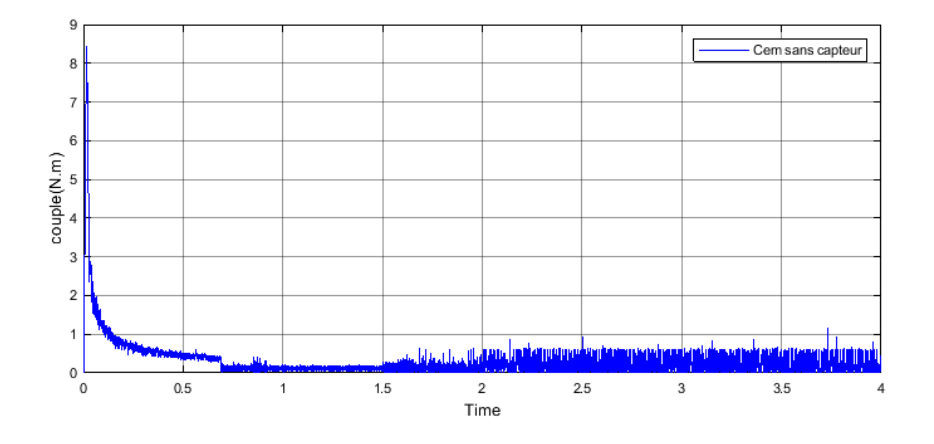

Figure3. 18:Couple total en charge sans capteur,

Pour deux autres charges :

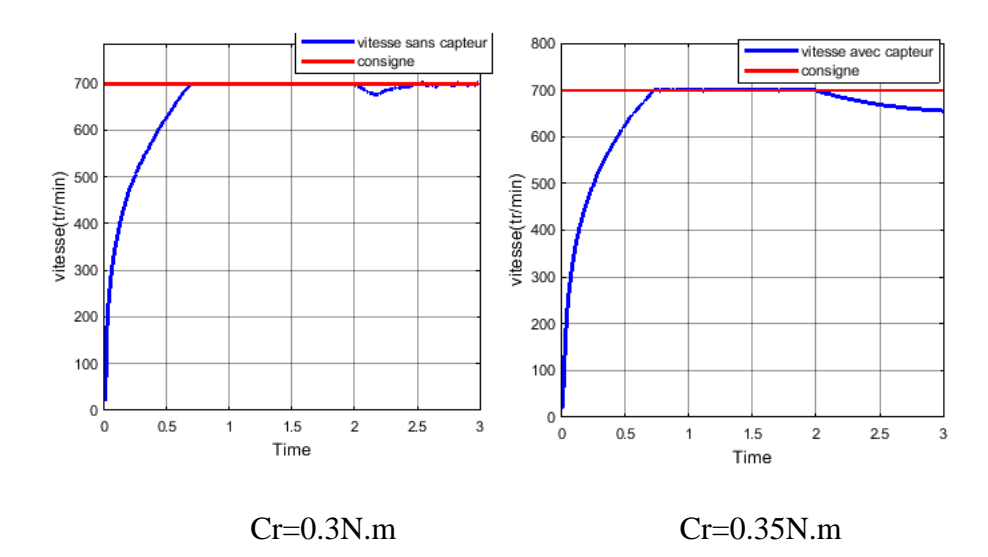

Figure 3.19:Evolution de la vitesse sans capteur pour deux valeurs du couple résistant (Cr=0.3N.m/0.35N.m)

 L'analyse des résultats de simulation précédents a montré que le régulateur basé sur le mode glissant a bien répondu à la perturbation de la charge lors des deux commandes en vitesse avec capteur et sans capteur pour la faible et grande vitesse de fonctionnement, en maintenant la vitesse constante et égale à la consigne. Ce résultat est analogue à celui obtenu pour les régulateurs PI et IP, sauf que dans ce cas, la régulation est possible pour d'autres points de fonctionnement. Néanmoins, nous constatons que la valeur de la charge, la vitesse de fonctionnement et la présence du capteur ou pas influe sur la réponse du régulateur.

### 3.5.3 **Performance du régulateur mode glissant pour les Tests aux défauts et robustesse**

### **Faible vitesse 250 tr/mn**

On applique une charge  $(0.12N \text{m})$  à t=1.5s et on débranche la première phase à l'instant  $t= 2s$  ensuite la deuxième phase à l'instant  $t= 2.5 s$ 

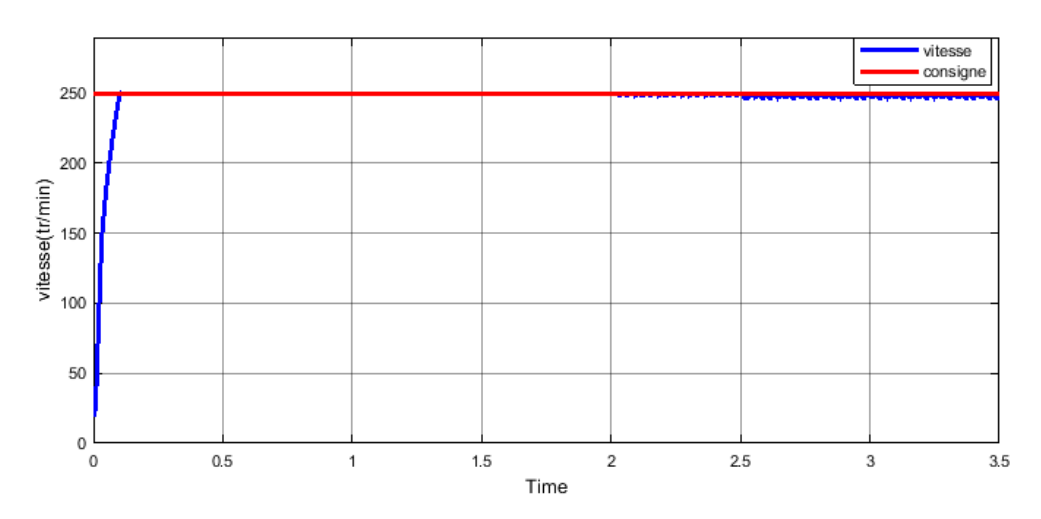

#### **a-avec capteur**

Figure 3.20:Evolution e la vitesse en charge (Cr=0.12N.m) en présence de default avec capteur

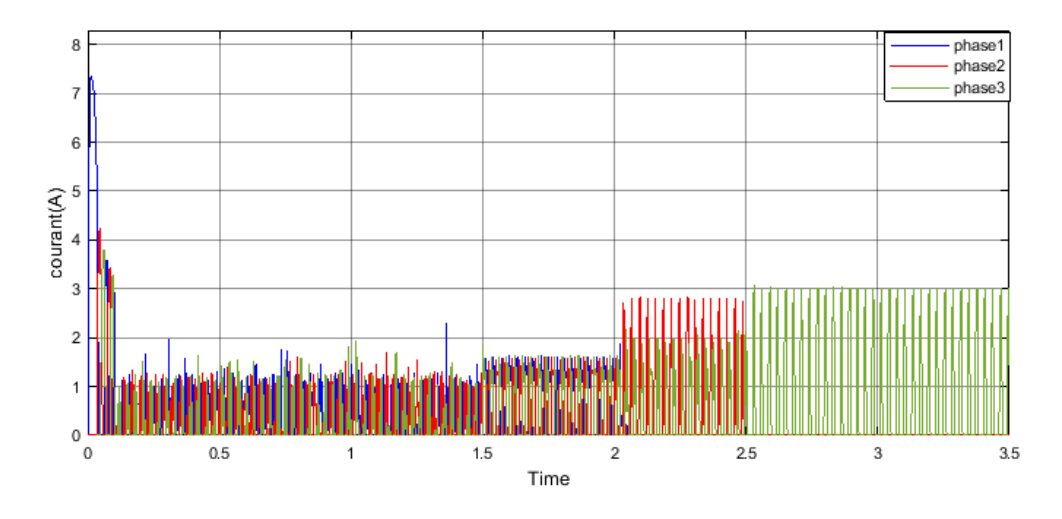

*Figure3. 21: Courant des 3 phases en charge en présence de default avec capteur*

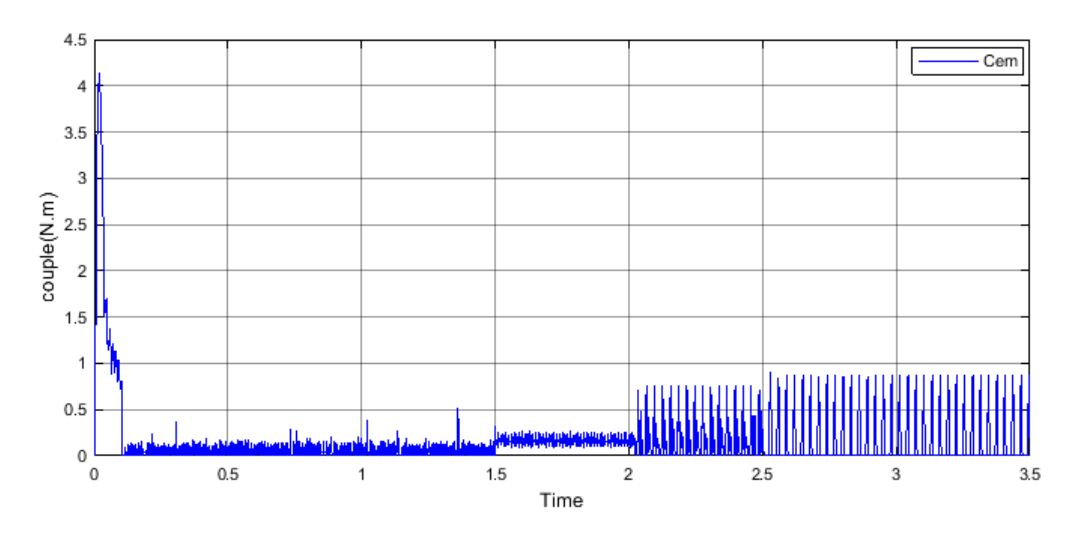

Figure3. 22:Couple total en charge en présence de défaut, avec capteur

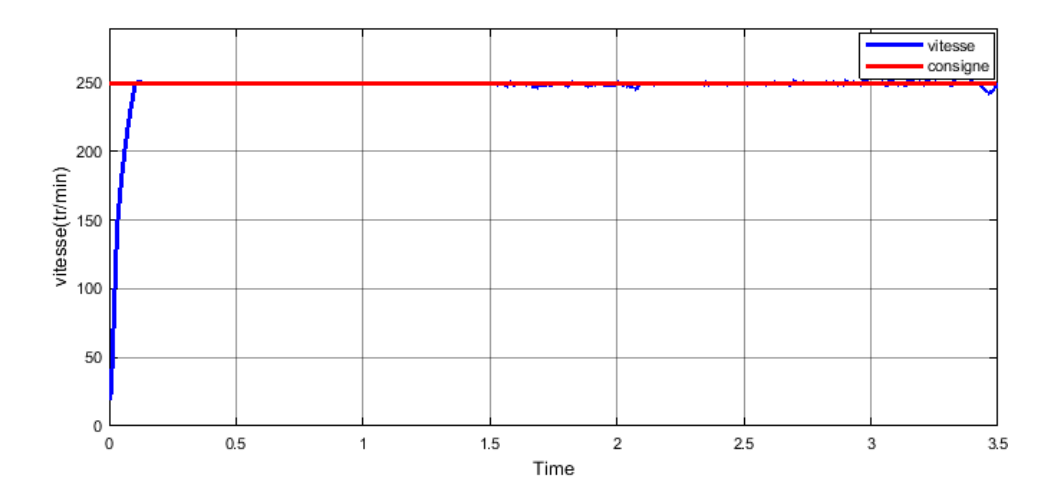

**b- sans capteur**

Figure3. 23:Evolution de la vitesse en charge en présence de default sans capteur

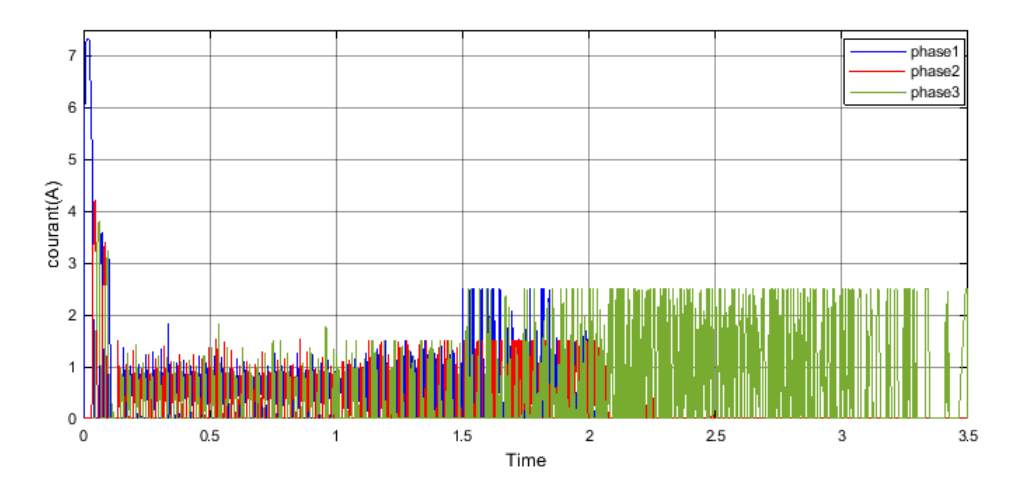

Figure 3.24: Evolution du courant des 3 phases en charge en présence de default sans capteur

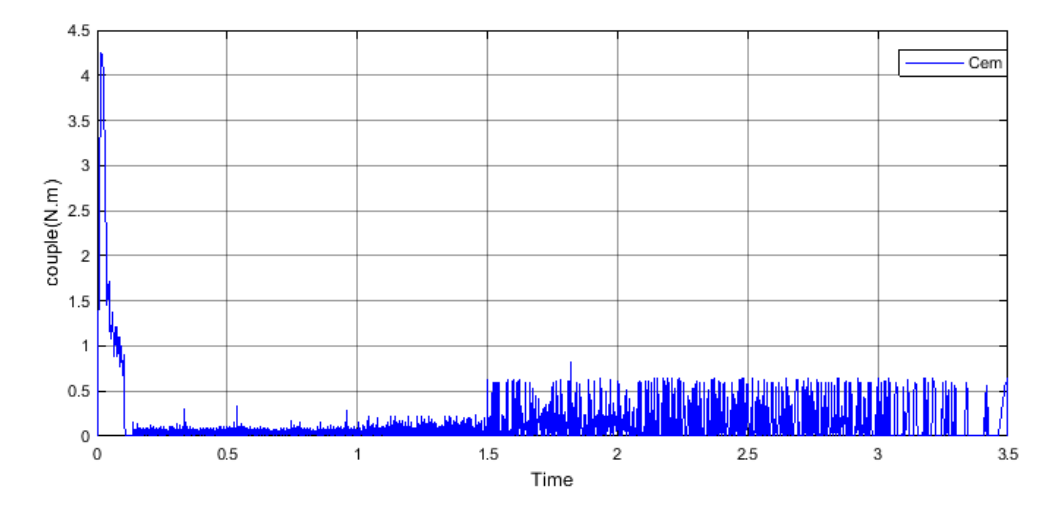

Figure 3.25:Evolution du couple total en charge en présence de default sans capteur

### • Grande vitesse  $\Omega$ =700trs/min **:**

On applique une charge  $(0.12N \text{m})$  à t=2s et on débranche la première phase à t= 2.5s et la deuxième à t=3s, les résultats de simulation sont présentées dans ci-dessous :

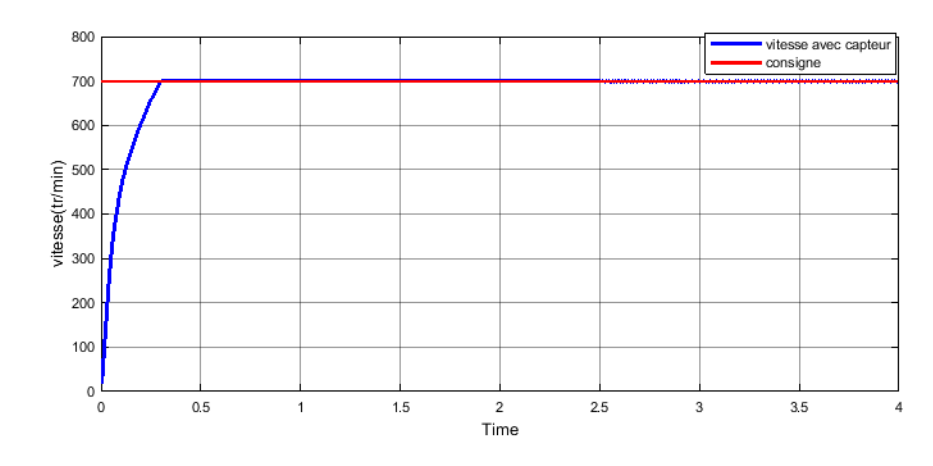

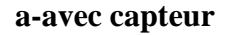

Figure 3.26:Vitesse de la machine en charge (Cr=0.12N.m) en présence de defaults avec capteur.
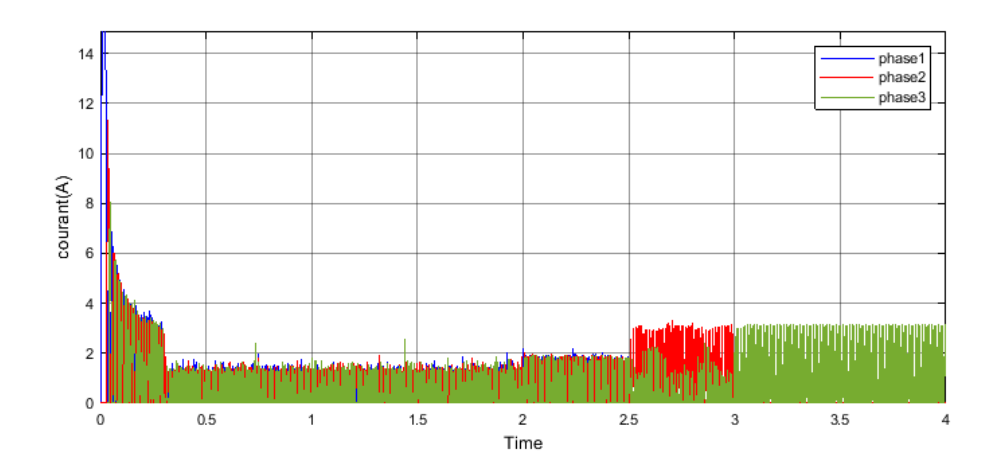

Figure3. 27:Courant des 3 phases en charge en présence de defaults avec capteur

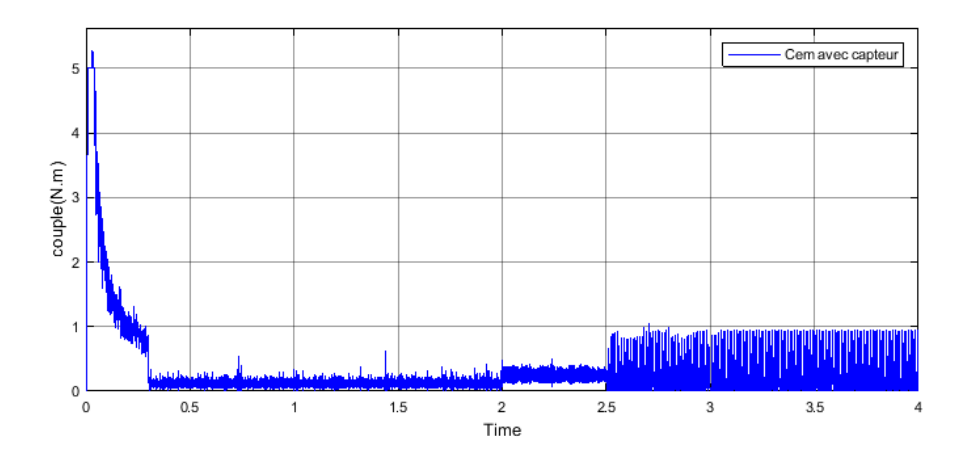

Figure3. 28: Couple total en charge en présence de defaults avec capteur

**b-sans capteur**

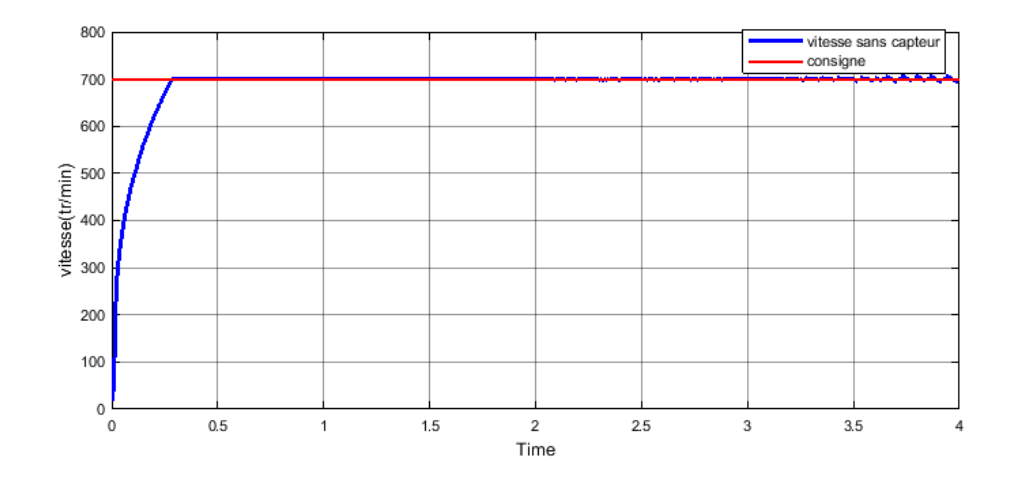

Figure3. 29: Couple total en charge (Cr=0.12N.m) en présence de defaults sans capteur, vitesse consigne 700tr/min

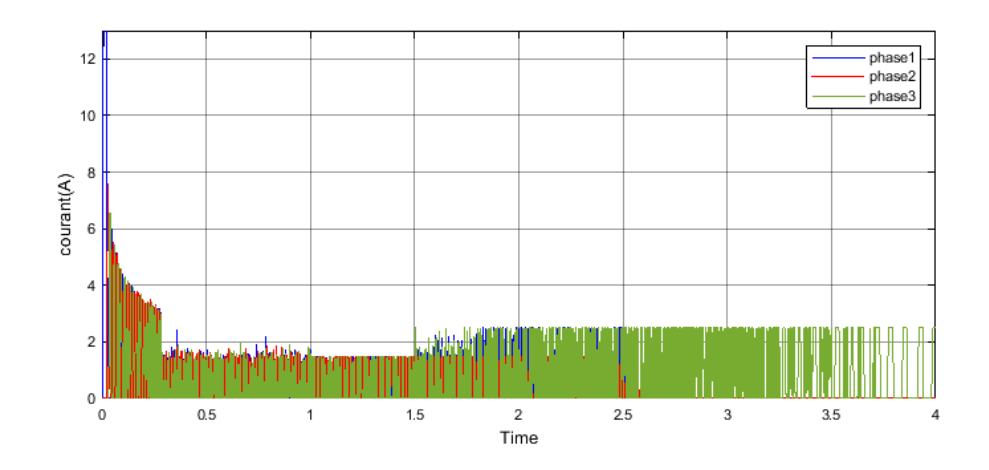

Figure3. 30: courant des 3 phases en charge en présence de defaults sans capteur

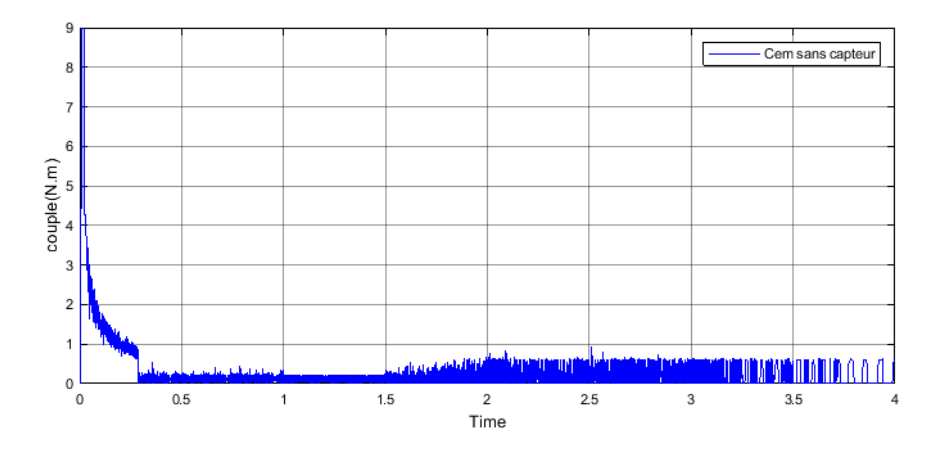

Figure3. 31:Couple total en charge en présence de defaults sans capteur

#### **Test de Robustesse**

 Les tests sont réalisés en boucle fermée et en boucle ouverte, et dans les deux cas la commande sans capteur a été testée. Après avoir atteint le régime permanent nous augmentons brusquement la valeur de Rs de 75%

#### **Système en boucle ouverte :**

On met la valeur de la résistance Rs à  $4\Omega$  à l'instant t=10s, et pour sans capteur le basculement à  $t = 9$  s les résultats de simulation sont donnes sur les figures suivantes :

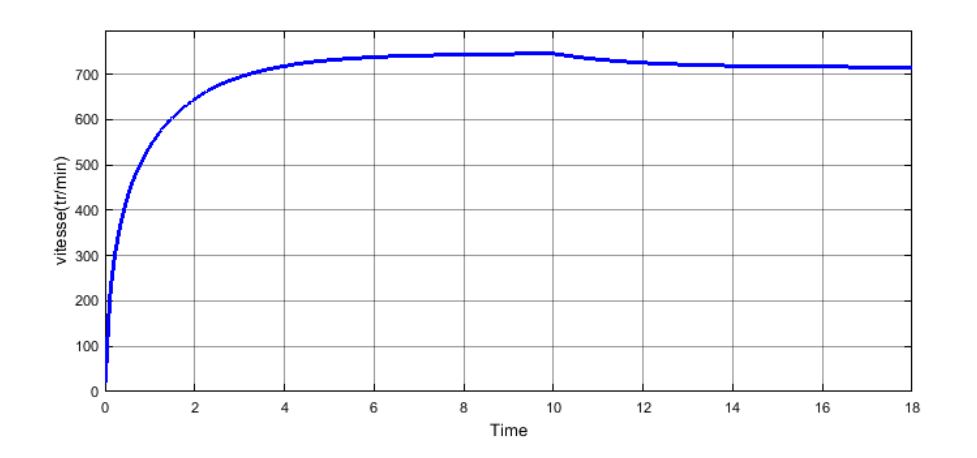

Figure3. 32:Vitesse de la machine à vide en boucle ouverte avec capteur, changement de de Rs à t=10s

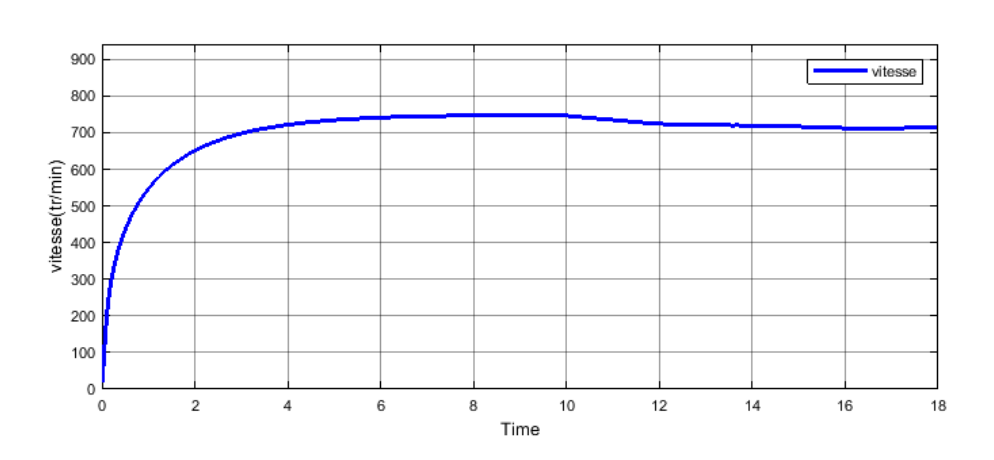

Figure 3.33:Vitesse de la machine à vide en boucle ouverte sans capteur, de Rs à t=10s

## **Avec Mode glissant**

Pour la même vitesse (700 tr /min) et le même changement de Rs (4Ω) mais a l'instant t=3s et pour le sans capteur le basculement a t= 2s, les résultats sont présentés dans ci-dessous :

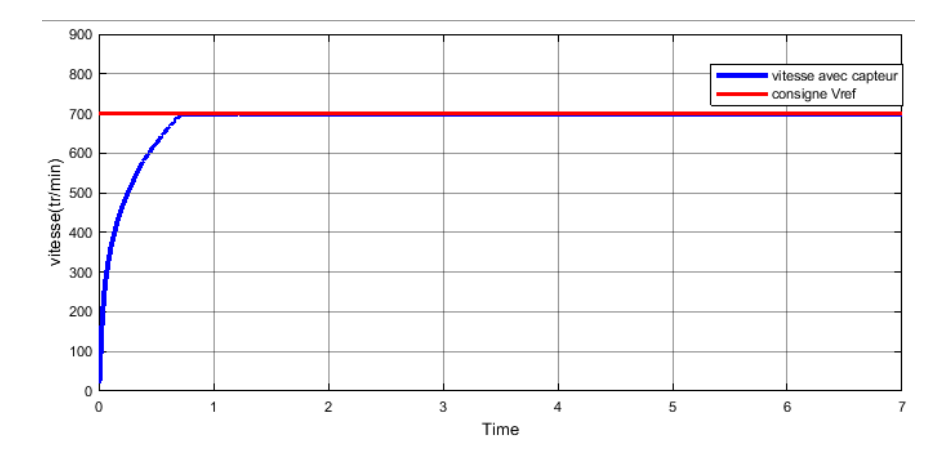

Figure3. 34 : Vitesse de la machine par mode glissant avec capteur, changement de Rs(t=3s)

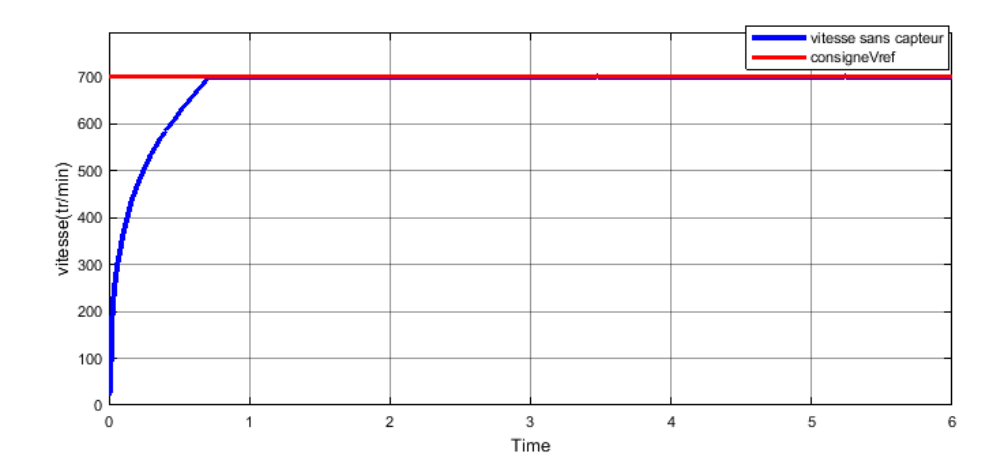

Figure 3.35 :Vitesse de la machine par mode glissant sans capteur, changement de Rs(t=3s)

Ainsi, Les résultats de simulation de la commande en mode glissant ont montré que le régulateur proposé a bien répondu aux tests défauts d'une phase puis de deux phases et au test de robustesse de la machine. Ceci pour les mêmes conditions de fonctionnement que dans le cas des régulateurs PI et IP. De plus, le régulateur du mode glissant a bien répondu même dans le cas de la commande sans capteur pour le défaut de deux phases ou les régulateurs PI et IP ont failli.

Aussi, la commande par mode glissant est robuste vis-à-vis de la variation paramétrique.

# **3.6 Conclusion**

 Ce chapitre nous a permis de tester la technique de commande en mode glissant pour la régulation de vitesse de la SRM en commande sans capteur. Une comparaison avec les techniques de régulation classiques est effectuée et a montré la supériorité du mode glissant sur la commande par PI et IP.

# Chapitre 4: Etude Expérimentale

# **4.1. Introduction**

 Dans ce chapitre une étude expérimentale est menée en vue d'une commande Numérique sans capteur de la SRM en utilisant la technique d'estimation du flux. Celle-ci commence par une mise en route d'un banc d'essai déjà existant comprenant la SRM, le circuit de Puissance et le système de commande. Ce banc d'essais mis en place au laboratoire de commande de d'électronique de puissance à l'université de sciences et technologies de Bâb Ezzouar, Alger (USTHB).

 Des étalonnages ont d'abord été effectués, ainsi que des tests préliminaires pour la vérification du bon fonctionnement du banc d'essai. Un programme d'acquisition des tensions et de courants a été mis en œuvre pour le calcul du flux en vue d'une estimation de la position.

 Deux procédés d'implémentation de la commande sont testés : utilisation de la table de Flux et estimation de la position par « look up » table et utilisation d'une fonction d'interpolation du flux et d'une autre fonction d'interpolation pour l'estimation de la position.

## **4.2 Présentation du banc d'essai**

Le banc d'essai utilisé est illustré par la figure ci-dessous :

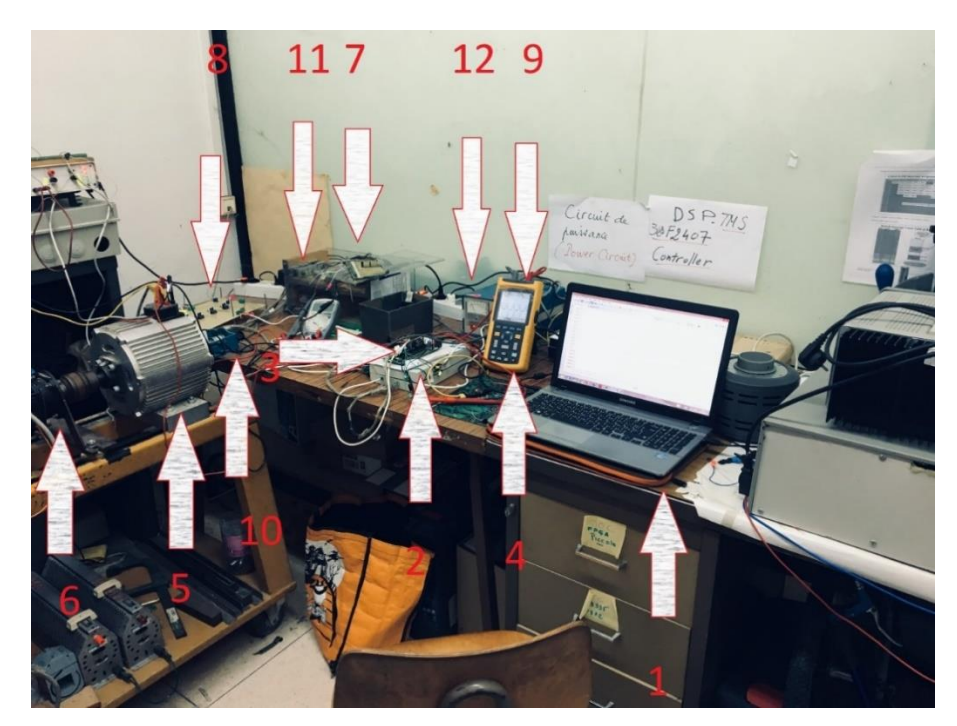

75 Figure4.1: Le banc d'essais

Il comporte les éléments suivants :

- (1) : le PC utilisé pour la programmation du DSC
- $\bullet$  (2) : l'interface d'adaptation des tensions des signaux
- $\bullet$  (3) : le DSC de type TMS320F28335
- (4) : un oscilloscope pour visualiser les courbes des tensions et des courants
- $\bullet$  (5): la SRM 12/8 triphasé
- (6) : une charge constituée d'une génératrice à courant continue qui débite sur une charge résistive
- $\bullet$  (7) : la carte d'acquisition des courants
- $\bullet$  (8) : la carte d'acquisition des tensions
- $\bullet$  (10) : un codeur incrémental
- $\bullet$  (11) : un convertisseur à demi-pont asymétrique
- $\bullet$  (12) : une source de tension continue

#### **4.2.1 La SRM 12/8**

Les essais sont réalisés sur une SRM 12/8 triphasée dont les principales caractéristiques sont présentées sur le tableau donné en annexe1. L'arbre du moteur est muni de dispositifs d'accouplement sur chacun des deux bouts : un, pour accoupler le capteur de position et un autre du côté opposé pour accoupler la génératrice à courant continue (la charge).

#### **4.2.2 Le convertisseur de puissance**

Le convertisseur de puissance utilisé est un convertisseur en demi-pont asymétrique réalisé à partir des transistors de type MOSFET (Metal Oxyde Semiconductor Field Effect Transistor) et de diodes de puissance ultra rapide. Ce convertisseur assure une alimentation en pleine onde et une alimentation régulée en courant par la technique d'hystérésis.

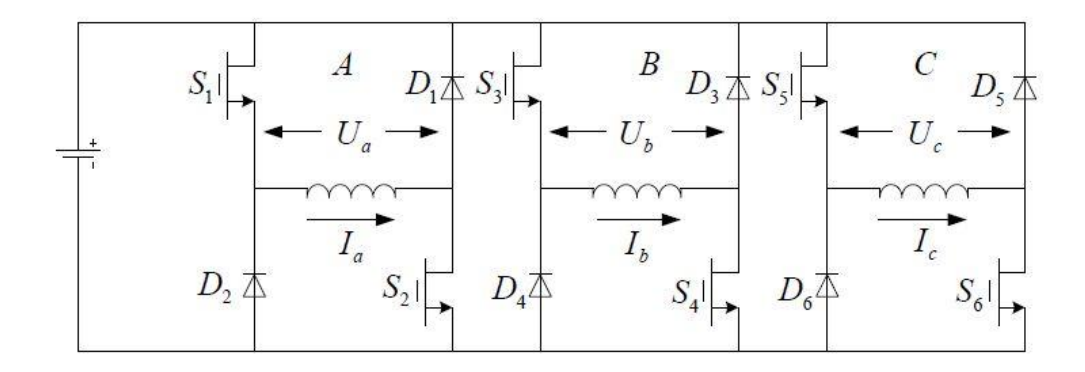

Figure4.2: Structure du convertisseur de puissance

#### **4.2.3 La charge**

La charge est constituée d'une génératrice à courant continu accouplée à l'arbre du moteur et débite sur une charge résistive.

#### **4.2.4 Le capteur de position**

Un capteur de position incrémental est accouplé à l'arbre du moteur et permet ainsi une connaissance directe et précise de la position. Pour éviter les vibrations et le mauvais alignement entre le capteur et l'arbre du moteur, un manchon flexible est placé entre l'arbre du moteur et le capteur, Le capteur incrémental utilisé est d'une précision de 1000 impulsions/tours. Il possède deux canaux de sorties en quadrature A et B décalés de 45° afin de détecter le sens de rotation. La résolution du capteur est de 0.36°**/**impulsion.

#### **4.2.5 La carte d'acquisition des courants**

La carte d'acquisition de courants est composée de trois capteurs de courant à effet Hall qui fournissent une tension proportionnelle au courant qui les traverse grâce à des résistances de mesure. Ces capteurs de courant assurent aussi l'isolation entre les deux circuits.

#### **4.2.6 La carte d'acquisition des tensions**

La carte d'acquisition des tensions est constituée de trois capteurs de tension à effet Hall, trois amplificateurs opérationnels LM324-N afin d'amplifier la tension à la sortie des capteurs et de trois circuits sommateur qui ajoutent une tension de 1.5V pour pouvoir élargir l'acquisition aux tensions négatives.

# **4.2.7 Interface d'adaptation**

Tous les signaux en provenance des capteurs passent par une interface d'adaptation des tensions où une diode Zener s'assure de saturer la tension à 3.3V afin de protéger le microcontrôleur. Ce circuit permet aussi d'adapter le niveau de tension des sorties du microcontrôleur (3,3V) au niveau des tensions de commande (5V).

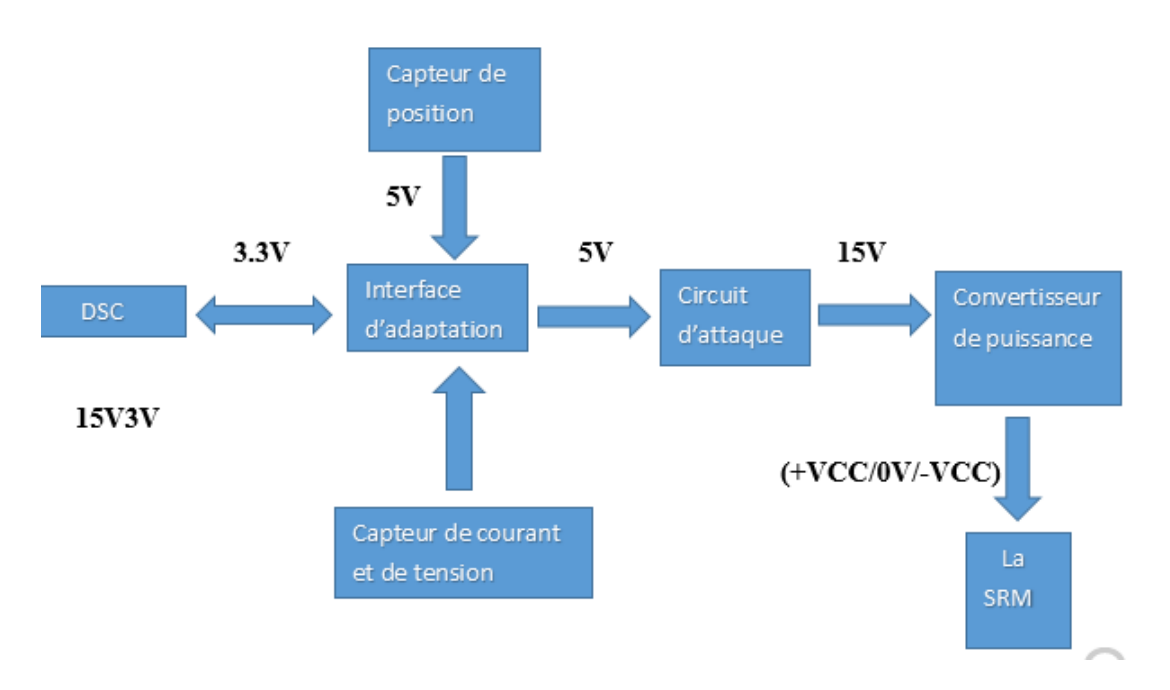

Figure4. 3: Schema d'adaptation des tensions

# **4.2.8 Circuit d'attaque**

Le circuit d'attaque a pour rôle de faire le lien entre le circuit de commande et le convertisseur de puissance. Il permet de commander l'ouverture et la fermeture des interrupteurs de puissance.

#### **4.2.9 Le DSC**

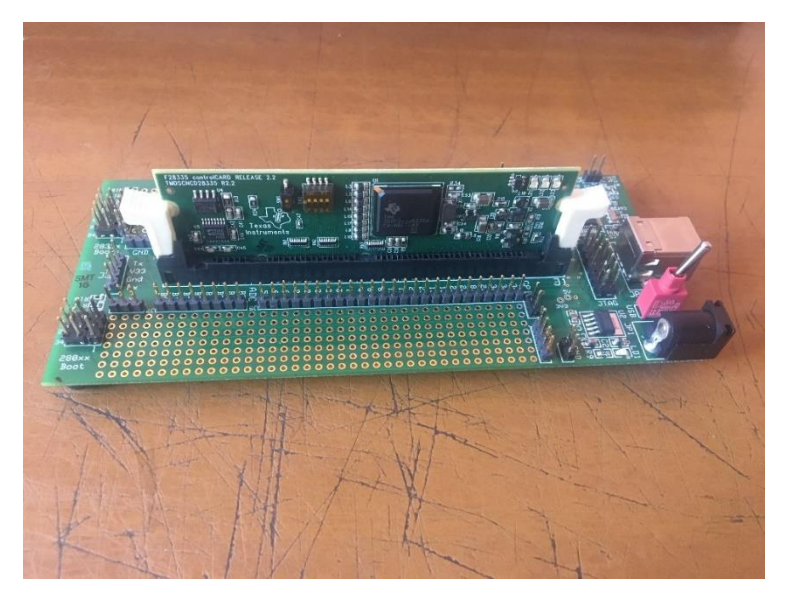

Figure4. 4: DSC TMS320F28335

Le microcontrôleur "TMS320F28335" illustré par la Figure 4.4 fait partie de la série "C2000" de "Texas Instrument" qui est destiné pour le traitement de signal numérique en temps réel et principalement à la commande des moteurs. Il permet de réaliser les opérations mathématiques sur les signaux numériques mesurés par les différents capteurs et traite ces données rapidement en générant un flux de sortie en temps réel destiné pour accomplir une tâche à l'extérieur.

 Ce microcontrôleur est basé sur l'architecture "Harvard" telle que présentée sur la figure 4.5. Cette architecture a la particularité d'intégrer deux bus mémoires distincts : le bus de données et le bus de programme. Ceci confère la capacité au microcontrôleur de lire deux zones mémoires en un seul cycle d'horloge, et donc de gagner en temps de calcul. Sa fréquence de base est de 150MHz, il comprend 16 ADC de 12-bits chacun.

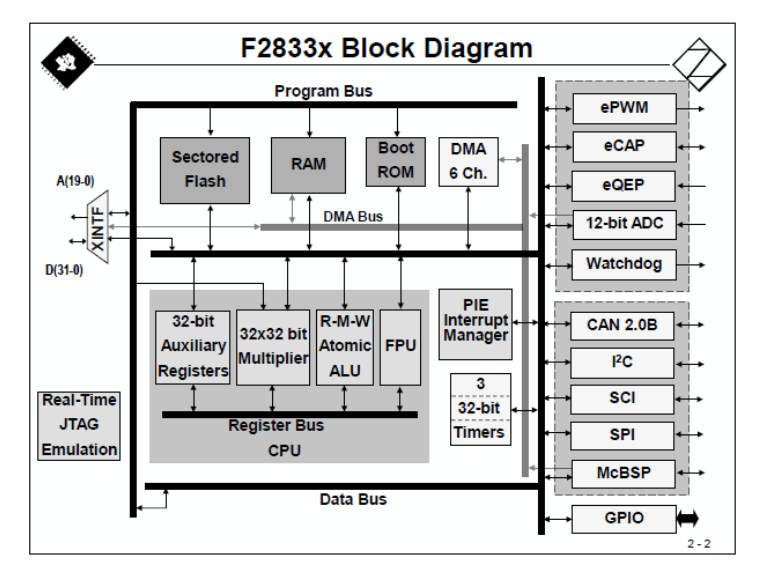

Figure4. 5: Architecture du DSC TMS320F28335

#### **4.2.10 Programmation sur DSC**

Il existe deux méthode permettant de programmer le DSC, une avec l'environnement MATLAB/Simulink et l'autre en utilisant le logiciel de Texas Instruments CCS (Code Composer Studio). Chacune des deux méthodes à des avantages et des inconvénients, en l'occurrence le domaine d'usage du DSC qui impose l'environnement de programmation.

#### **L'environnement MATLAB/Simulink**

Simulink propose dans sa bibliothèque tous les modules du DSC comme illustré par la Figure 4.6, le choix des modules dépend du programme implémenté. La manière d'utiliser Simulink reste la même il suffit juste d'intégrer les blocs des modules nécessaire à son programme.

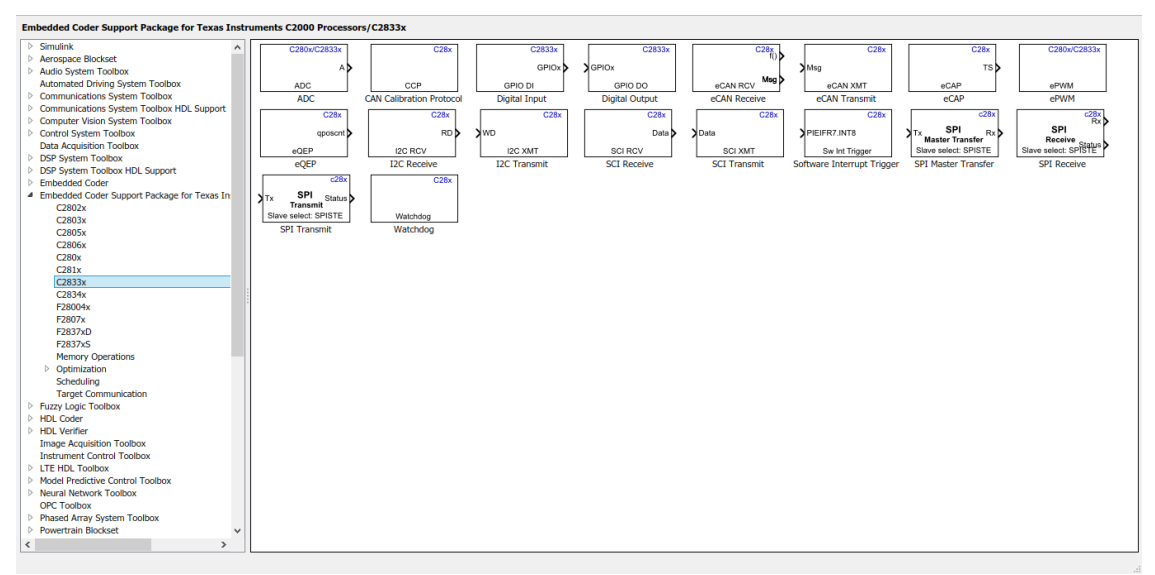

Figure4. 6: Les modules du DSC sur Simulink

#### **L'environnement Code Composer Studio**

La programmation du DSC se fait à l'aide du logiciel Code Composer Studio fournit par Texas Instruments, il utilise le langage « C/C++ » comme illustré par la Figure 4.10 cidessous :

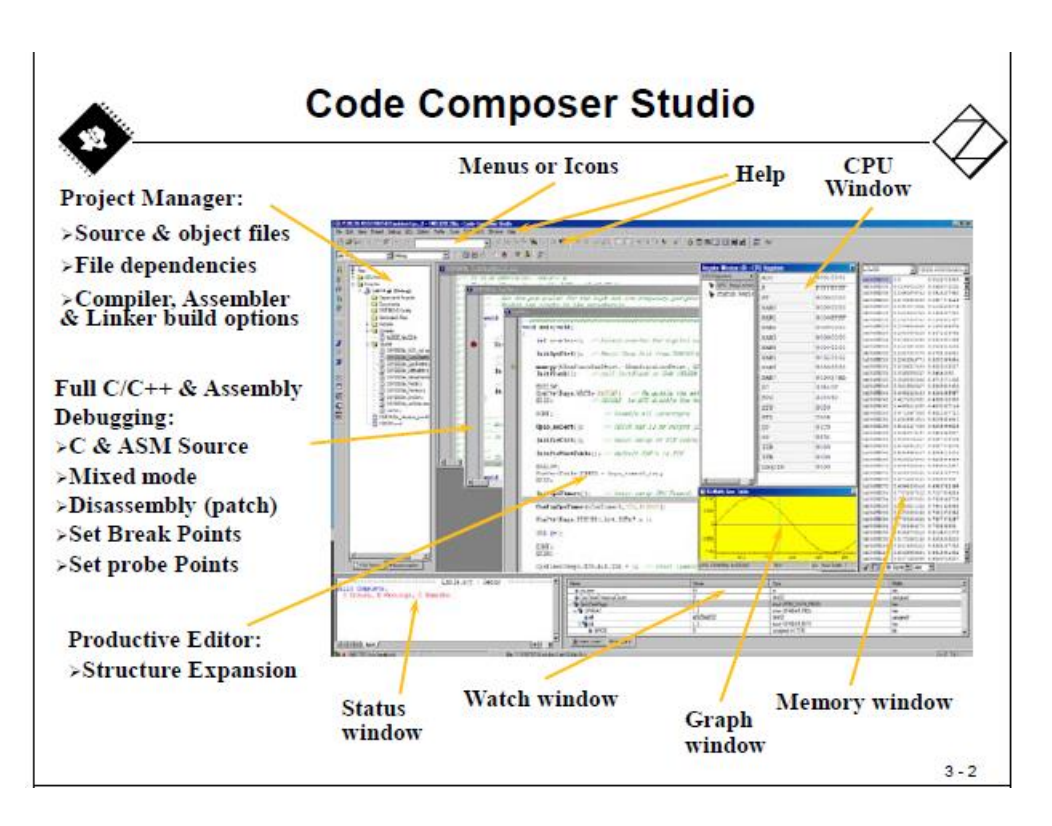

Figure4. 7: Vue globale du CCS

CPU Window : La fenêtre "CPU window" liste tous les registres de contrôle existants dans le microcontrôleur. Il est aussi possible d'intégrer un registre dans le "Watch window" afin d'observer son évolution durant l'exécution du programme.

Memory Window : Cette fenêtre permet d'observer en temps réel une zone mémoire du microcontrôleur, dans la mémoire de programme et la mémoire de données. Il existe aussi une fonction qui permet de sauvegarder une zone mémoire du 'DSC' dans le PC sous format Excel. Cette fonction est nécessaire pour extraire des fichiers de données.

Watch Window : Il s'agit d'une fenêtre qui s'ouvre lorsqu'on actionne le debugger "debug". Elle permet d'avoir un visuel sur des variables globales sélectionnées auparavant, avec une fréquence d'actualisation à configurer. Cet outil permet aussi de modifier la valeur d'une variable de référence, durant l'exécution du programme, en temps réel et sans redémarrer le microcontrôleur. Cette fonction est intéressante pour le changement des variables de commande sans arrêter le moteur ou redémarrer le DSC .

Graph Window : Le "Graph window" a pour objectif de tracer l'évolution d'une variable déclarée dans le programme. Il est nécessaire en premier lieu de connaitre l'adresse mémoire de cette variable dans la fenêtre "Memory window". La fréquence d'échantillonnage maximale du "Graph window" est de 10 Hz.

Pour bien programmer avec le CCS, il faut avoir une bonne connaissance en langage C et connaitre en détail près les registres des modules utilisés pour son programme, Texas Instruments offre une série de Tutoriels sous fichier PDF qui aident le programmeur à s'adapter facilement à la programmation embraquée. Une fois les connaissances nécessaires acquises le reste devient facile et dépend uniquement de la conformité de l'algorithme implémenté.

# **4.3 L'implémentation du Programme**

Pour des raisons de facilité de programmation par Matlab/Simulink nous avons tenté d'utiliser ce moyen de programmation. Pour cela, nous avons effectué certains tests de génération de signaux ePWM (figure 4.8) à partir de cet environnement. Malheureusement cet outil est limité pour l'exploitation de tous les modules du DSC afin d'accomplir les taches nécessaires pour la commande. Nous avons, alors, choisi l'environnement CCS pour programmer le DSC.

L'implémentation du programme de commande sans capteur passe par plusieurs étapes : en premier lieu il faut s'assurer que l'algorithme d'estimation de la position mis en œuvre soit compatible avec les capacités du DSC. Ensuite, cet algorithme est testé sur Matlab afin de vérifier son bon fonctionnement. Enfin l'algorithme est implémenté sur le DSC.

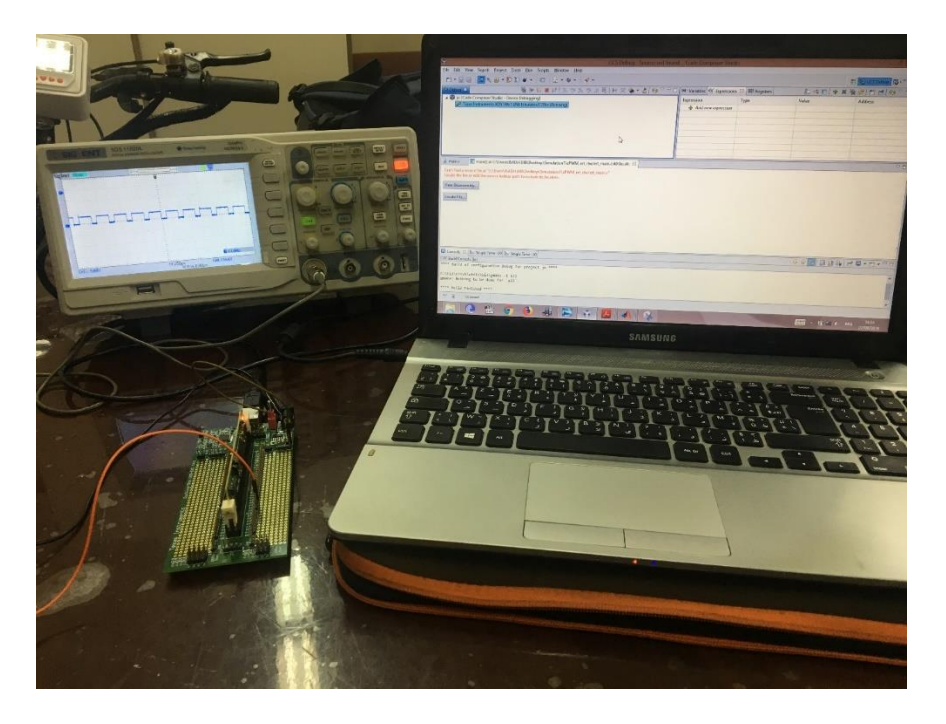

Figure 4.8 : génération d'un signal ePWM avec Simulink

#### **4.3.1 Description de l'algorithme d'implémentation**

L'estimation de la position passe par l'acquisition des tensions et des courants des phases. Le calcul du flux passe par le calcul de la fonction « f » (f=V-R.i) et l'intégrale de f. Dans le cas de la simulation nous avons utilisés la méthode du Lookup-table afin de déterminer la position en passant par la table de thêta (i, Flux). Dans le cas de l'implémentation cette méthode de Lookup-table s'avère inefficace pour des raisons de capacité mémoire du DSC. A cet effet nous proposons des interpolations polynomiales du flux et de la position par des fonctions analytiques.

#### **4.3.2. L'acquisition des tensions et des courants**

 L'un des plus importants modules d'un DSC est le convertisseur analogique numérique, en effet ce dernier fournit une interface entre le banc d'essai et le SOFTWARE. La relation entre la grandeur analogique captée (Vin) et celle numérique à la sortie de l'ADC (D) est donné par la formule suivante :

$$
V_{in} = \frac{D.(V_{r\acute{e}f} + -V_{r\acute{e}f})}{2^n - 1} + V_{r\acute{e}f} \tag{4.1}
$$

Avec : Vref+=3V et Vref- = 0V,

$$
V_{in} = \frac{3D}{4095} \tag{4.2}
$$

Un test pratique a été effectué pour vérifier la relation en utilisant un potentiomètre et un simple programme d'acquisition. Une tension analogique appliquée au potentiomètre est converti en numérique par l'ADC en implémentant un programme d'acquisition. Cette tension est retrouvée en utilisant la relation (4.2).

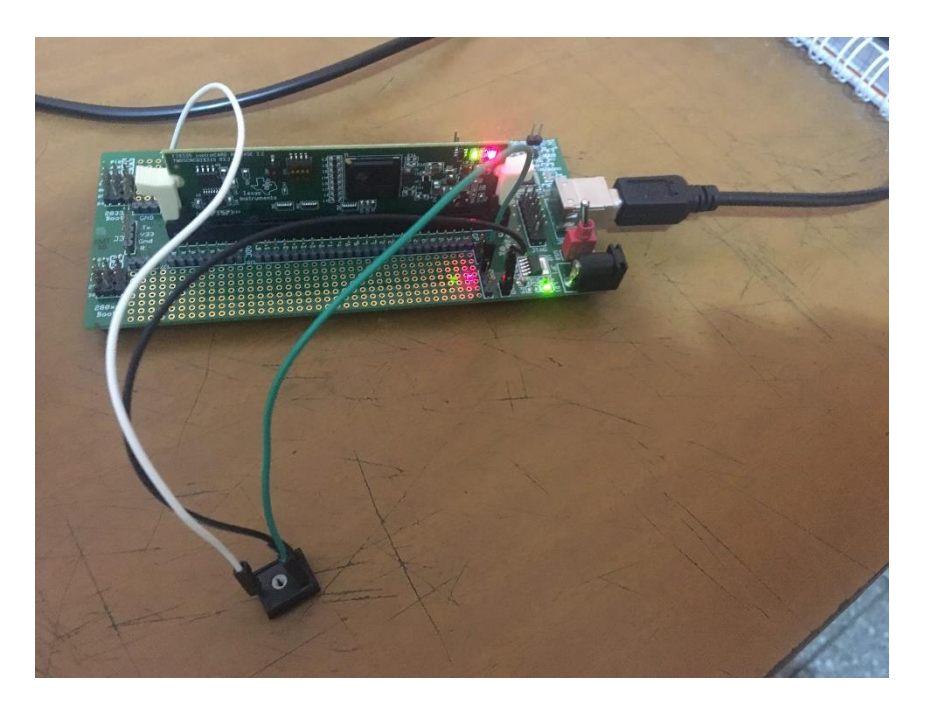

Figure4. 9:le DSC liée au potentiomètre

Les résultats du test effectué sont illustrés sur la table et le graphe suivant :

| (x)= Variables   Gg Expressions 23   111 Registers |             |        | 約吨日 → ※ ※ ※ 时 ゴ × ※ ▽ コ ロ |
|----------------------------------------------------|-------------|--------|---------------------------|
| Expression                                         | <b>Type</b> | Value  | <b>Address</b>            |
| $(x)=A$                                            | float       | 4095.0 | 0x0000C018@Data           |
| (x)= a                                             | float       | 3.0    | 0x0000C01A@Data           |
| Add new expression                                 |             |        |                           |
|                                                    |             |        |                           |
|                                                    |             |        |                           |
|                                                    |             |        |                           |
|                                                    |             |        |                           |
|                                                    |             |        |                           |

Figure 4.10: La liste des variables, analogique(a) et numérique (A)

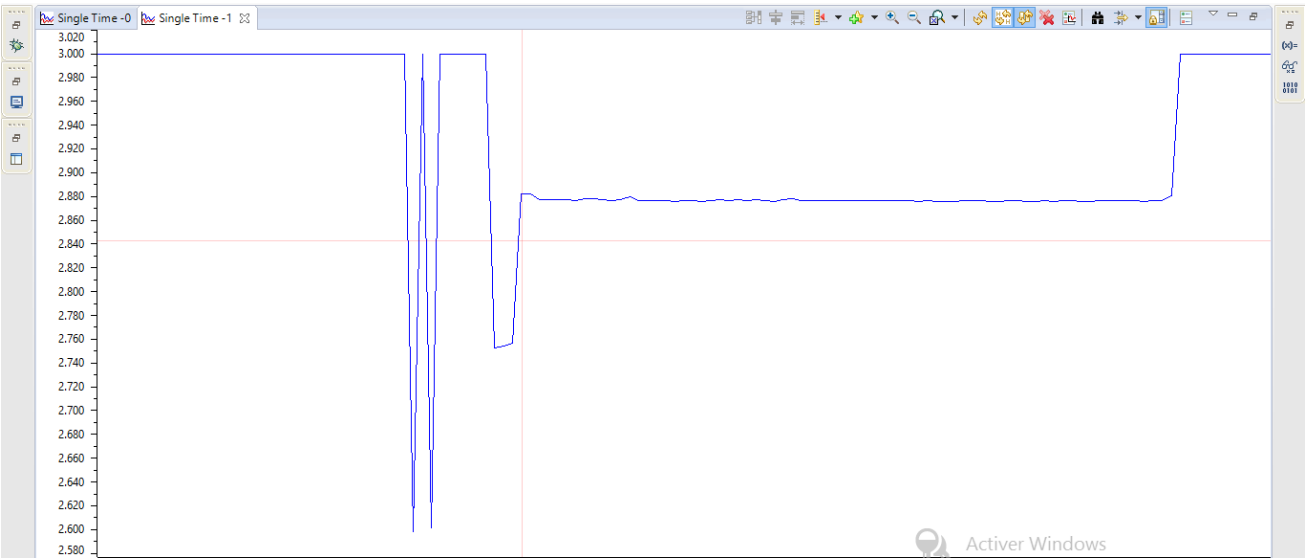

Figure4. 11: le Graph Window montrant le graphe de la variable analogique (a)

Ce programme est utilisé dans le programme d'acquisition des courants et des tensions de phase à travers des capteurs à effet Hall de courant et de tension*.* 

#### **4.3.3. L'estimation du Flux**

 Le flux a été estimé par une fonction d'interpolation où les vecteurs de courants, de tension et des flux des trois phases ont été collectés des résultats de simulation et injectés dans la fonction « Polyfit » proposée par Matlab. Une fonction polynomiale reliant le flux de la phase excitée avec le courant et la tentions de cette dernière est générée.

Les fonctions d'interpolation relatives à chaque phase sont données par :

 $F1 = 0.000000005587314.X1^6 + 0.000000253172286.X2^5 - 0.000004742205790.X3^4 0.000275486831277$ .X4^3 +  $0.000938149694854$ .X5^2 + 0.075318968678688.X6 -0.000108916336809 (4.4)

F2= 0.000000004659746.X2^6 + 0.000000230635078.X2^5 -0.000003921864577.X2^4 -  $0.000253499815808.X2^3 + 0.000763751767357.X2^2 + 0.069921298944722^*.X2-$ 0.000441014601103 (4.5)

F3= 0.000000006177289.X3^6 - 0.000000073255702.X3 ^5 -0.000007315255497.X3^4 +0.000071052889516.X3^3 + 0.002141376763323.X3^2 - 0.017706670061994.X3- 0.000361556028109 (4.6)

Avec : X1=V1-R.I1, X2=V2-R.I2, X3=V3-R.I3

Un test a été réalisé sur Matlab pour comparer le flux interpolé avec le flux réel de la machine. Ci-dessous les résultats obtenus :

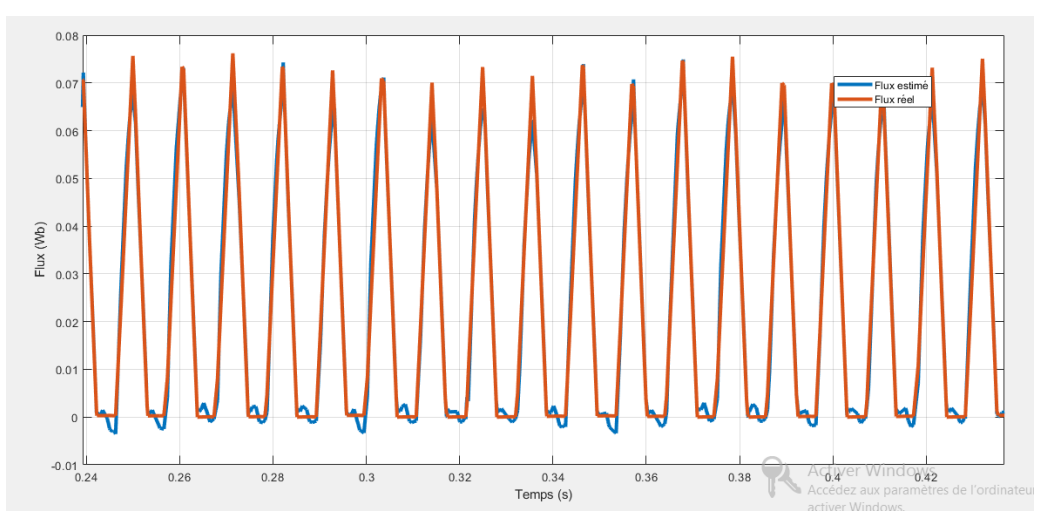

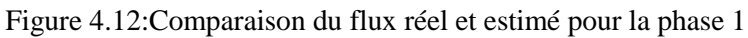

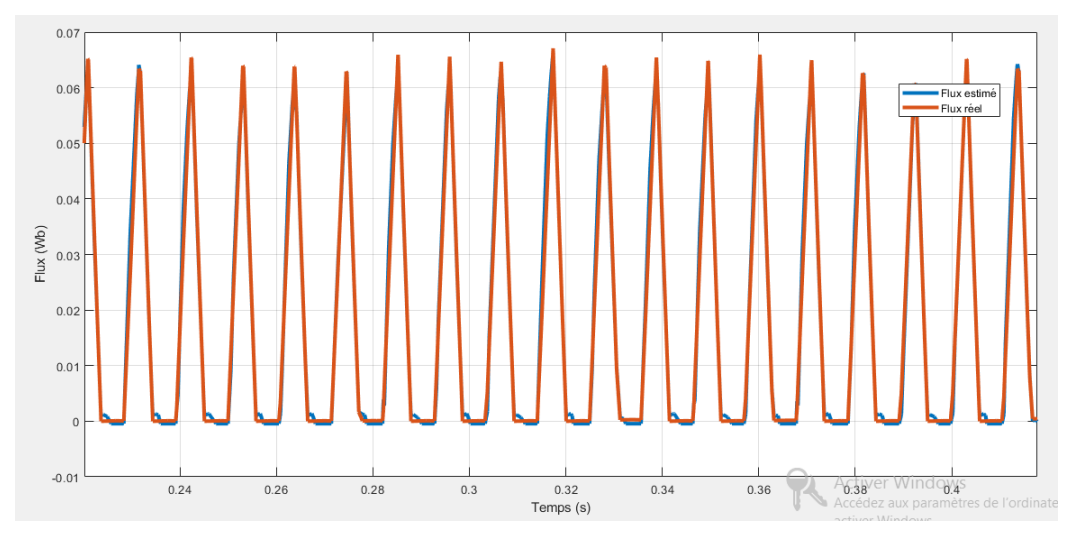

Figure4. 13: comparaison du flux réel et estimé pour la phase 2

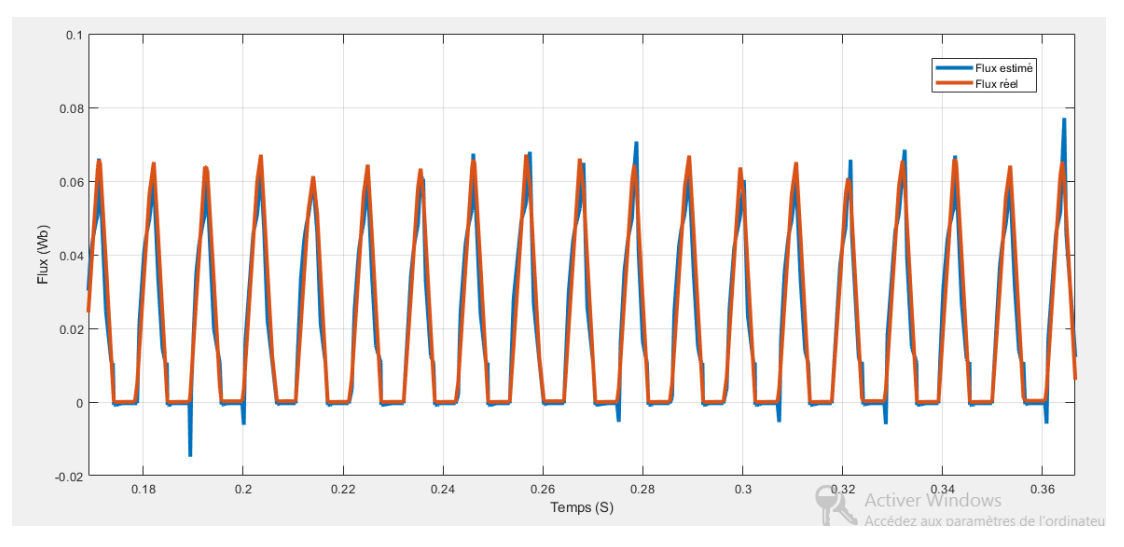

Figure 4.14: Comparaison du flux réel et estimé pour la phase 3

Les fonctions polynomiales interpolées se superposent parfaitement aux fonctions réelles.

# **4.3.4. L'estimation de la position**

 La position a été estimée en utilisant l'outil « cftool » sur Matlab présenté sur la figure (4.17). Les valeurs du flux, du courant et de la position sont introduites dans l'outil et conduisent à la fonction d'interpolation polynomiale donnée ci-dessous :

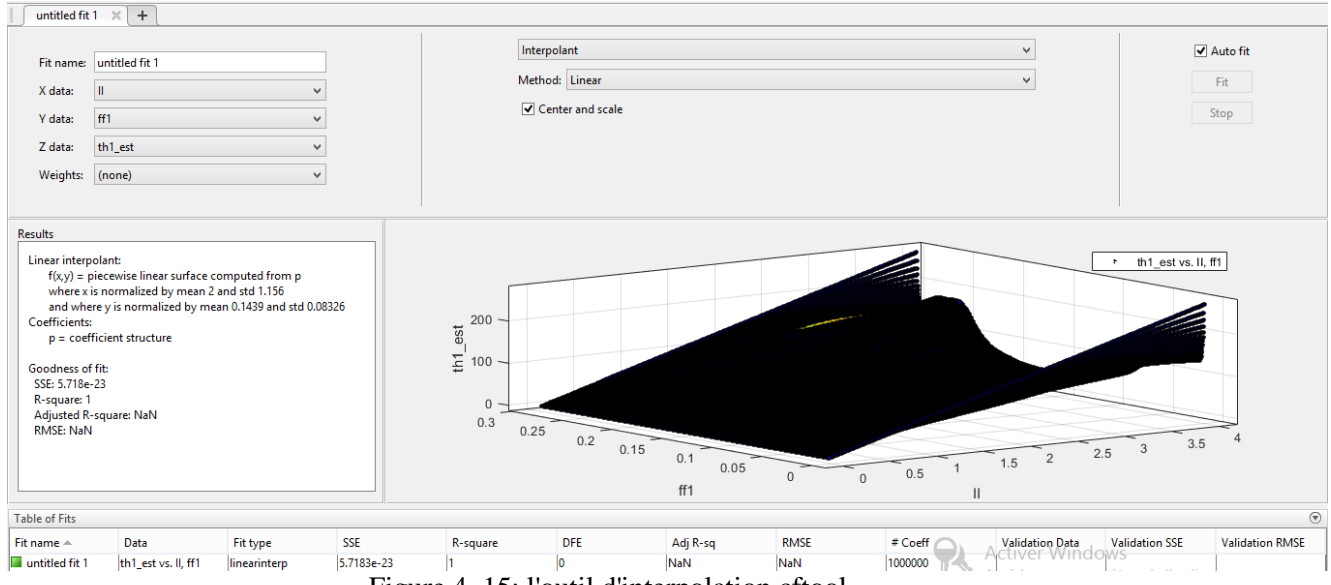

Figure 4. 15: l'outil d'interpolation cftool

Theta  $(I, F) = -(6.638e-06) + 1.798 \cdot I + 689.6 \cdot F - 10.29 \cdot I$  ^2 - 634.9.I.F - 5433.F ^2 + 19.24.I ^3 - 442.9.I ^2.F + (2.952e+04.I .F ^2 + (-2.38e+05) .F ^3 - 10.49.I ^4 + 568.6 \*.I^ 3.F -2.209e+04.I ^2.F ^2 + (2.15e+05) .I .F ^3 + (-8.145e+04) .F ^4 (4.4)

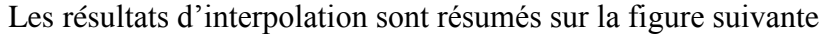

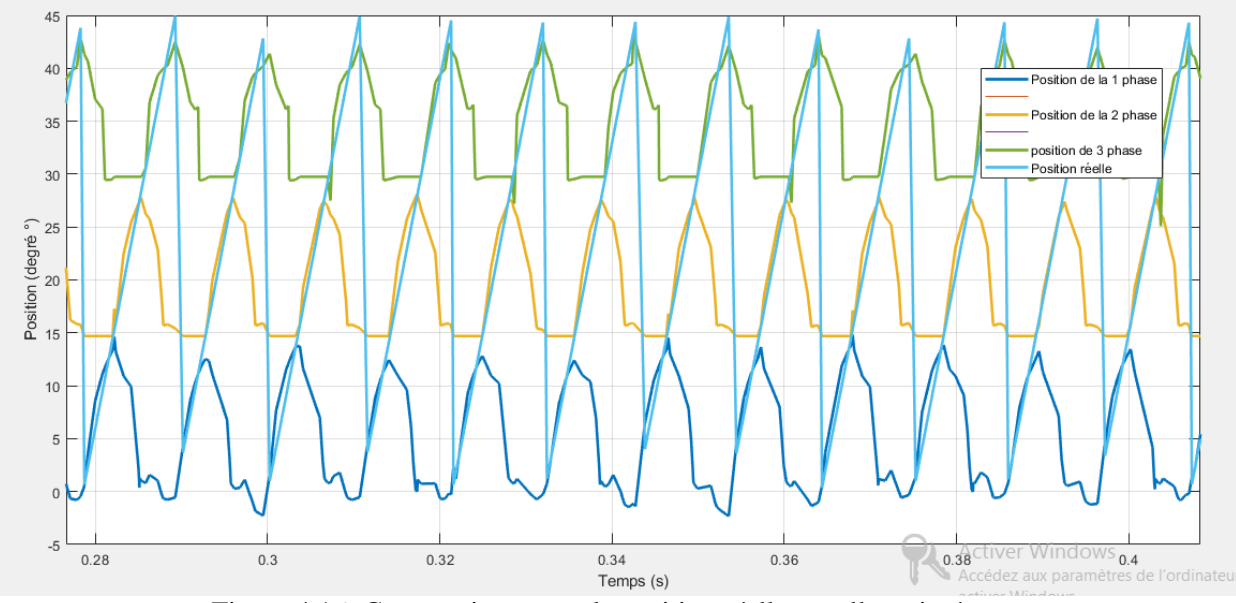

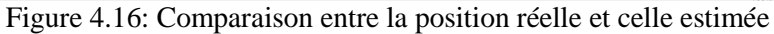

 Sur cette figure est représentée la position interpolée pour les trois phases et la position réelle. Nous constatons que ces positions se confondent avec la position réelle durant les périodes d'excitation de phase.

#### **4.3.5. Implémentation sur le DSC**

 Le programme de commande de la SRM a été testé à vide pour une tension d'alimentation de 25V à une vitesse de 600tr/mn, en vue de confirmer le bon fonctionnement de la commande et de la machine. Ce qui est illustré par la figure ci-dessous :

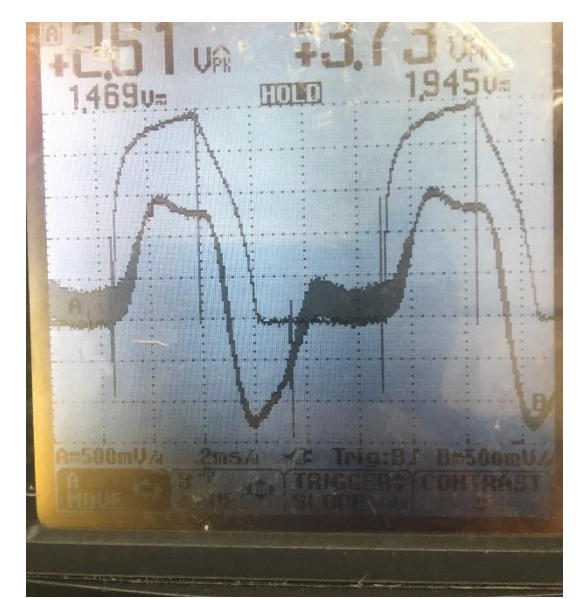

Figure4. 17: La forme du courant et de la tension de phase à la sortie du capteur

 Le courant et la tension de phase à la sortie des capteurs à effet Hall ont été relevés à partir du graphe window et sont présentés sur les figures (4.18) et (4.19).

L'utilisation de la fonction d'interpolation polynomiale du flux à partir des valeurs analogique des courants et des tensions obtenues à partir de la relation (4.2) conduit au résultat présenté sur la figure (4.20).

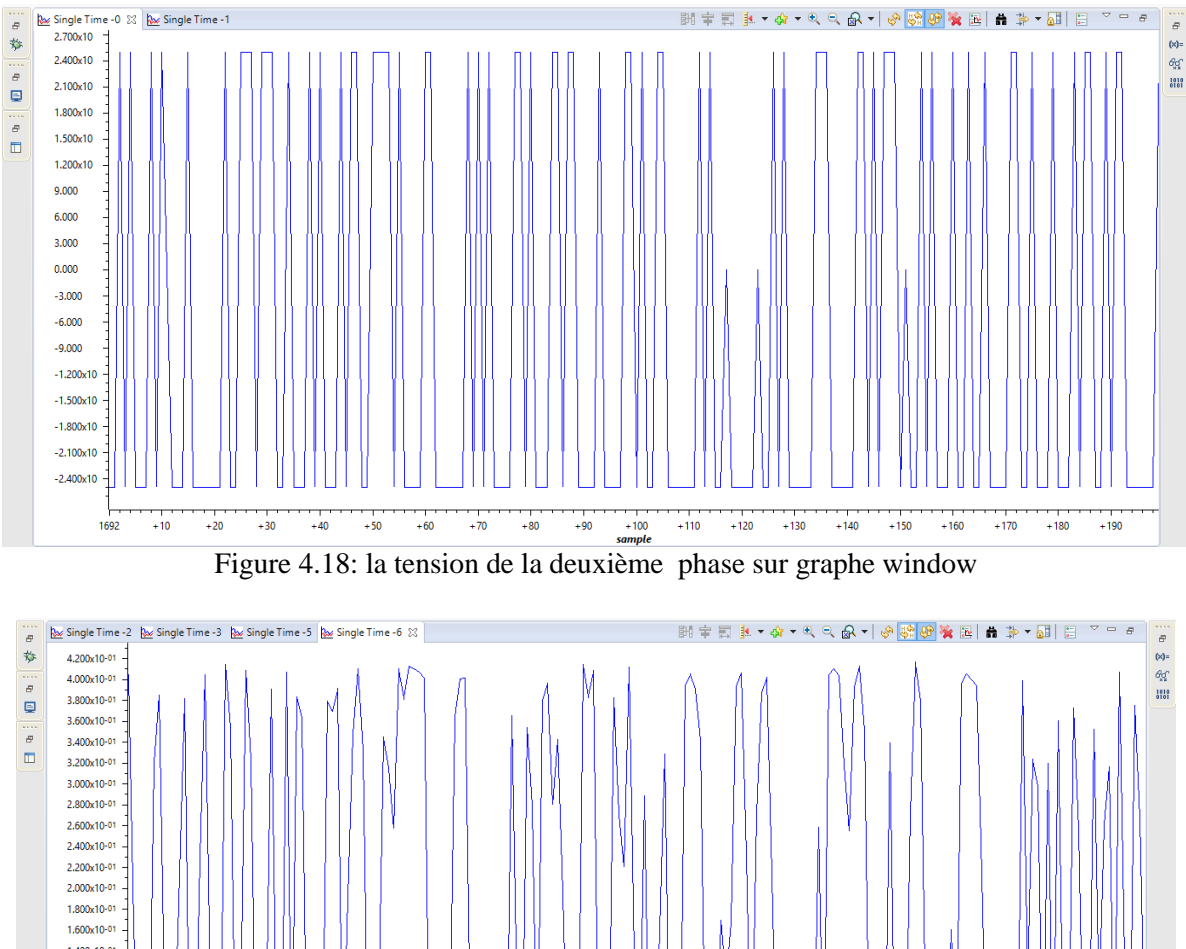

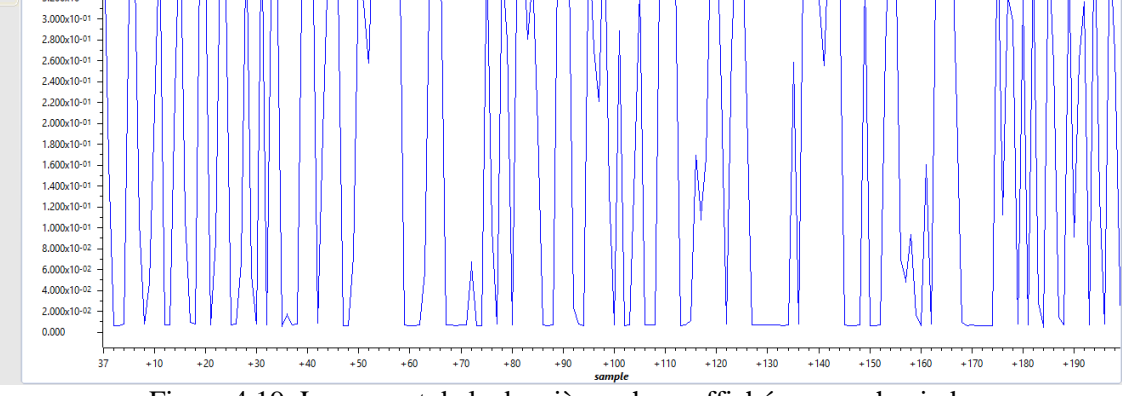

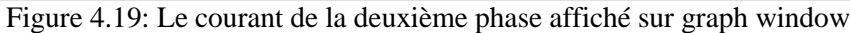

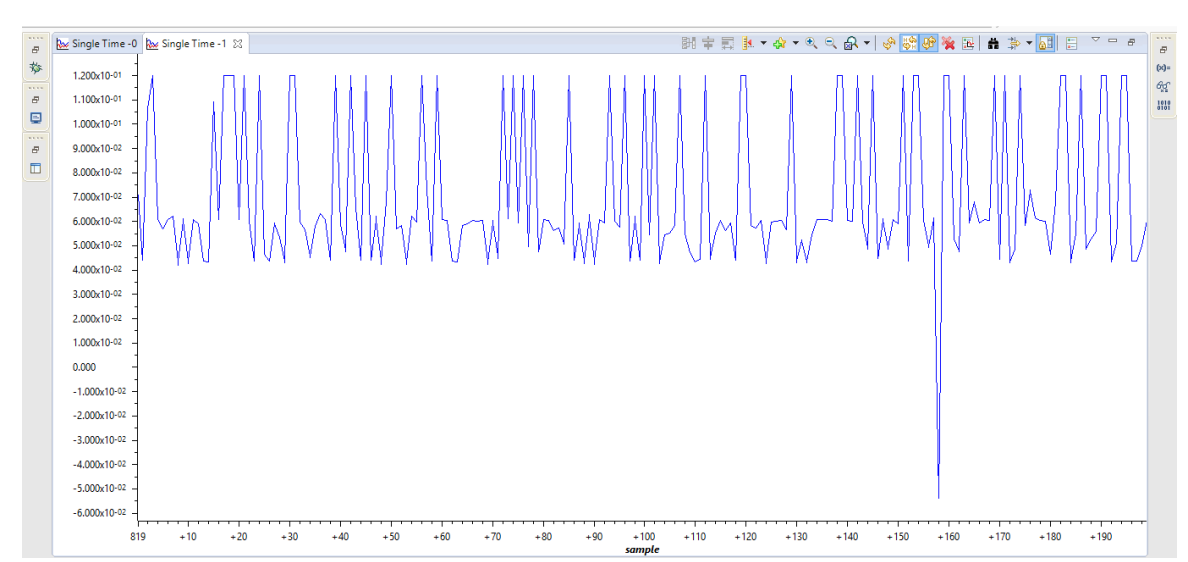

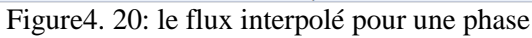

Cette fonction représentant le flux peut être améliorée en éliminant l'effet des phénomènes parasites qui sont surtout dû au mauvais soin des montages, et elle peut être utilisée pour l'implémentation de la commande sans capteur.

## **4.4 Conclusion**

 Dans ce chapitre, une étude expérimentale a été réalisée en vue d'une commande sans capteur de la SRM. A cet effet, un banc d'essai et de commande d'une SRM 12/8 a été utilisé et remis en route. Un programme d'acquisition des courants et des tensions de phase a été mis en œuvre et implémenté sur microcontrôleur en vue d'un calcul de flux pour l'estimation de la position. Pour cela, un procédé basé sur d'interpolation des fonctions de flux et de la position a été adopté au lieu du procédé « Lookup table » pour une meilleure flexibilité de l'estimation du flux et de la position. Deux fonctions d'interpolation ont alors été élaborées et vérifiées. Et leur application a conduit à un résultat satisfaisant de l'estimation de la position

# Conclusion Générale

 Dans ce travail, nous avons effectué une étude comparative d'une commande de vitesse par régulateurs classiques PI et IP et une commande par régulateur basée sur la technique du mode glissant. Cette étude a été appliqué à une SRM avec et sans capteur de position, pour les faibles grandes vitesses de fonctionnement. Ces régulateurs ont été aussi testés pour l'augmentation de la charge, les défauts de phase et l'augmentation de la résistance de phase.

Les régulateurs PI et IP ont bien répondu à l'augmentation de la charge pour les faibles vitesses pour la commande avec et sans capteur. Pour les grandes vitesses de fonctionnement, les régulateurs n'ont pas répondu pour la commande sans capteur. C'est de même pour la réponse des régulateurs aux tests aux défauts. Pour un défaut de deux phases, les deux régulateurs ne répondent pas.

Le régulateur de vitesse à base de la technique de mode glissant a été appliqué à la commande avec et sans capteur. La régulation a été efficace pour l'application de charge et pour les tests aux défauts particulièrement lorsque deux phases sont en défaut. Ceci nous conduit à conclure que cette technique est supérieure à celle des régulateurs classiques qui, en plus s'applique en tout point de fonctionnement.

L'étude expérimentale nous a permis de nous familiariser à l'électronique numérique et apprendre à programmer sur microcontrôleur. De plus, cette étude nous a permis de mettre en œuvre des fonctions d'interpolation qui permettront d'effectuer l'implémentation de la commande sans capteur.

Ce travail peut être étendu à une implémentation de la commande sans capteur en mode glissant.

# **Bibliographie**

[1] Atsuhiko Sakurai. *''Sliding Mode Control of Switched Reluctance Motors''*.110p. Master of Applied Science, University of Toronto, 2001.

[2] Y.Shtessel, C.Edwards, L.Fridman, A.Levant. *''Intuitive Theory of Sliding Mode Control''*. Birkhauser Basel. 2014. Disponible sur : < https://www.researchgate.net/publication/279379840 Introduction Intuitive Theory of Sliding M [ode\\_Control](https://www.researchgate.net/publication/279379840_Introduction_Intuitive_Theory_of_Sliding_Mode_Control) >. 978-0-8176-4892-3.

[3] Wilfrid Perruquetti, Jean Pierre Barbot. *''Sliding Mode Control in Engineering''*. CRC Press. [Jean Pierre Barbot,](https://www.google.com/search?q=Jean+Pierre+Barbot&stick=H4sIAAAAAAAAAOPgE-LRT9c3NEoqNCpJS65UAvMMjcuSzAqKTLSUM8qt9JPzc3JSk0sy8_P0y4syS0pS8-LL84uyi61SUzJL8osWsQp5pSbmKQRkphYVpSo4JRYl5ZcAAAn-JoNYAAAA&sa=X&ved=2ahUKEwjh8Zbt5aDjAhVF5uAKHTW7CvwQmxMoATAPegQIDhAM) [Wilfrid Perruquetti.](https://www.google.com/search?q=Wilfrid+Perruquetti&stick=H4sIAAAAAAAAAOPgE-LRT9c3NEoqNCpJS65UgvDyKpLTjbMNtJQzyq30k_NzclKTSzLz8_TLizJLSlLz4svzi7KLrVJTMkvyixaxCodn5qQVZaYoBKQWFZUWlqaWlGQCAHHz-LRZAAAA&sa=X&ved=2ahUKEwjh8Zbt5aDjAhVF5uAKHTW7CvwQmxMoAjAPegQIDhAN) 2002. 432p. ISBN 9780824706715.

[4] Hebertt Sira-Ramirez, *''Sliding Mode Control: the delta-sigma modulation approach''*. Birkhauser. 2010. 269p. ISBN 978-3-319-17257-6.

[5] Ahmed TAHOUR, Abdelkader MEROUFEL, Hamza ABID, Abdel Ghani AISSAOUI, *''Sliding Controller of Switched Reluctance Motor''* article publié sur ''Leonardo Electronic Journal of Practices and Technologies''. Disponible sur :

[<https://www.researchgate.net/publication/221920113\\_Sliding\\_Controller\\_of\\_Switched\\_Relu](https://www.researchgate.net/publication/221920113_Sliding_Controller_of_Switched_Reluctance_Motor) [ctance\\_Motor](https://www.researchgate.net/publication/221920113_Sliding_Controller_of_Switched_Reluctance_Motor) >. ISSN 1583-1078.

[6] A.Chemori *''Commande Robuste par Mode Glissant''*, cours de robotique 2 (GMEE 322), université de Montpellier 2, 2014/2015. Disponible sur : < [http://www.lirmm.fr/~chemori/Temp/Cours/Cours3\\_Commande\\_Mode\\_glissant.pdf](http://www.lirmm.fr/~chemori/Temp/Cours/Cours3_Commande_Mode_glissant.pdf) >

[7] Mohammed Moanes E. Ali and Yousif Khudhair Fakhir,

*''Design of Sliding Mode Speed Controller for Switched Reluctance Motor''*, article publié sur ''International Journal of Current Engineering and Technology'', E-ISSN 2277 – 4106, P-ISSN 2347 – 5161, Mars 2018

[8] Thèse de Master. *"La Commande par Mode Glissant".* Chapitre 3. Université de Biskra, 2012. Disponible sur :< [http://thesis.univ-biskra.dz/1152/6/Chapitre%2003.pdf>](http://thesis.univ-biskra.dz/1152/6/Chapitre%2003.pdf)

[9] Yacine DJEMAA, Ferhat KERNOU Thèse de Master, *''La commande par mode glissant de la MAS tenant compte d'un défaut rotorique''*.71p. Electrotechnique. Université A. Mira de Bejaia, 2015.

[10] NESSAB Youssouf, TAKARLI Mohamed, *''Modélisation et commande par mode glissement d'une MRV utilisée en alterno-démarreur pour véhicule''*. 115p. Electrotechnique Projet de Fin d'Etude, ENP 2011.

[11] DJAOUT Mouatez, HAOUARA Amani, *''Commande sans capteur de position d'une machine à réluctance variable à double denture (SRM)''*.64p. Electrotechnique. Projet de Fin d'Etude, ENP 2017.

[12] REMITA Rami, SALHI Amine, *''Implémentation de la commande sans capteur de position d'une SRM 12/8''*. 88p. Electrotechnique .Projet de Fin d'Etude, ENP 2018.

[13] ABDEDAIM Amar, BENNARA Ziyad, *''Evaluation des performances de commande de la SRM''*.90p. Electrotechnique. Projet de Fin d'Etude, ENP 2016

[14] REZKI Lamia, BACHAR Amira, *''Modélisation et commande d'un moteur à réluctance variable à double saillance avec et sans capteur de position''*. 95p. Electrotechnique. Projet de Fin d'Etude, ENP 2012.

[15] V.I.Utkin, Jürgen Guldner, Jinxing Shi. *''VSS with sliding mode''*, IEEE Transautomat, Control, Vol.AC-22, N°2 (1977) 212-222.

[16] Stephen J. Fedigan, Charles P. Cole, ''*a Variable-Speed Sensorless Drive System For Switched Reluctance Motors''*, Texas Instruments, Application report, SPRA600-octobre 1999.

[17] Mohammed Karim Fellah, *''Partie 1, automatique 1 et 2 (asservissement linéaire continue) ''*. 151p. Université Djillali Liabése, Sidi Bel Abbés, novembre 2013.

[18] Christoph Le Lann, *'' Le PID utilisé en régulation de position et/ou de vitesse de moteurs électriques''*. 24p. disponible sur [<www.totofweb.net](http://www.totofweb.net/) >. 2006-2007.

# **Annexe A**

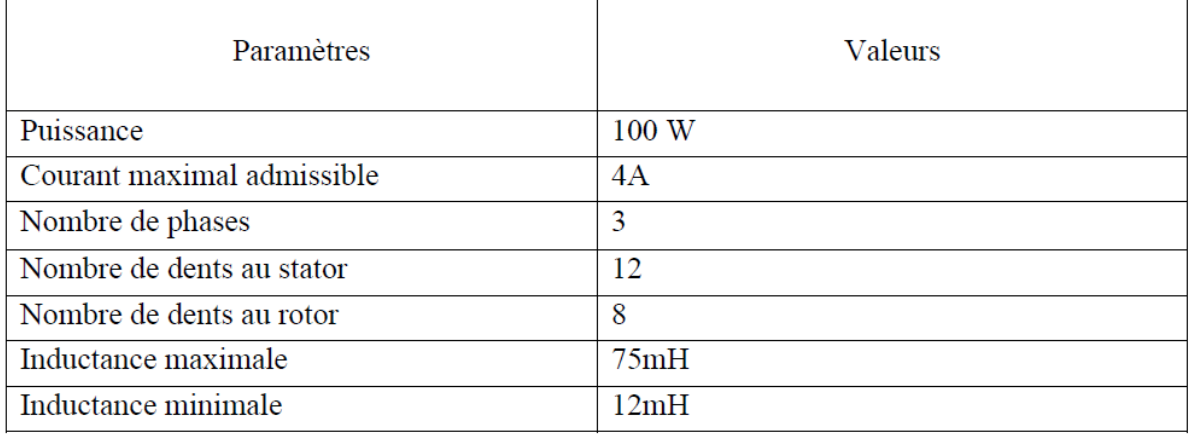

Table 1 : Caractéristiques de la SRM 12/8

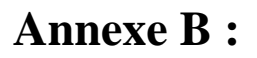

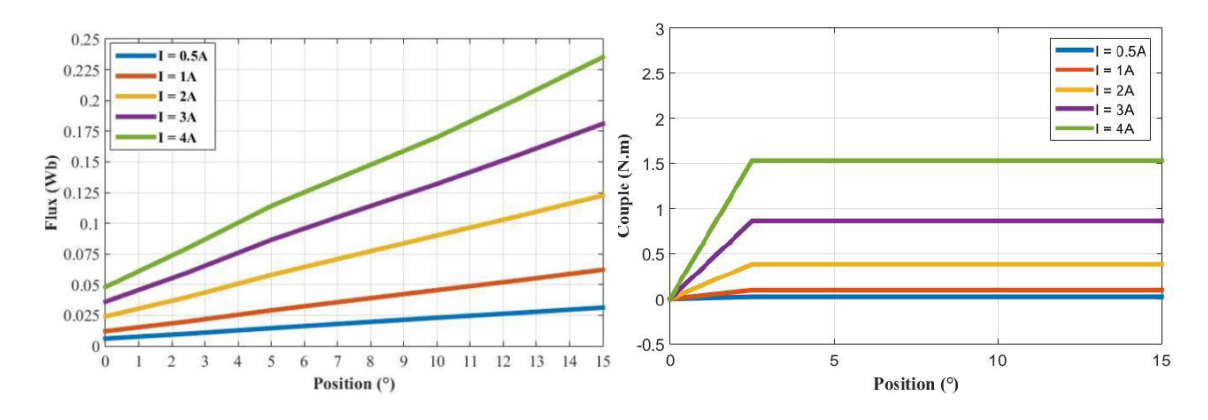

Caractéristique de flux et de couple de la SRM 12/8

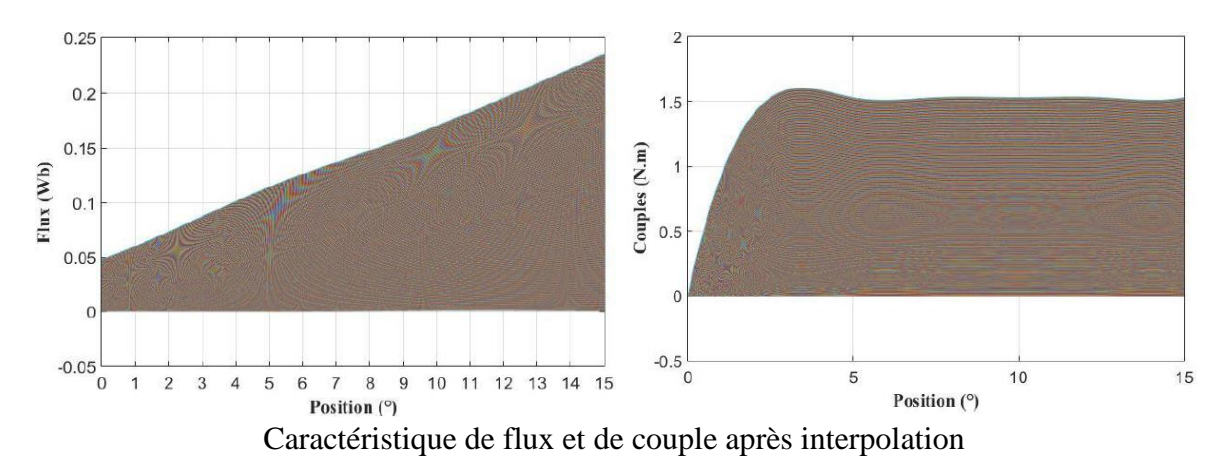